# **SÉRIE ATLAS MUNICIPAIS:** Atlas Geoambiental do Município de Mata - RS

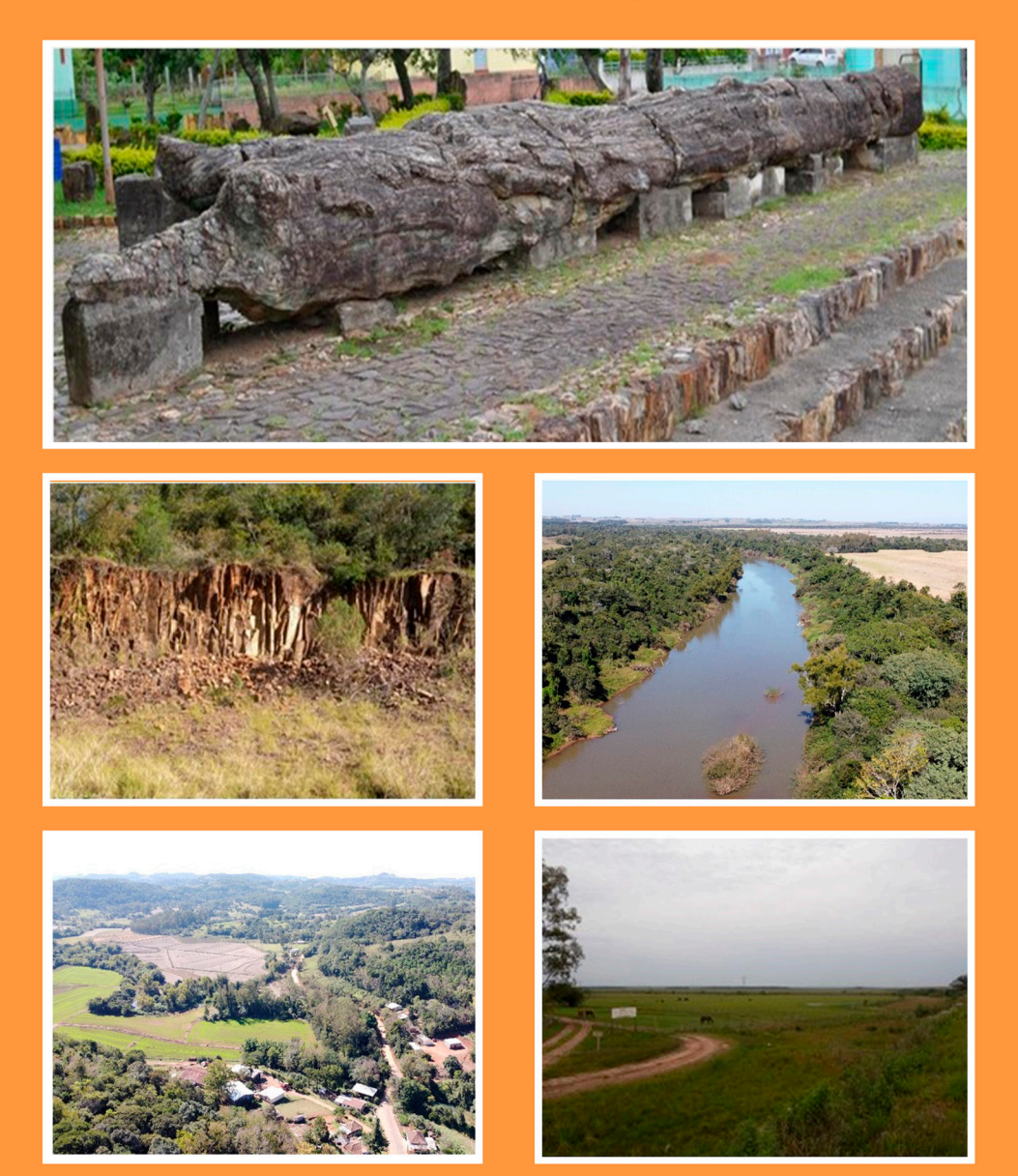

Anderson Augusto Volpato Sccoti **Carina Petsch** Carla Pizzuti Savian Daniélli Flores Dias **Eric Moises Beilfuss** Luis Eduardo de Souza Robaina **Romario Trentin** 

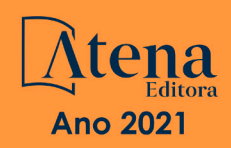

# **SÉRIE ATLAS MUNICIPAIS:** Atlas Geoambiental do Município de Mata - RS

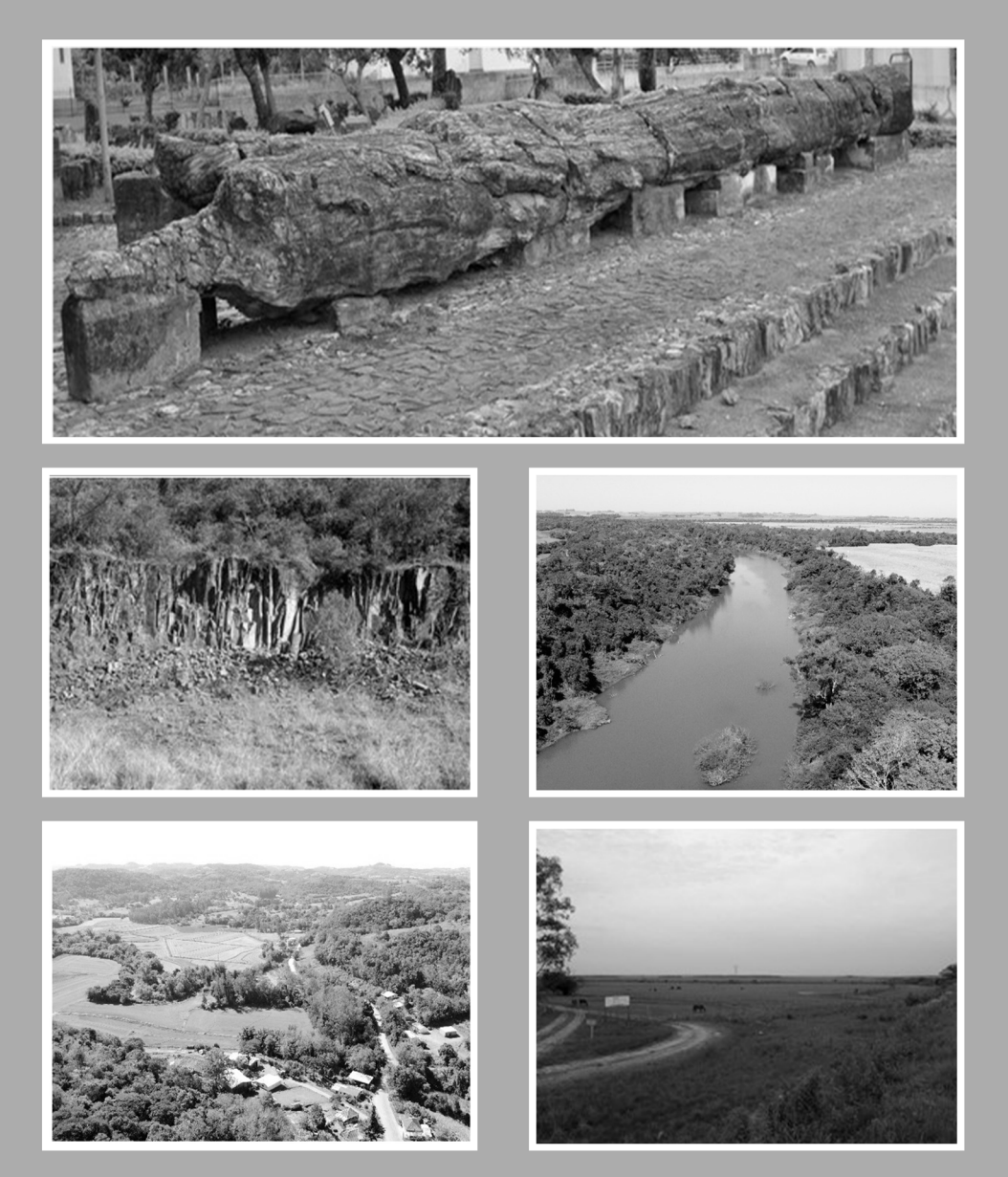

Anderson Augusto Volpato Sccoti Carina Petsch Carla Pizzuti Savian Daniélli Flores Dias **Eric Moises Beilfuss** Luis Eduardo de Souza Robaina Romario Trentin

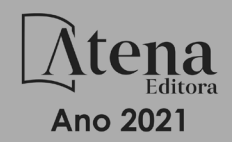

Editora chefe Profª Drª Antonella Carvalho de Oliveira Assistentes editoriais Natalia Oliveira Flávia Roberta Barão Bibliotecária [Janaina](https://www.edocbrasil.com.br/) Ramos Projeto gráfico Natália Sandrini de Azevedo Camila Alves de Cremo Luiza Alves Batista Maria Alice Pinheiro Imagens da capa iStock Edição de arte Luiza Alves Batista Revisão Os autores 2021 *by Atena Editora Copyright* © Atena Editora *Copyright* do Texto © 2021 Os autores *Copyright* da Edição © 2021 Atena Editora Direitos para esta edição cedidos à Atena Editora pelos autores. *Open access publication by* Atena Editora

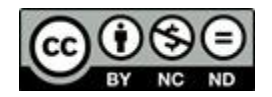

Todo o conteúdo deste livro está licenciado sob uma Licença de Atribuição *Creative Commons*. Atribuição-Não-Comercial-NãoDerivativos 4.0 Internacional (CC BY-NC-ND 4.0).

O conteúdo do texto e seus dados em sua forma, correção e confiabilidade são de responsabilidade exclusiva dos autores, inclusive não representam necessariamente a posição oficial da Atena Editora. Permitido o *download* da obra e o compartilhamento desde que sejam atribuídos créditos aos autores, mas sem a possibilidade de alterá-la de nenhuma forma ou utilizá-la para fins comerciais.

Todos os manuscritos foram previamente submetidos à avaliação cega pelos pares, membros do Conselho Editorial desta Editora, tendo sido aprovados para a publicação com base em critérios de neutralidade e imparcialidade acadêmica.

A Atena Editora é comprometida em garantir a integridade editorial em todas as etapas do processo de publicação, evitando plágio, dados ou resultados fraudulentos e impedindo que interesses financeiros comprometam os padrões éticos da publicação. Situações suspeitas de má conduta científica serão investigadas sob o mais alto padrão de rigor acadêmico e ético.

#### Conselho Editorial

#### Ciências Humanas e Sociais Aplicadas

Prof. Dr. Alexandre Jose Schumacher – [Instituto Federal de Educação, Ciência e Tecnologia do Paraná](http://buscatextual.cnpq.br/buscatextual/visualizacv.do?id=K4774071A5) [Prof. Dr. Américo Junior Nunes da Silva](http://buscatextual.cnpq.br/buscatextual/visualizacv.do?id=K4444126Y9) – Universidade do Estado da Bahia [Profª Drª Andréa Cristina Marques de Araújo](http://buscatextual.cnpq.br/buscatextual/visualizacv.do?id=K4734644D8) – Universidade Fernando Pessoa Prof. Dr. Antonio Carlos Frasson – [Universidade Tecnológica Federal do Paraná](http://buscatextual.cnpq.br/buscatextual/visualizacv.do?id=K4771171H3) Prof. Dr. Antonio Gasparetto Júnior – [Instituto Federal do Sudeste de Minas Gerais](http://buscatextual.cnpq.br/buscatextual/visualizacv.do?id=K4242128Y5) [Prof. Dr. Antonio Isidro-Filho](http://buscatextual.cnpq.br/buscatextual/visualizacv.do?id=K4168013D9) – Universidade de Brasília

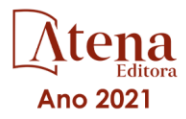

[Prof. Dr. Arnaldo Oliveira Souza Júnior](http://buscatextual.cnpq.br/buscatextual/visualizacv.do?id=K4758163P1) – Universidade Federal do Piauí [Prof. Dr. Carlos Antonio de Souza Moraes](http://buscatextual.cnpq.br/buscatextual/visualizacv.do?id=K4270399A9) – Universidade Federal Fluminense [Prof. Dr. Crisóstomo Lima do Nascimento](http://buscatextual.cnpq.br/buscatextual/visualizacv.do?id=K4270399A9) – [Universidade Federal Fluminense](http://buscatextual.cnpq.br/buscatextual/visualizacv.do?id=K4270399A9) Profª Drª Cristina Gaio – [Universidade de Lisboa](http://buscatextual.cnpq.br/buscatextual/visualizacv.do?id=K2187326U4) [Prof. Dr. Daniel Richard Sant'Ana –](http://buscatextual.cnpq.br/buscatextual/visualizacv.do?id=K4537717Y7&tokenCaptchar=03AGdBq25B4lxTE6dxhpWHIqxGO4pzzZPgu_iV_QeN8f-tMTk8_sLDOB3PD_mtdQto3H5C2R2ZsmxnQtfmP66wxlIUt_CzTJNotB4Nr2WeA_ZeswgWraa8MbkAaZzV6d4gzkjqhc5hYQ_M-PfSdSI7td93FvBg2bA_iQABLK3i0vQ0yQRv1A1eB6SAfJCCqLkJYK596wJItTTqwwkcjAoFPtAsP-pVLiuGf7SJ_ujWrq_i7e1ac86qNNWa4t2uz65kb3UGFiVXXHrO-FYdcycEtCopnwy24k_7y06U-vF-n-8PZQEl3SDM3ejydvF0fyiSGRsDtN1eSkV6vWnGCu7u4Mc0gY3WMCxo6n9h6ArYBnNV6Cm64GaRIFb2IozQuQEayUcf2hIrTNuNZNcI3xXna_NbCwxnM8FL3w) Universidade de Brasília [Prof. Dr. Deyvison de Lima Oliveira](http://buscatextual.cnpq.br/buscatextual/visualizacv.do?metodo=apresentar&id=K4236503T6) – Universidade Federal de Rondônia [Profª Drª](http://buscatextual.cnpq.br/buscatextual/visualizacv.do?id=K4442899D1) Dilma Antunes Silva – [Universidade Federal de São Paulo](http://buscatextual.cnpq.br/buscatextual/visualizacv.do?id=K4442899D1) [Prof. Dr. Edvaldo Antunes de Farias](http://buscatextual.cnpq.br/buscatextual/visualizacv.do?id=K4779936A0) – Universidade Estácio de Sá Prof. Dr. Elson Ferreira Costa – [Universidade do Estado do Pará](http://buscatextual.cnpq.br/buscatextual/visualizacv.do?id=K4279858T4) Prof. Dr. Eloi Martins Senhora – [Universidade Federal de Roraima](http://buscatextual.cnpq.br/buscatextual/visualizacv.do?id=K4764629P0) [Prof. Dr. Gustavo Henrique Cepolini Ferreira](http://buscatextual.cnpq.br/buscatextual/visualizacv.do?id=K4137698A3) – Universidade Estadual de Montes Claros Prof. Dr. Humberto Costa – [Universidade Federal do Paraná](http://buscatextual.cnpq.br/buscatextual/visualizacv.do) Profª Drª Ivone Goulart Lopes – [Istituto Internazionele delle Figlie de Maria Ausiliatrice](http://buscatextual.cnpq.br/buscatextual/visualizacv.do?id=K4777360H4) [Prof. Dr. Jadson Correia de Oliveira](http://buscatextual.cnpq.br/buscatextual/visualizacv.do?id=K4257759E9) – Universidade Católica do Salvador Prof. Dr. José Luis Montesillo-Cedillo – [Universidad Autónoma del Estado de México](http://orcid.org/0000-0001-9605-8001) [Prof. Dr. Julio Candido de Meirelles Junior](http://buscatextual.cnpq.br/buscatextual/visualizacv.do?id=K4705446A5) – Universidade Federal Fluminense Profª Drª Lina Maria Gonçalves – [Universidade Federal do Tocantins](http://buscatextual.cnpq.br/buscatextual/visualizacv.do?id=K4771879P6) [Prof. Dr. Luis Ricardo Fernandes da Costa](http://buscatextual.cnpq.br/buscatextual/visualizacv.do?id=K4416387H0) – Universidade Estadual de Montes Claros Profª Drª Natiéli Piovesan – [Instituto Federal do Rio Grande do Norte](http://buscatextual.cnpq.br/buscatextual/visualizacv.do?id=K4465502U4) Prof. Dr. Marcelo Pereira da Silva – [Pontifícia Universidade Católica de](http://buscatextual.cnpq.br/buscatextual/visualizacv.do?id=K4235887A8) Campinas Profª Drª Maria Luzia da Silva Santana – [Universidade Federal de Mato Grosso do Sul](http://buscatextual.cnpq.br/buscatextual/visualizacv.do?id=K4437388Z1) Prof. Dr. Miguel Rodrigues Netto – [Universidade do Estado de Mato Grosso](http://buscatextual.cnpq.br/buscatextual/visualizacv.do?id=K4252176Y6&tokenCaptchar=03AGdBq26r9EVjWZW6sbYV6Q3XWGEB7epb3WfkzfKlDLCL6nuSImCrTbZxxdXfH115SzT25I_DhCpgpShBG_bHFXb9avzWk6MqPQ5Zp852OEiXNYhpLA-1o7WMKEodPM974saRwubwT3ShtpI7TEUL1yL5gyWfjv-J8D0MVaZgolDHwnfde1QFLtnFBrSV7U3TMOlJjjTwlkIFKDPDdU5xFyNuqv7dgkF7UxyXUdDvkxvbam3pRrYvbqx_9n6fnJX2_cfH-uWR2fMeVyV82I9DjqHSG7u0oUFyl5bANzJZo2QGC73qpepr9YPym9hEA6ZkyAdzW0KaEju5BJNlFoIaVJkRrvcw_NNcXhQ9bnlrNJoyfwprUxxX9sxpxDuekPRDL7SREOqoujeurRQ7LYg7MiVFrMwFKPFpsudAav9n63JnabvRFbkuxokGOVhW6hIZ6GrqDjdtJArpWI8QYKDGLgBsWmONrszfNw) [Prof. Dr.Pablo Ricardo de Lima Falcão](http://buscatextual.cnpq.br/buscatextual/visualizacv.do?id=K4759649A2) – Universidade de Pernambuco Profª Drª Paola Andressa Scortegagna – [Universidade Estadual de Ponta Grossa](http://buscatextual.cnpq.br/buscatextual/visualizacv.do?id=K4745890T7) [Profª Drª Rita de Cássia da Silva Oliveira](http://buscatextual.cnpq.br/buscatextual/busca.do?metodo=forwardPaginaResultados®istros=10;10&query=%28%2Bidx_nme_pessoa%3A%28rita%29+%2Bidx_nme_pessoa%3A%28de%29+%2Bidx_nme_pessoa%3A%28cassia%29+%2Bidx_nme_pessoa%3A%28da%29+%2Bidx_nme_pessoa%3A%28silva%29+%2Bidx_nme_pessoa%3A%28oliveira%29++%2Bidx_nacionalidade%3Ae%29+or+%28%2Bidx_nme_pessoa%3A%28rita%29+%2Bidx_nme_pessoa%3A%28de%29+%2Bidx_nme_pessoa%3A%28cassia%29+%2Bidx_nme_pessoa%3A%28da%29+%2Bidx_nme_pessoa%3A%28silva%29+%2Bidx_nme_pessoa%3A%28oliveira%29++%2Bidx_nacionalidade%3Ab%29&analise=cv&tipoOrdenacao=null&paginaOrigem=index.do&mostrarScore=false&mostrarBandeira=true&modoIndAdhoc=null) – Universidade Estadual de Ponta Grossa [Prof. Dr. Rui Maia Diamantino](http://buscatextual.cnpq.br/buscatextual/visualizacv.do?id=K4203383D8) – Universidade Salvador [Prof. Dr. Saulo Cerqueira de Aguiar Soares](http://buscatextual.cnpq.br/buscatextual/visualizacv.do?id=K4277797H6) – Universidade Federal do Piauí Prof. Dr. Urandi João Rodrigues Junior – [Universidade Federal do Oeste do Pará](http://buscatextual.cnpq.br/buscatextual/visualizacv.do?id=K4462393U9) Profª Drª Vanessa Bordin Viera – [Universidade Federal de Campina Grande](http://buscatextual.cnpq.br/buscatextual/visualizacv.do?id=K4273971U7) [Profª Drª Vanessa Ribeiro Simon Cavalcanti](http://buscatextual.cnpq.br/buscatextual/visualizacv.do?id=K4792160H3) – Universidade Católica do Salvador Prof. Dr. William Cleber Domingues Silva – [Universidade Federal Rural do Rio de Janeiro](http://buscatextual.cnpq.br/buscatextual/visualizacv.do?id=K4758278P9) [Prof. Dr. Willian Douglas Guilherme](http://buscatextual.cnpq.br/buscatextual/visualizacv.do?id=K4717019T5) – Universidade Federal do Tocantins

#### Ciências Agrárias e Multidisciplinar

[Prof. Dr. Alexandre Igor Azevedo Pereira](http://lattes.cnpq.br/3962057158400444) – Instituto Federal Goiano Prof. Dr. Arinaldo Pereira da Silva – [Universidade Federal do Sul e Sudeste do Pará](http://buscatextual.cnpq.br/buscatextual/visualizacv.do?id=K4257670Z4) Prof. Dr. Antonio Pasqualetto – [Pontifícia Universidade Católica de Goiás](http://buscatextual.cnpq.br/buscatextual/visualizacv.do?id=K4791258D5) [Profª Drª Carla Cristina Bauermann Brasil](http://buscatextual.cnpq.br/buscatextual/visualizacv.do?id=K4550722Z1&tokenCaptchar=03AGdBq26LoS54yshuGjAVTAhWtnomcb507AafRxgqUHA5rWXDTSAC8ujT1VFuP3y4tEBpGZS19N7RvwQkr5-DNtHriEEfmKb3_xUnkf3DhuvNCis7j04oZUuB6sbtybYhhfqdItqvhoc65O4cnN7x8sDpdIA2YfMuD3aFN8lr_S8JQb21Y8ACfte1yscvXXYcb9BYcCxWmKJd1WT1zmiAHbGk8p2qcdZuPko-NEiJ5Ugid8V4GsrrRxNzr1Vaz46HdLyP-3SoU5boilW0MWXEJcql0N06gtpZRX8hFIkpuD6W1PuIm9rguooIts9aPhbSlACsBNSamb17Kz9iEl3SIt1aquVaMiuT2H0OjxSwQ189Q0oth7WG3Vke0uwL2SYCHXeuec8UfMRJMHigDIUlf9gvkuDFSNg2vQ) – Universidade Federal de Santa Maria Prof. Dr. Cleberton Correia Santos – [Universidade Federal da Grande Dourados](http://buscatextual.cnpq.br/buscatextual/visualizacv.do?id=K4343894D0) Profª Drª Diocléa Almeida Seabra Silva – [Universidade Federal Rural da Amazônia](http://buscatextual.cnpq.br/buscatextual/visualizacv.do?id=K4769404T1) Prof. Dr. Écio Souza Diniz – [Universidade Federal de Viçosa](http://buscatextual.cnpq.br/buscatextual/visualizacv.do?id=K4402494Z9&tokenCaptchar=03AOLTBLS3hr4cVdLwJSKo9XuEbo3aSa84rmwd-VOUOnOKNG3KlETmWt897QU6hGmuwDDNVvUrUkgDH-vfvZPo1eIf2BLLKEI2emXX1CA5HvkIgdhkMivWo24B8yZ-zPcvj4Fw7L1gp3Q20koTp8vB34HZj7tj6QIwm7Eg-r9RL6NmagOF4QShFd0RxMWncbwWeS6oSfAa9pUBo00oql_WKfAajQU7-KR4W7i6mx7ToD1Ks7uHo1tjJlvLXmi7eaCSELEFilDt7ucyjDmTDMmA69x906qBDzhUwgw9wNMmIKZrcdqSAUCKEKQyl65e9O4lIr5JoUjhqwYTYlqXV-8Td4AZk_gu2oOCQMktRum_bd5ZJ0UcclTNxG2eP5ynmhjzA8IqVUfHDX1jdLgwP-yNSOi-y3y7nzoJqU8WIDza49J4gZUb-9kuQJX9f1G7STe2pOK2K3_dnTDg1l2n2-D-e9nP6yOPDEhkwDXCBPqIxdIiq0Nw7T-hKXd1Gzc3DUUqou6qw9HA6F2nwy2UHd-eNvPVHcyDBXWNtdQrSC-N3IilO2aX6co_RHJc6661cZbnZ9ymBUs9533A) Prof. Dr. Fábio Steiner – [Universidade Estadual de Mato Grosso do Sul](http://buscatextual.cnpq.br/buscatextual/visualizacv.do?id=K4717916J5&tokenCaptchar=03AOLTBLSVwbRfXQjvHTLKSbnQb-EM9FjsS8YUlzZidkeuA9sSX1KCi29pQYB0pkW06OTfYJOOF6c3m-CckDuL-Oh5sJFBIKejpmfeQVcMOV11R5LYPbegZCB29EuKUVsIutVxqSJdP8M8kpcFOLJvVLUABQ2zXTIcS6RskfgSgeo7v7cwjGQ0aFXQxEqvUBOHHfMElt7SLSolhyhOtMRHWMzO2r9aAqjhF6zTOPQYoqoqQ7hdKB5sHVaEjAI_F6afXKd3g_32o_aFei6P5_WjFj27KtgrKs0z4ZCVerHuXwwU9iZywYA9upkLgGv2zJAOQU51HVBuDSAmVvHxyqhM6fSuRQMmf33YJIg9G3zOOLUPbOkox--oyiwbH2ClIV7NsCPvCgcXO57Z4a1lv7uK12dTpufQYLqtGE1NKSw_JUJmck3XJrFxV8_0eWbzNa8VQFzJFz8Wakp_VyC03nIL0hc9rNxF8BG9kvDECVj8HSt8lPiwtnLyavrp44Dk-TBq_AEQVz4OH-fFYyh3AKMKrtkuzWnJKXXCULFlOa-z5gwLCQJ_KBEoh_fl9LPmzvboZxwrYyIndtSL) [Prof. Dr. Fágner Cavalcante Patrocínio dos Santos](http://buscatextual.cnpq.br/buscatextual/visualizacv.do?id=K4448161E1) – Universidade Federal do Ceará Profª Drª Girlene Santos de Souza – [Universidade Federal do Recôncavo da Bahia](http://buscatextual.cnpq.br/buscatextual/visualizacv.do?id=K4761024J9) Prof. Dr. Jael Soares Batista – [Universidade Federal Rural do Semi-Árido](http://buscatextual.cnpq.br/buscatextual/visualizacv.do?id=K4799273E2&tokenCaptchar=03AGdBq268VEkAcn3ftZ_2lZ-SL33xDwfeshMnherzDAzqv6lBQj8Hb9MVSbjclJQj7Co8u0G5K2qg28cPA0VDL7deaFLPcBB225xfSH9cY813pYSTpkZb5yNNx4B96AuZiaivkRGg57X14E80_ebaYUUK0tYeRE_YGiVDTF9ot0Cg_9yPAQGBQDcoSlXzQ3Jv3J4cj-VxOvY8_phk-Sr50ziZu5mm-RdiqTMbHFNlm8Jvve1Yqo5DJkxxNnZNOV6uYsPLS0-LwCjYYN72DfxAlLNJNOA7yZYt3arJXt5NqXlUqogF9y7Yl83eWoGJ-bG4GzrNrtaDx3wmOafTCa_RR5J_s2k7ESRQuaJiES6aOpLel16W_T9krltTH8b_immDt2qfUtaoef4VxO0GYIe-O4ZGQ4xSwFWf6A) Prof. Dr. Jayme Augusto Peres – [Universidade Estadual do Centro-Oeste](http://buscatextual.cnpq.br/buscatextual/visualizacv.do?id=K4776446E9) Prof. Dr. Júlio César Ribeiro – [Universidade Federal Rural do Rio de Janeiro](http://buscatextual.cnpq.br/buscatextual/visualizacv.do?id=K4481542Z5) [Profª Drª Lina Raquel Santos Araújo](http://buscatextual.cnpq.br/buscatextual/visualizacv.do?id=K4705653J5) – Universidade Estadual do Ceará Prof. Dr. Pedro Manuel Villa – [Universidade Federal de Viçosa](http://buscatextual.cnpq.br/buscatextual/visualizacv.do?id=K8165109H2&tokenCaptchar=03AOLTBLSbWEZwpva2ByIrBPCi-0az6LzTydMcPZSUTgp16vbnnLpg51Ugkf9LxOhcdp-j8ju-G690W40chagCitBRtkGUdH2DrzuB_Wwf-gzusS7c1mwGcOgaajazzXK0iDHLZDCdHFu-cQErx5UZuXAq6LHHhsC0jt4ptl6JoIkyJenMJK2676GqBk_VFV-PtpfjlX42HNgL0P9k_Ztf28FMXLNYCKmWSum37Y7-POrmi40F52-KRx-84V0s_avLH1EUB3nOzzqYYGOjozeF-uZF5uGYwkYDLNJ-WXiTzdZybxlUDzdPZkgboLRDEno2ptYbBytJU18zNTtVu76IKO6Vj-ETNeOAl7GqqvWmwLl15JBsg59vvqLQlp2bSA-pI7bOUHEw1Qk92hHHAUQT56_5-K6SkJm6mpsHxrh5X-cEsL-wZKAUPCZVtji0IlOdxPWGr_7plMjGiCvU2I0J-Gv7Du69Fk9BKEMokAsV_QudOoViVOUQUQraVrLZPdmHOve9RAaNjuNGnpJQCsuK9AeqrAPbA6IQKF-YySF7iHF_qig9QJ9uUA0ISfZF4C8EdnQhgAcB5As6) Profª Drª [Raissa Rachel Salustriano da Silva Matos](http://buscatextual.cnpq.br/buscatextual/visualizacv.do?id=K4488711E2) – Universidade Federal do Maranhão [Prof. Dr. Ronilson Freitas de Souza](http://buscatextual.cnpq.br/buscatextual/visualizacv.do?id=K4221072D9) – Universidade do Estado do Pará Profª Drª Talita de Santos Matos – [Universidade Federal Rural do Rio de Janeiro](http://buscatextual.cnpq.br/buscatextual/visualizacv.do?id=K4249363T4)

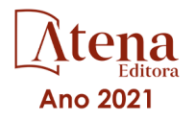

Prof. Dr. Tiago da Silva Teófilo – [Universidade Federal Rural do Semi-Árido](http://buscatextual.cnpq.br/buscatextual/visualizacv.do?id=K4742429E2) [Prof. Dr. Valdemar Antonio Paffaro Junior](http://buscatextual.cnpq.br/buscatextual/visualizacv.do?id=K4707670J6) – Universidade Federal de Alfenas

#### Ciências Biológicas e da Saúde

[Prof. Dr. André Ribeiro da Silva](http://buscatextual.cnpq.br/buscatextual/visualizacv.do?id=K4267496U9) – Universidade de Brasília Profª Drª Anelise Levay Murari – [Universidade Federal de Pelotas](http://buscatextual.cnpq.br/buscatextual/visualizacv.do?id=K4773603E6) [Prof. Dr. Benedito Rodrigues da Silva Neto](http://lattes.cnpq.br/5082780010357040) – Universidade Federal de Goiás [Profª Drª Daniela Reis Joaquim de Freitas](http://buscatextual.cnpq.br/buscatextual/visualizacv.do?id=K4767996D6) – Universidade Federal do Piauí Profª Drª Débora Luana Ribeiro Pessoa – [Universidade Federal do Maranhão](http://buscatextual.cnpq.br/buscatextual/visualizacv.do?id=K4574690P9) [Prof. Dr. Douglas Siqueira de Almeida Chaves](http://buscatextual.cnpq.br/buscatextual/visualizacv.do?id=K4751642T1) – Universidade Federal Rural do Rio de Janeiro Prof. Dr. Edson da Silva – [Universidade Federal dos Vales do Jequitinhonha e Mucuri](http://buscatextual.cnpq.br/buscatextual/visualizacv.do?id=K4125932D9) [Profª Drª Elizabeth Cordeiro Fernandes](http://buscatextual.cnpq.br/buscatextual/visualizacv.do?id=K4785541H8) – Faculdade Integrada Medicina [Profª Drª Eleuza Rodrigues Machado](http://buscatextual.cnpq.br/buscatextual/visualizacv.do?id=K4707037E3) – Faculdade Anhanguera de Brasília Profª Drª Elane Schwinden Prudêncio – [Universidade Federal de Santa Catarina](http://buscatextual.cnpq.br/buscatextual/visualizacv.do?metodo=apresentar&id=K4721661A9) Profª Drª Eysler Gonçalves Maia Brasil – [Universidade da Integração Internacional da Lusofonia Afro-](http://buscatextual.cnpq.br/buscatextual/visualizacv.do?id=K4730006H5)[Brasileira](http://buscatextual.cnpq.br/buscatextual/visualizacv.do?id=K4730006H5) Prof. Dr. Ferlando Lima Santos – [Universidade Federal do Recôncavo da Bahia](http://buscatextual.cnpq.br/buscatextual/visualizacv.do?id=K4799345D2) [Profª Drª Fernanda Miguel de Andrade](http://buscatextual.cnpq.br/buscatextual/visualizacv.do?id=K4431074H7) – Universidade Federal de Pernambuco Prof. Dr. Fernando Mendes – Instituto Politécnico de Coimbra – [Escola Superior de Saúde de Coimbra](https://orcid.org/0000-0002-5205-8939) [Profª Drª Gabriela Vieira do Amaral](http://buscatextual.cnpq.br/buscatextual/visualizacv.do?id=K4421455Y9) – Universidade de Vassouras Prof. Dr. Gianfábio Pimentel Franco – [Universidade Federal de Santa Maria](http://buscatextual.cnpq.br/buscatextual/visualizacv.do?id=K4777457H7) [Prof. Dr. Helio Franklin Rodrigues de Almeida](http://buscatextual.cnpq.br/buscatextual/visualizacv.do?id=K4732623J3&tokenCaptchar=03AGdBq24iB-Pof08yPIxT6yxqim-Gnz-Y1IERLxwCNF6X8B9QzolzMoUtSDkPD6WZqA3yZ9AocEA-Ms1KKdTiOsRHg3DhIQwGo4ezaV3L0m_jo_oNAt2bpDjn-YYZVFAVh_wflb5D7E2YzRSy1Owzi0PkDAULG_dxn3s8nGd7OI4JiQUTInBUYirVwP-tlf_CP0AcGDIRSR6_ywnG_r5InTp1TG4mF2qZpMSWM8YklIs672ldbN7qYBYirnIjtrefebeiYbxomms41FywGx-yEcO10Ztb8x6DRdgHU_a6cXS8Z5k5ISxMK1MurH5TXXMv9GTYdgr_kZ6P2pZflXWlKOY_cNoCwIwSPAUTQ1VJR-fpO869k8oAgy1VpCxPKUoVcP6Vb9d4XrDijweLhiAXfO1_iH0V6LyUyw) – Universidade Federal de Rondônia [Profª Drª Iara Lúcia Tescarollo](http://buscatextual.cnpq.br/buscatextual/visualizacv.do?id=K4730979Y6) – Universidade São Francisco Prof. Dr. Igor Luiz Vieira de Lima Santos – [Universidade Federal de Campina Grande](http://buscatextual.cnpq.br/buscatextual/visualizacv.do?id=K4770360J4) [Prof. Dr. Jefferson Thiago Souza](http://buscatextual.cnpq.br/buscatextual/visualizacv.do?id=K4177965H7) – Universidade Estadual do Ceará Prof. Dr. Jesus Rodrigues Lemos – [Universidade Federal do Piauí](http://buscatextual.cnpq.br/buscatextual/visualizacv.do?id=K4762258U7) Prof. Dr. Jônatas de França Barros – [Universidade Federal do Rio Grande do Norte](http://buscatextual.cnpq.br/buscatextual/visualizacv.do?id=K4769144H2&tokenCaptchar=03AGdBq24Yxzjqjp7LskrufFVo0QrNAEv_wS-y9Yis7IH_xN8FImtn8T7wzW4CuISziPu87d95GO0da-CoAH7yG2-Z2mAJEQjgvyA7RGZsPKjEBx32rZJKmJkeRFMazOtWfpab87pjaC_XpeRceOifpsHXhAnXcuOqREUS4W1iUHMb0B_kvJKY7FRdnJRer3EHn5Ez_79p0cFso7UE5Ym0ET4ptZXWlpQ4RcrS0hQDiJS-IDoKSOxiaCZF9pFNEWki2O6bRejqfEqUlEGc3UTwcq_vkXTUgvNSnjeSCGbS09fo5UGVZP1Q1YNrzuIHhujGsB_BvTjjlC7fLNxfU2r2qpuzV9xULL7P5sLJPBFGqY_mZQuN-2tBIEujGguY81LwJm0GB4sgtmYJDc-JU-tiU1QrsExBI9_OKg) [Prof. Dr. José Max Barbosa de Oliveira Junior](http://lattes.cnpq.br/1353014365045558) – Universidade Federal do Oeste do Pará Prof. Dr. Luís Paulo Souza e Souza – [Universidade Federal do Amazonas](http://buscatextual.cnpq.br/buscatextual/visualizacv.do?id=K4417033E2) Profª Drª Magnólia de Araújo Campos – [Universidade Federal de Campina Grande](http://buscatextual.cnpq.br/buscatextual/visualizacv.do?id=K4723835T5) [Prof. Dr. Marcus Fernando da Silva Praxedes](http://buscatextual.cnpq.br/buscatextual/visualizacv.do?id=K4208877H4) – Universidade Federal do Recôncavo da Bahia [Profª Drª Maria Tatiane Gonçalves Sá](http://buscatextual.cnpq.br/buscatextual/visualizacv.do?id=K4467061D7&tokenCaptchar=03AGdBq267s04IEVTMOWiqwurh_lBmUoi-vS7BW6P--0eLLmrOX3otZcGuK9_kzkerITV0xTmMad5fjY73BQjeAr5HU9a3VsN-BCAhIdFq3Bt2GghD1Sac4QbYFTuCxGCEajtFe9GBasPKJhvDIpQspDMnFXYyXhHAERpCeeFfUl-iWYu92wzV213OW5WT39pXNY-Eox-fBJemXlD4lUsNjSNqJhZOaj3MQ-6ZihaP2Bg1nKJ0H9sKrRw-M0ZFfilSGsFeVwe3HiyIPVrLdZmeB7rN1ldWt1HHwAcgJKtUFD_QaprpSqT135HrPW6GG3n5UBd7lKNvk0MnETJZHSV49UlnpJDy3cXwa7ZZu2KGU4X3fIN6o1YHVJzMsQXodx0lT8nC0uhPIUElyD694XgZv0L-mmWMl1PrDw) – Universidade do Estado do Pará [Profª Drª Mylena Andréa Oliveira Torres](http://buscatextual.cnpq.br/buscatextual/visualizacv.do?id=K4208106A6) – Universidade Ceuma Profª Drª Natiéli Piovesan – [Instituto Federacl do Rio Grande do Norte](http://buscatextual.cnpq.br/buscatextual/visualizacv.do?id=K4465502U4) Prof. Dr. Paulo Inada – [Universidade Estadual de Maringá](http://buscatextual.cnpq.br/buscatextual/visualizacv.do?id=K4728374J9&tokenCaptchar=03AOLTBLSd782i965vCUhSY1Tf89Z5X-2c8WmQvb5mB04zomll-Y2szBLd81HYsfkufWR-gBq5feMUL2LWVFOYezaaB_N8HJrg444SriTsScGQwNgFRlNqEFWVKgyr2LcdZC3TwBSOhFrHcx-fB9E_MLK9TEcuTIrweDsrLptGONUQHuGFs0w5Tq8zQpUJ1oBPW9PWJ8VOWknBRF_vyVj1043dMF4u7HT9lUeOC53CV1mxxrgJEBlXqXYuUVzFKRNUjZtRAg0W3aGDTT2BjW1kOtBkozSKnk_ZrFpMuxqzujBD_5zoN8hKsmKWbn3uvYuw3FAHhvtXhc6GbwtFn3NTSeOo1d4iFG-ODet7uvVFJJSRSVuPPDEtHMRVcm082SntHNs8rB_cBPJmK54nRqSxougSpTfA7kq3Zjn_SoOeKo22R-2b_C9U4nAfxhKkzip5nV4cA1A13DrZ2vOSMGmMiBVqvhhr5ywn6Quy_pPEuWwca5XKP15frqfeIQiObr5VsyngYyyE7JyIDfhQ1UDigdsGHLGH2ZEl_Y1Mf83-z6bui470oWfCD8hBgg9UBOgnyvJ91B6S1qDi) Prof. Dr. Rafael Henrique Silva – Hospital Universitário [da Universidade Federal da Grande Dourados](http://buscatextual.cnpq.br/buscatextual/visualizacv.do?id=K4750685J6) Profª Drª Regiane Luz Carvalho – [Centro Universitário das Faculdades Associadas de Ensino](http://buscatextual.cnpq.br/buscatextual/visualizacv.do?id=K4773701H6) [Profª Drª Renata Mendes de Freitas](http://buscatextual.cnpq.br/buscatextual/visualizacv.do?id=K4496674E1) – Universidade Federal de Juiz de Fora [Profª Drª Vanessa da Fontoura Custódio Monteiro](http://buscatextual.cnpq.br/buscatextual/visualizacv.do) – Universidade do Vale do Sapucaí Profª Drª Vanessa Lima Gonçalves – [Universidade Estadual de Ponta Grossa](http://buscatextual.cnpq.br/buscatextual/visualizacv.do?id=K4708470J3) Profª Drª Vanessa Bordin Viera – [Universidade Federal de Campina Grande](http://buscatextual.cnpq.br/buscatextual/visualizacv.do?id=K4273971U7) Profª Drª Welma Emidio da Silva – [Universidade Federal Rural de Pernambuco](http://buscatextual.cnpq.br/buscatextual/visualizacv.do?id=K4241566A7)

#### Ciências Exatas e da Terra e Engenharias

[Prof. Dr. Adélio Alcino Sampaio Castro Machado](http://lattes.cnpq.br/4403141053026782) – Universidade do Porto [ProFª Drª Ana Grasielle Dionísio Corrêa](http://buscatextual.cnpq.br/buscatextual/visualizacv.do?id=K4138613J6) – Universidade Presbiteriana Mackenzie [Prof. Dr. Carlos Eduardo Sanches de Andrade](http://buscatextual.cnpq.br/buscatextual/visualizacv.do?id=K4276371U0) – Universidade Federal de Goiás Profª Drª Carmen Lúcia Voigt – [Universidade Norte do Paraná](http://buscatextual.cnpq.br/buscatextual/visualizacv.do?id=K4257027Z4&tokenCaptchar=03AOLTBLRQwYrpUQNUiVQs5GKnu0UEeohCfS4gh6VQg4m9OCJBJGP1ipscv6rWqdQAm2ekIryWPICw4nrsj8zRvhV4KOCu_O7fKg8x16A4Q0frQhC4eXdGXjdlfaKY5_iCNOSxZdXwJf6mvSt7LxNHGYgrH3nvQ2GW02NNUnMijTh0P3XD2EKSRa6CPw-zJpSyX79my81mz0XfDpmLx1gKrLlyJOkZoxVmwZiB8Ef2UhunxkIromTYDmWKj1WB7amYH6FeKqP2g_CrxeS9rrMUCSa_TBvxDeuCGoS639pvbI96P_J6DrHpqui_qr2lwFwRESn0FURO5I0vvaS_eoBsIw0NpHkYMlacZ3AG5LBQ6dZCocE8fSPnNTEYLZ920AIxxvFsOztg4UlnlCxNtyQAlLK8yuUExFbn4w) Prof. Dr. Cleiseano Emanuel da Silva Paniagua – [Instituto Federal de Educação, Ciência e Tecnologia de](http://buscatextual.cnpq.br/buscatextual/visualizacv.do?id=K4220017Y9)  [Goiás](http://buscatextual.cnpq.br/buscatextual/visualizacv.do?id=K4220017Y9) Prof. Dr. Douglas Gonçalves da Silva – [Universidade Estadual do Sudoeste da Bahia](http://buscatextual.cnpq.br/buscatextual/visualizacv.do?id=K4138744E2)

Prof. Dr. Eloi Rufato Junior – [Universidade Tecnológica Federal do Paraná](http://buscatextual.cnpq.br/buscatextual/visualizacv.do?id=K4798868A0) Profª Drª Érica de Melo Azevedo – [Instituto Federal do Rio de Janeiro](http://buscatextual.cnpq.br/buscatextual/visualizacv.do?id=K4252050Z6&tokenCaptchar=03AGdBq26OwUjfczJgpok-DhR78-_tg8mCtuc_kzOdu3fww-XkFeIGpZcxeQYR_lQjlru2zoBp9MaSwp6X-5o2KOEi_vtmcyIPkAOaR-MapG54dWG6zdfo1Am2FWOz1PLOuLmRiuW47XqJnozK7mGtmFri7W6RDjlyxm9gEHId_EG1bhArFgeqBA610tCpbHN9QsbtXAhrYqZkvRe4_gd77e_huLOm8x9zsu0tW2qJ6W6D8Y2GP66SDaz1Yh_QKnR8_TZlh9QtcC-OTeKPi3NB06bIFQNdSxHwLmb5B3ZYCiJ3k4p2cpPl6LkeIreU92cL5nLWqC2yOkPsupmW8RZR8Q0lkAleKMY9Hd3XlmAITir63s6d95SHqdoLA75owrR0nma3vrXxQgT9pkc1QvdCr5-B9vQupl7AAg)

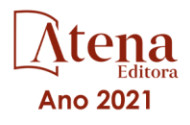

[Prof. Dr. Fabrício Menezes Ramos](http://lattes.cnpq.br/0245575611603731) – Instituto Federal do Pará Profª Dra. Jéssica Verger Nardeli – [Universidade Estadual Paulista Júlio de Mesquita Filho](http://buscatextual.cnpq.br/buscatextual/visualizacv.do?id=K4463907J8) Prof. Dr. Juliano Carlo Rufino de Freitas – [Universidade Federal de Campina Grande](http://buscatextual.cnpq.br/buscatextual/visualizacv.do?id=K4759660E9) Profª Drª Luciana do Nascimento Mendes – [Instituto Federal de Educação, Ciência e Tecnologia do Rio](http://buscatextual.cnpq.br/buscatextual/visualizacv.do?id=K4760729J2)  [Grande do Norte](http://buscatextual.cnpq.br/buscatextual/visualizacv.do?id=K4760729J2) Prof. Dr. Marcelo Marques – [Universidade Estadual de Maringá](http://buscatextual.cnpq.br/buscatextual/visualizacv.do?id=K4751834Y8) [Prof. Dr. Marco Aurélio Kistemann Junior](http://buscatextual.cnpq.br/buscatextual/visualizacv.do?id=K4537856E4&tokenCaptchar=03AGdBq25h8s4ah6wRNPrjprU34aYFel02dUO8rCfIm5Dqn0zx7x-SOFz8S9Cgi7nVgAOr9BtH4aO4sfkQ-E5jfY7GGAva11Lj54I5Ks81P3cOKDsR2L2bC57MFAdyQ5zkxGhYmdwiH1Ou1aKVPQsQ-PHWu6MVpgVCz4wNpL0wxSE9sCtO3vobB1j0oPGwrvE0YgAfmI2B_4HS3daHhCIVe74EBkUincgIXr2ekTFY3_lGSr3lm2KDnZynPE4OjNXYPSdvAEMZn443NnoKDEpMTl5pYsZYSymhhw9DVjloXcM_aE0VtRXDPCUpoOIFJGXMdh10Ys_CK3XixwjCY1n7Ui_aNUS2NhnIIhrRjabALTJgmg92Tgek1-ZOcY3yQBLsFnK7Rni2elPkXUm_qcZsnSgtUk6FDRiR34B6DWhPSaV96tv8YL8hB3ZFss4gR3HdF6M-vS7-mzr5mrLAbFhYX3q-SMLqRVsBYw) – Universidade Federal de Juiz de Fora [Profª Drª Neiva Maria de Almeida](http://buscatextual.cnpq.br/buscatextual/visualizacv.do?id=K4235887A8) – Universidade Federal da Paraíba Profª Drª Natiéli Piovesan – [Instituto Federal do Rio Grande do Norte](http://buscatextual.cnpq.br/buscatextual/visualizacv.do?id=K4465502U4) [Profª Drª Priscila Tessmer Scaglioni](http://buscatextual.cnpq.br/buscatextual/visualizacv.do?id=K4465502U4) – Universidade Federal de Pelotas

[Prof. Dr. Sidney Gonçalo de Lima](http://buscatextual.cnpq.br/buscatextual/visualizacv.do?id=K4794831E6) – Universidade Federal do Piauí

Prof. Dr. Takeshy Tachizawa – [Faculdade de Campo Limpo Paulista](http://buscatextual.cnpq.br/buscatextual/visualizacv.do?id=K4425040A8)

#### Linguística, Letras e Artes

[Profª Drª Adriana Demite Stephani](http://buscatextual.cnpq.br/buscatextual/visualizacv.do?id=K4730619E0) – Universidade Federal do Tocantins

Profª Drª Angeli Rose do Nascimento – [Universidade Federal do Estado do Rio de Janeiro](http://buscatextual.cnpq.br/buscatextual/visualizacv.do?id=K4703046Z8)

[Profª Drª Carolina Fernandes da Silva Mandaji](http://buscatextual.cnpq.br/buscatextual/visualizacv.do?id=K4751950T8) – Universidade Tecnológica Federal do Paraná

Profª Drª Denise Rocha – [Universidade Federal do Ceará](http://buscatextual.cnpq.br/buscatextual/visualizacv.do?id=K4272309Z6)

[Profª Drª Edna Alencar da Silva Rivera](http://buscatextual.cnpq.br/buscatextual/visualizacv.do?id=K4259265T5) – Instituto Federal de São Paulo

Profª DrªFernanda Tonelli – [Instituto Federal de São Paulo,](http://buscatextual.cnpq.br/buscatextual/visualizacv.do?id=K4269841A7)

Prof. Dr. Fabiano Tadeu Grazioli – [Universidade Regional Integrada do Alto Uruguai e das Missões](http://buscatextual.cnpq.br/buscatextual/visualizacv.do?id=K4592190A8)

Prof. Dr. Gilmei Fleck – [Universidade Estadual do Oeste do Paraná](http://buscatextual.cnpq.br/buscatextual/visualizacv.do?id=K4774983D5)

Prof<sup>a</sup> Dr<sup>a</sup> Keyla Christina Almeida Portela - [Instituto Federal de Educação, Ciência e Tecnologia do Paraná](http://buscatextual.cnpq.br/buscatextual/visualizacv.do?id=K4537843A7)

Profª Drª Miranilde Oliveira Neves – [Instituto de Educação, Ciência e Tecnologia do Pará](http://buscatextual.cnpq.br/buscatextual/visualizacv.do?id=K4217820D9)

[Profª Drª Sandra Regina Gardacho Pietrobon](http://buscatextual.cnpq.br/buscatextual/visualizacv.do?id=K4770908P1) – Universidade Estadual do Centro-Oeste

[Profª Drª Sheila Marta Carregosa Rocha](http://buscatextual.cnpq.br/buscatextual/visualizacv.do?id=K4544802Z1) – Universidade do Estado da Bahia

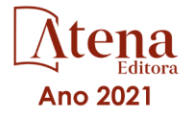

### Série atlas municipais: atlas geoambiental do município de Mata - RS

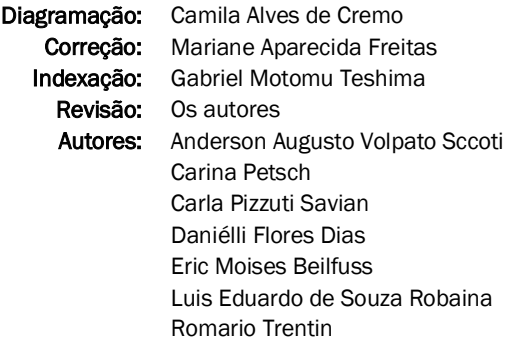

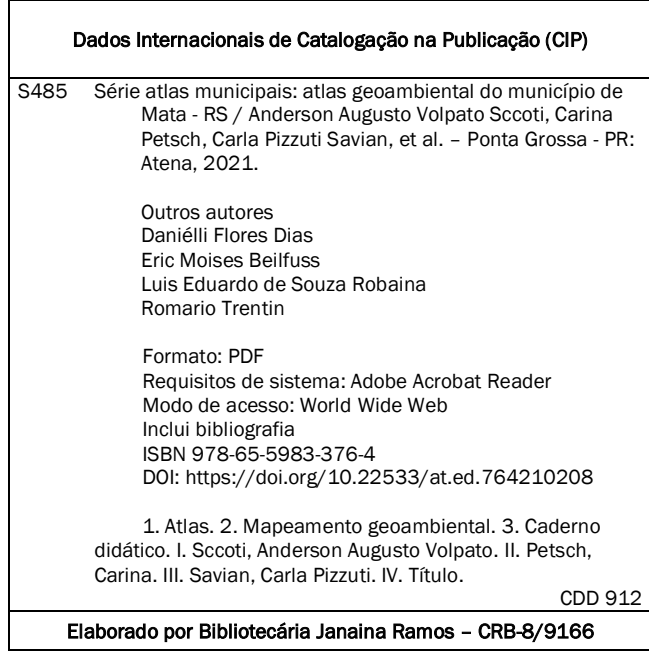

### Atena Editora

Ponta Grossa – Paraná – Brasil Telefone: +55 (42) 3323-5493 [www.atenaeditora.com.br](http://www.atenaeditora.com.br/) contato@atenaeditora.com.br

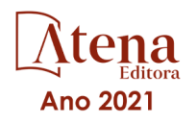

#### DECLARAÇÃO DOS AUTORES

Os autores desta obra: 1. Atestam não possuir qualquer interesse comercial que constitua um conflito de interesses em relação ao artigo científico publicado; 2. Declaram que participaram ativamente da construção dos respectivos manuscritos, preferencialmente na: a) Concepção do estudo, e/ou aquisição de dados, e/ou análise e interpretação de dados; b) Elaboração do artigo ou revisão com vistas a tornar o material intelectualmente relevante; c) Aprovação final do manuscrito para submissão.; 3. Certificam que os artigos científicos publicados estão completamente isentos de dados e/ou resultados fraudulentos; 4. Confirmam a citação e a referência correta de todos os dados e de interpretações de dados de outras pesquisas; 5. Reconhecem terem informado todas as fontes de financiamento recebidas para a consecução da pesquisa; 6. Autorizam a edição da obra, que incluem os registros de ficha catalográfica, ISBN, DOI e demais indexadores, projeto visual e criação de capa, diagramação de miolo, assim como lançamento e divulgação da mesma conforme critérios da Atena Editora.

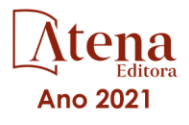

#### DECLARAÇÃO DA EDITORA

A Atena Editora declara, para os devidos fins de direito, que: 1. A presente publicação constitui apenas transferência temporária dos direitos autorais, direito sobre a publicação, inclusive não constitui responsabilidade solidária na criação dos manuscritos publicados, nos termos previstos na Lei sobre direitos autorais (Lei 9610/98), no art. 184 do Código penal e no art. 927 do Código Civil; 2. Autoriza e incentiva os autores a assinarem contratos com repositórios institucionais, com fins exclusivos de divulgação da obra, desde que com o devido reconhecimento de autoria e edição e sem qualquer finalidade comercial; 3. Todos os e-book são *open access, desta forma* não os comercializa em seu site, sites parceiros, plataformas de *e-commerce,* ou qualquer outro meio virtual ou físico, portanto, está isenta de repasses de direitos autorais aos autores; 4. Todos os membros do conselho editorial são doutores e vinculados a instituições de ensino superior públicas, conforme recomendação da CAPES para obtenção do Qualis livro; 5. Não cede, comercializa ou autoriza a utilização dos nomes e emails dos autores, bem como nenhum outro dado dos mesmos, para qualquer finalidade que não o escopo da divulgação desta obra.

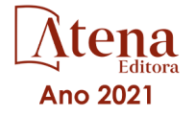

### **AGRADECIMENTOS**

Agradecemos o auxílio e a colaboração dos professores e alunos do LAGEOLAM no desenvolvimento do Atlas Geoambiental de Mata/RS e pela Fundação de Amparo à Pesquisa do Estado do Rio Grande do Sul.

### **APRESENTAÇÃO**

O Atlas Geoambiental de Mata é fruto de um trabalho desenvolvido pelo Laboratório de Geologia Ambiental (LAGEOLAM) do Departamento de Geociências da Universidade Federal de Santa Maria (UFSM) que tem como objetivo fundamental apresentar uma síntese de diferentes informações que possam servir de subsídio para instituições de ensino, órgãos públicos, pesquisadores, bem como, a comunidade em geral.

A forma como foram abordados os temas que compõem a cartografia geoambiental buscou atender a estes diferentes públicos, visto que o Atlas é composto não somente por informações cartográficas, mas também pela presença de fotografias, gráficos e imagens ilustrativas.

Em anexo ao Atlas segue um caderno didático, onde estão disponíveis uma série de exercícios e atividades, que tem como função ampliar o conhecimento sobre o município e possibilitar que os alunos aprendam geografia brincando.

Por fim, destaca-se que a partir desta abordagem, espera-se contribuir com a também, um melhor conhecimento a respeito do município de Mata.

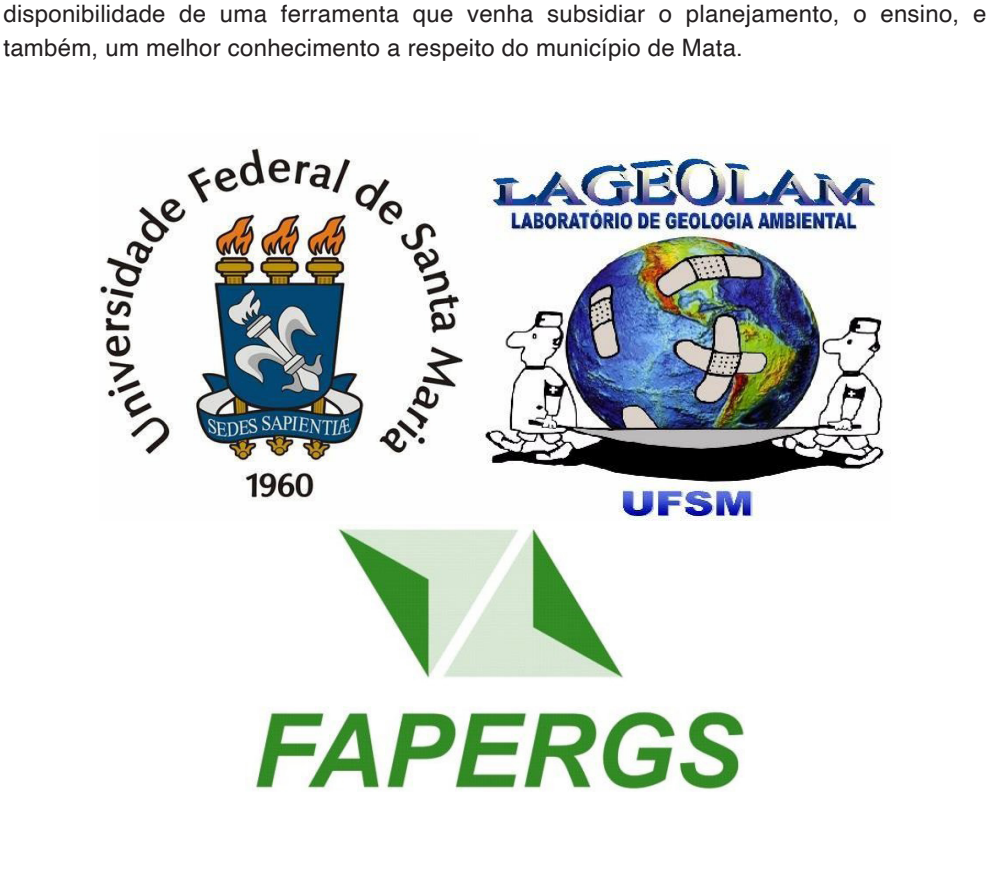

### **METODOLOGIA**

O Atlas Geoambiental é construído sobre uma base sistêmica, onde os dados referentes ao ambiente natural e uso e ocupação da terra são coletados através de fontes primárias e secundárias de dados, são processados e analisados no ambiente georreferenciado de um Sistema de Informações Geográficas e sintetizados através de um conjunto de mapas temáticos.

A base cartográfica para a elaboração do mapeamento geoambiental, desenvolveuse a partir das cartas topográficas elaboradas pela Diretoria de Serviços Geográficos (DSG/ IBGE, 1977) do Ministério do Exército, na escala 1:50.000, sendo utilizadas as seguintes folhas: Jaguari (SH-21-X-D-II-4), Mata (SH-21-X-D-V-1), São Vicente do Sul (SH-21-X-D-V-2) e Vinte Tiros (SH-21-X-D-III-3), além da Base Vetorial Contínua do Rio Grande do Sul produzida pelo Centro de Ecologia da Universidade Federal do Rio Grande do Sul, a Malha Municipal do IBGE referente ao ano de 2010, bem como, Imagens SRTM e LANDSAT 8, utilizando-se as bandas 1,2,3,4,5,6 e 7, com resolução espacial de 30 metros, datadas de 24 de março de 2014, sendo a órbita ponto 223080, oriunda do USGS.

Para a elaboração dos mapas temáticos e a interpolação dos dados, utilizou-se os softwares ArcGIS 10.2.2, desenvolvido pela ESRI, ENVI 4.8 para a elaboração do mapa de uso da terra e o CorelDRAW X6 desenvolvido pela *Corel Inc*. na etapa de finalização dos mapas e na construção de figuras e esquemas temáticos, além do *software Excel*  (versão 2010) para operações de cálculos, como por exemplo, a construção do gráfico representando dados relacionados com a população do município de Mata.

Com relação aos trabalhos de campo, estes foram realizados de forma investigativa, buscando a identificação litológica da área, bem como, a identificação dos tipos de solos e a forma de uso e ocupação do município. Nestas atividades realizaram- se o levantamento das fotografias utilizadas para caracterizar os temas abordados no Atlas, além da base cartográfica realizada por métodos primário, ou seja, a partir da utilização de um receptor de posicionamento global.

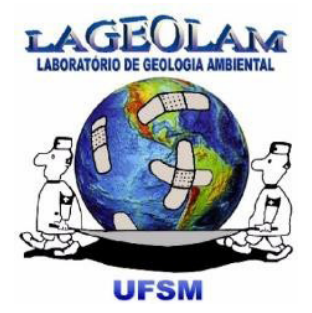

## **SUMÁRIO**

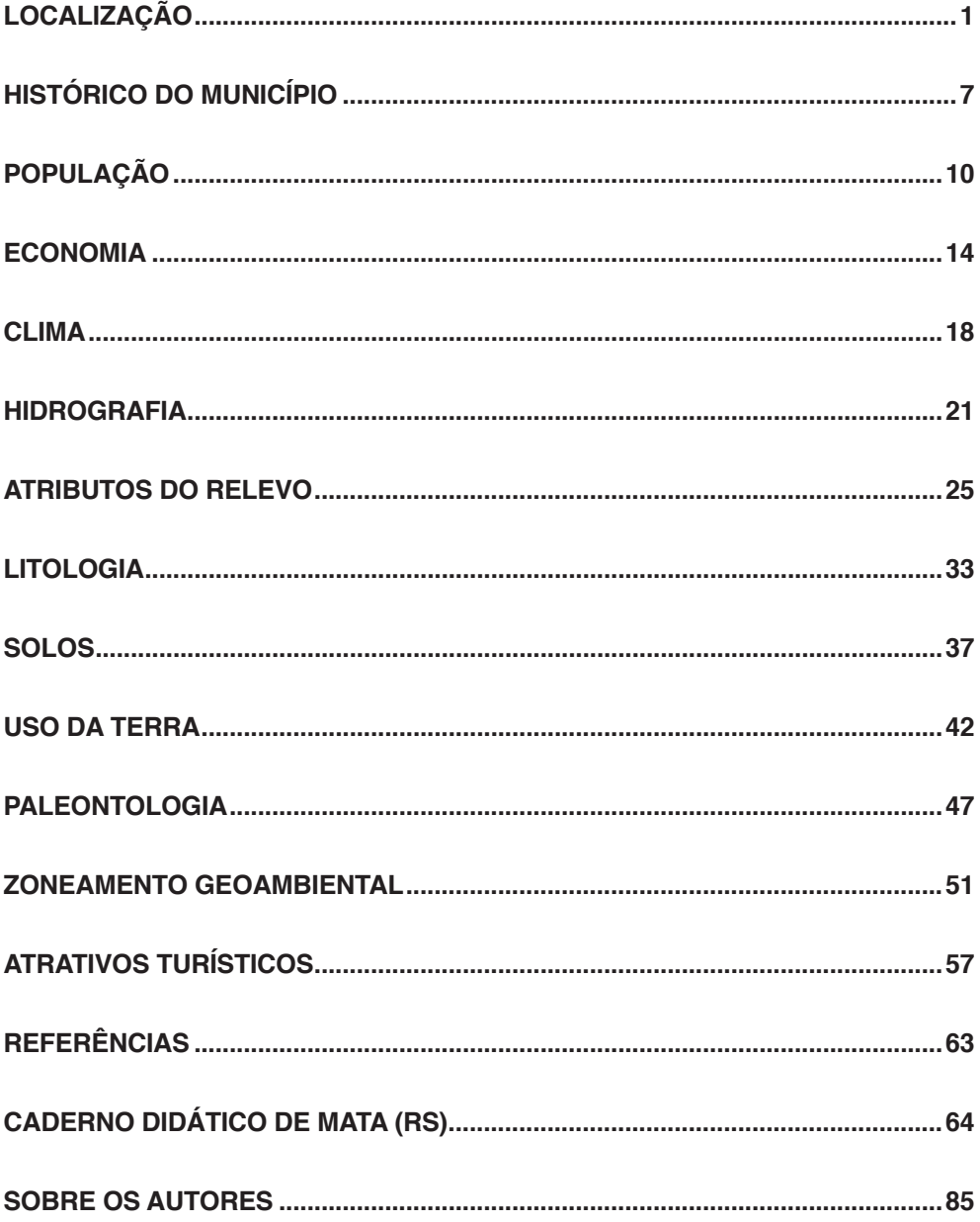

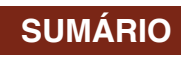

# <span id="page-13-0"></span>**Localização**

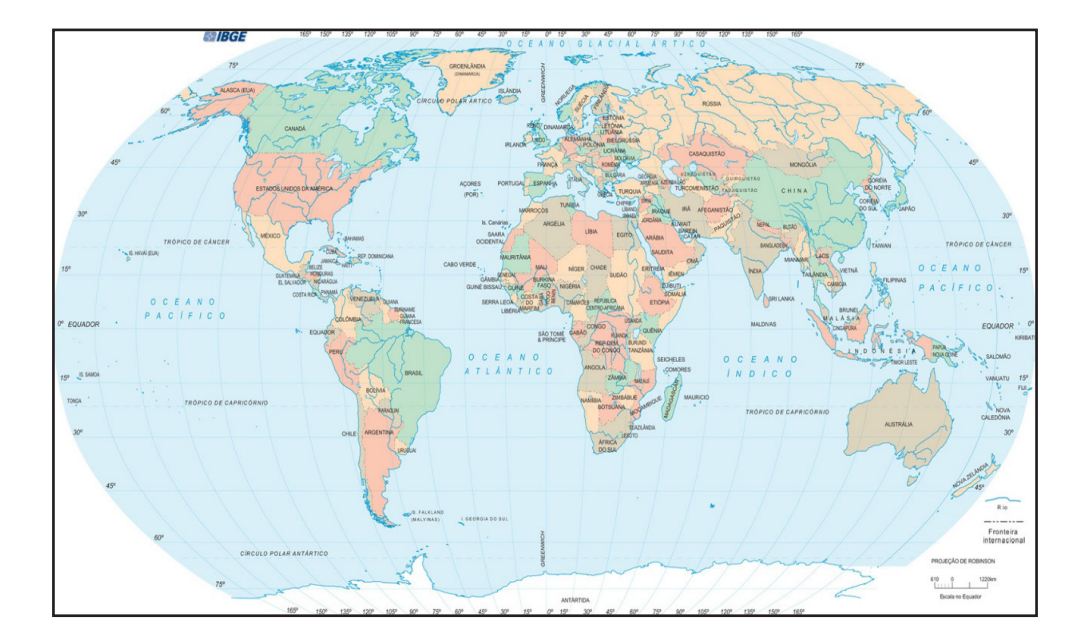

Localizado na Região Sul do Brasil, o município de Mata faz parte da porção central do Estado do Rio Grande do Sul e possui uma área territorial de aproximadamente 311,8 km<sup>2</sup>, sendo geograficamente limitado pelas coordenadas de 29°27'01" e 29°38'08" de Latitude Sul e 54º20'01" e 54º34'20" de Longitude Oeste.

De acordo com a regionalização definida pelo IBGE sob critérios sociais e econômicos, o município de Mata faz parte da Mesorregião Centro Ocidental Rio- Grandense e apresenta os seguintes municípios limítrofes: Jaguari, Jari, São Pedro do Sul e São Vicente do Sul.

O município de Mata situa-se a aproximadamente 378 km da capital Porto Alegre e a aproximadamente 70 km do município de Santa Maria, também conhecido como "Cidade Coração do Rio Grande".

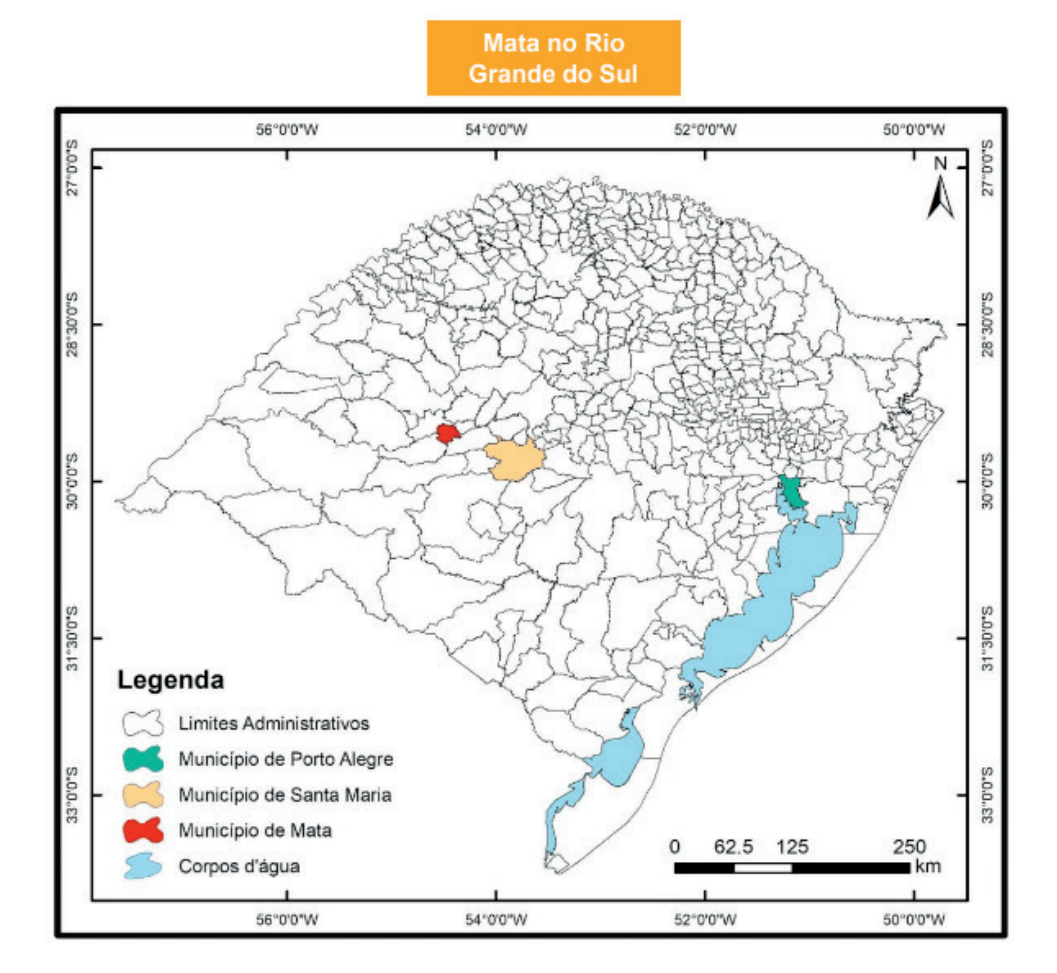

Mesorregiões do Rio **Grande do Sul** 

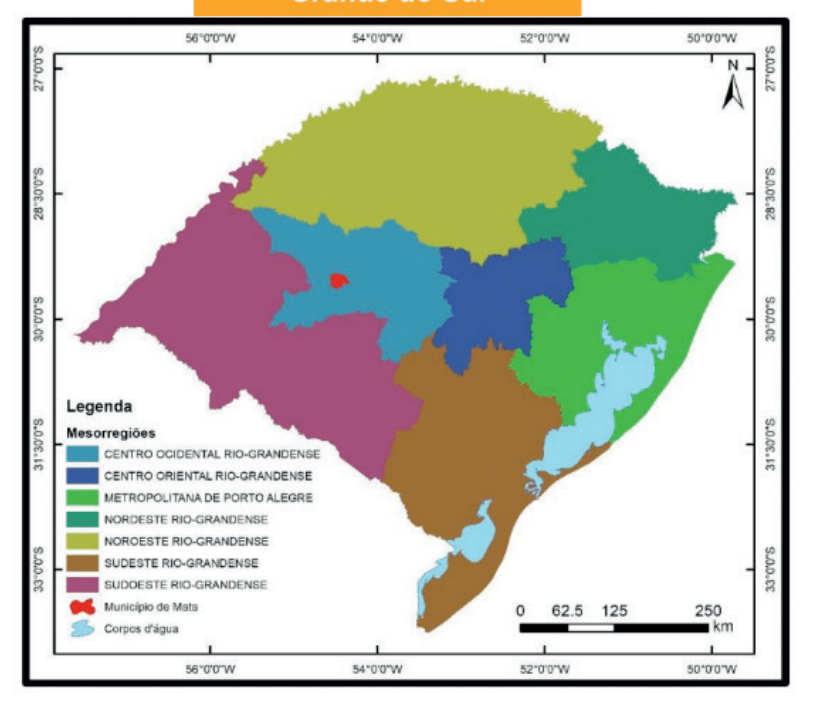

#### Mapa de localização de Mata/RS

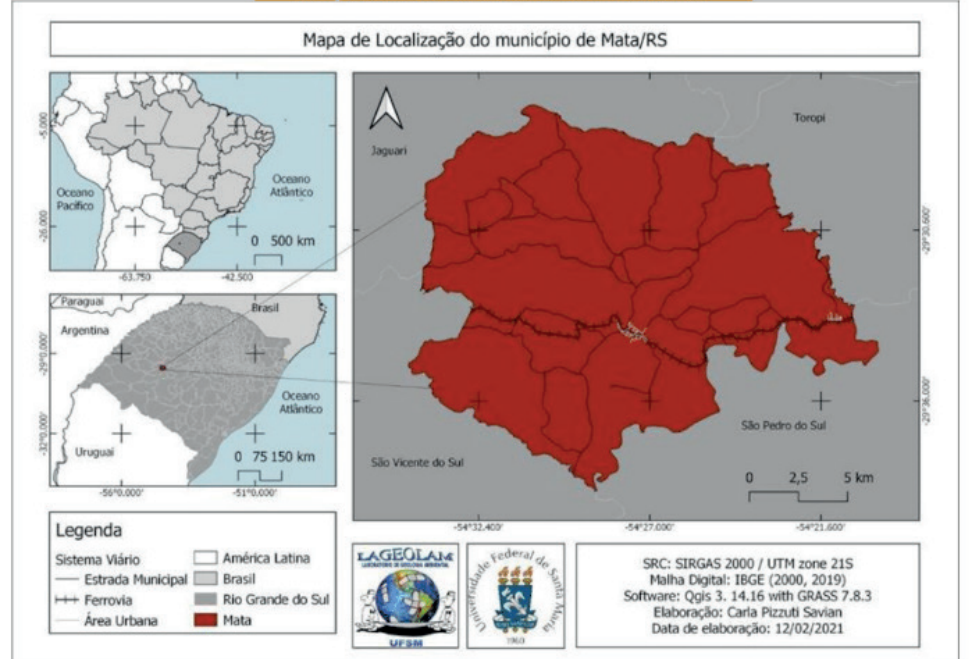

### **FORMAÇÃO DO TERRITÓRIO**

A formação dos municípios no estado do Rio Grande do Sul, está intimamente ligada à história de sua ocupação. A partir das sesmarias e dos núcleos açorianos, o Rio Grande do Sul inaugurou o processo de divisão do seu território em áreas administrativas.

A primeira divisão ocorreu no ano de 1809, separando o estado gaúcho, que naquela época era chamado de "Província de São Pedro" em quatro grandes áreas: Porto Alegre, Rio Grande, Rio Pardo e Santo Antônio da Patrulha. Desde então, a divisão foi se intensificando chegando até os atuais 497 municípios. No ano de 1872 a divisão do estado Rio Grande do Sul, somava em 28 municípios, sendo que naquela época, o território que hoje pertence a Mata, localizava-se na porção noroeste do município de Santa Maria da Bocca do Monte. (ATLAS RS, 2014).

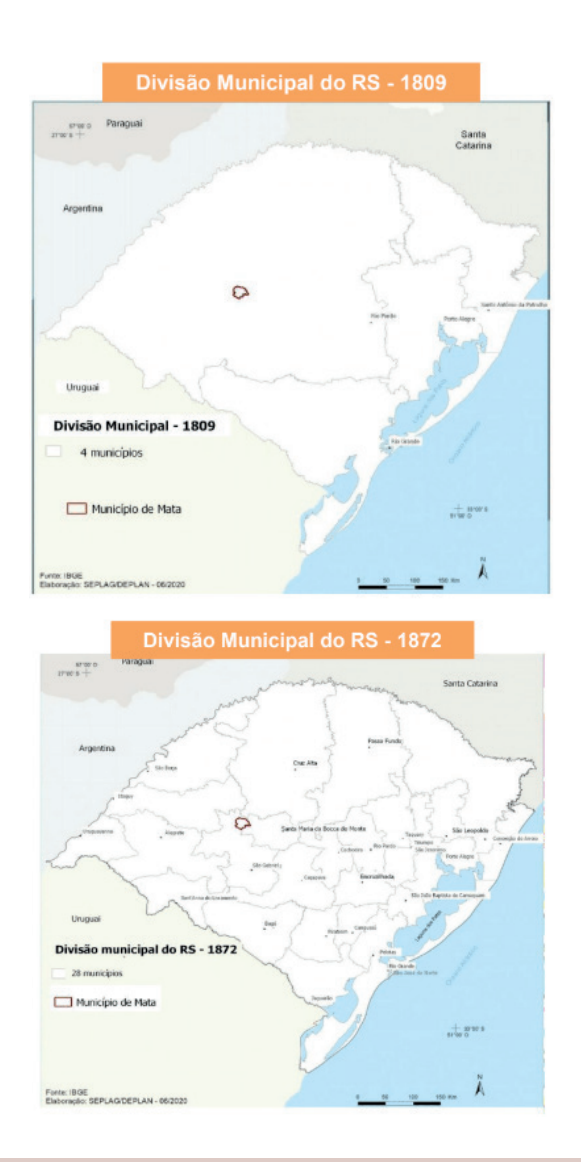

O crescimento populacional e o fracionamento excessivo das colônias, somados à chegada de novos grupos étnicos (principalmente alemães e italianos) resultou na expansão das áreas coloniais para o norte do Estado do Rio Grande do Sul. No ano de 1900, o sul do Estado possuía 23 municípios e somente 59 anos depois teria sua próxima emancipação, enquanto que o norte, neste mesmo período, passou de 41 para 128 municípios. Neste período, São Vicente do Sul (anteriormente denominado de General Vargas) já configuravase como município, sendo que Mata (antigamente denominada de Sertão da Mata) era o seu 4º distrito. (STUKER, 2002).

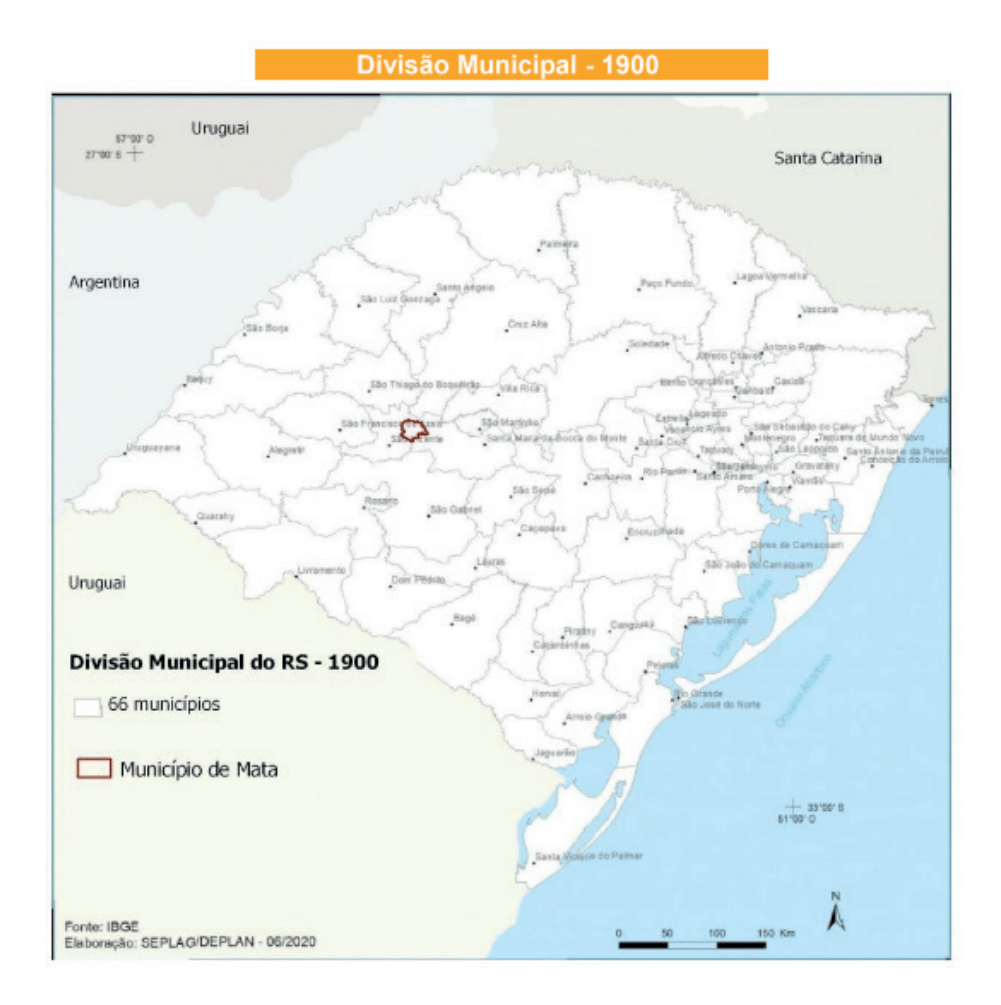

Em 13 de junho de 1965, Mata emancipa-se do município de São Vicente do Sul. No mapa da divisão municipal do ano de 1991, o Rio Grande do Sul já possuía 333 municípios, sendo que naquela época, Mata já apresentava a configuração atual conhecida até os dias de hoje. No ano de 2003 através de uma liminar do Superior Tribunal Federal , o município de Pinto Bandeira, localizado próximo a Bento Gonçalves foi extinto e o Estado passou a contar 496 municípios; todavia através de uma decisão judicial e um processo de eleição, em 1º de

janeiro de 2013, Pinto Bandeira passou a ser novamente um município.

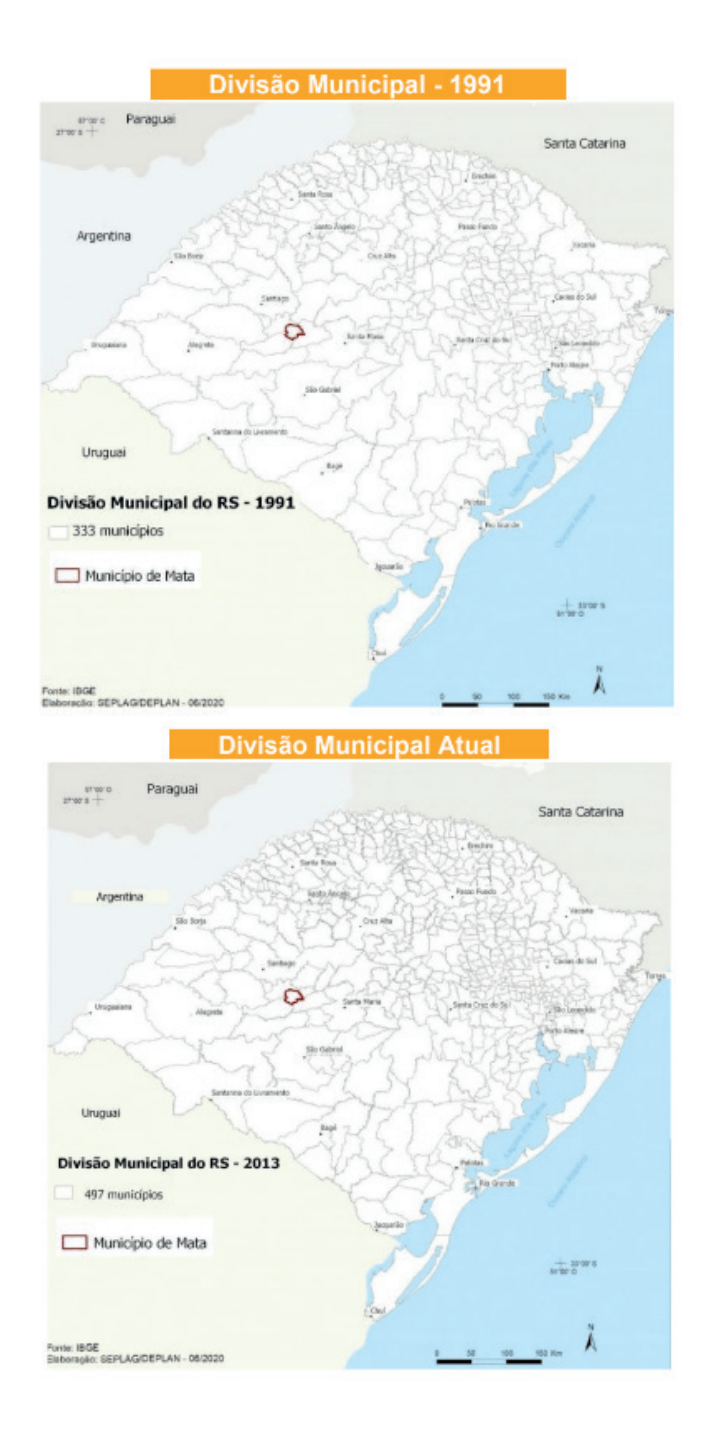

# <span id="page-19-0"></span>**Histórico do Município**

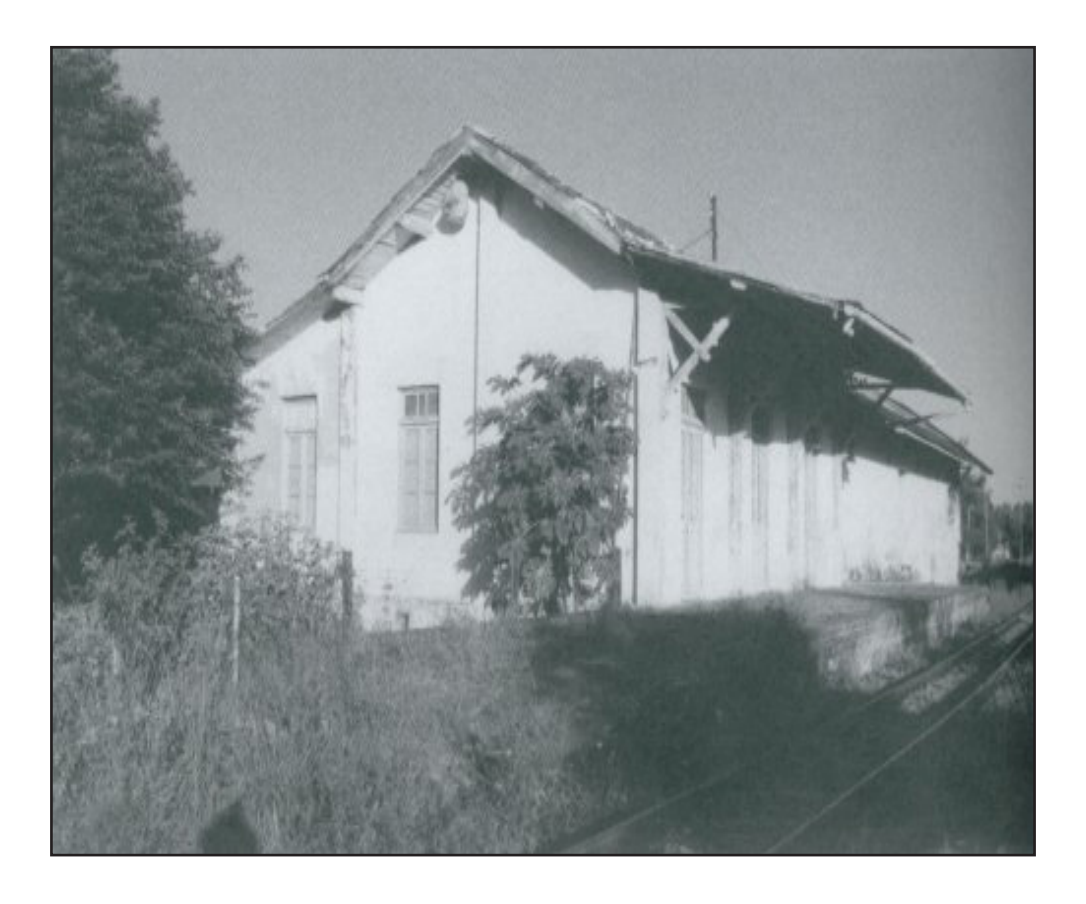

O território do município de Mata era habitado, pelas tribos indígenas Umbu, Humaitá e Tupi-Guarani. Com a chegada das frentes de expansão ibéricas e a fundação de vilas e cidades portuguesas e espanholas, que tinham como objetivo a exploração econômica do território, houve o processo de reorganização populacional e a dizimação dos povos naturais (LAROQUE 2011). Umas das intervenções dos colonizadores de relativa importância foram às missões jesuítas, as quais tinham como foco catequizar e modificar as condições de vida dos povos nativos.

A ocupação da área atual do município se consolida em 1836 com a chegada de Randolpho José Pereira da Silva e sua esposa Francisca Pereira Pinto, procedentes de Pernambuco, que recebeu do Governo Imperial uma porção de terras, destinada para a criação de gado e o povoamento da mesma. E assim, o processo de ocupação foi se sucedendo a partir da chegada de outros moradores que também destinaram-se a essa atividade pioneira. (MORAES, 2009).

A construção da malha ferroviária entre Dilermando de Aguiar e Jaguari no ano de 1919 desenvolveu o povoado e foi denominada de Estação Ferroviária de Mata. Tal designação tem origem por ter sido construída a partir de um desmatamento as margens de um arroio. A denominação dada à ferrovia e acarretou, mais tarde, no nome do pequeno povoado, que no ano de 1931 é elevado a categoria de vila, recebendo assim, o nome de Mata. (STUKER, 2002).

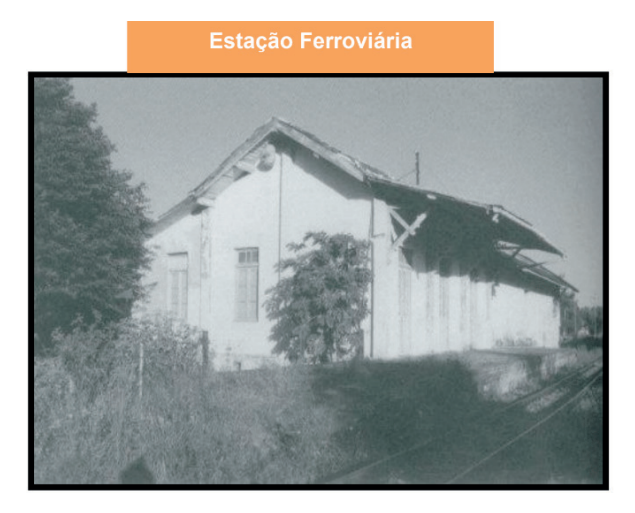

Fonte (Adaptado): Prefeitura Municipal de Mata.

Com relação a evolução política, no ano de 1907 o município de Mata era o 4º distrito de General Vargas (atual município de São Vicente do Sul). Posteriormente passou para 3º e 2º distrito. Em 28 de setembro de 1960, foi formada a primeira comissão próemancipação, presidida pelo Monsenhor Pedro Protássio Wastowski, atendendo as reinvidicações da população, que desejava emancipar a nova vila, a qual pertencia ao município de General Vargas. (STUKER, 2002).

Diante disso, o economista José Moacyr Rosa atuou como procurador e solicitou

a apreciação da Assembléia Legislativa para deferir a emancipação do município de Mata. Entretanto, no ano de 1962, o pedido foi indeferido pela Assembléia Legislativa do Rio Grande do Sul, alegando que a vila não possuía condições exigidas por lei para a sua emancipação política. No entanto, a população continuou a buscar subsídios para a emancipação. Assim, o Projeto de Lei nº 4.648, apresentado no ano de 1963 pelo Deputado Estadual Ludovino Fanton, complementa as exigências para o processo de emancipação e, em 27 de dezembro de 1963 é renovada a solicitação para a emancipação da vila.

O plebiscito foi realizado em 27 de setembro de 1964 e o município de Mata foi criado em 02 de dezembro do mesmo ano, com sede na localidade de mesmo nome e composto pelos distritos de Clara e parte de Demétrio Ribeiro, ambos pertencentes a General Vargas. Mata foi emancipada em 13 de junho de 1965. (PREFEITURA MUNICIPAL DE MATA, 2014).

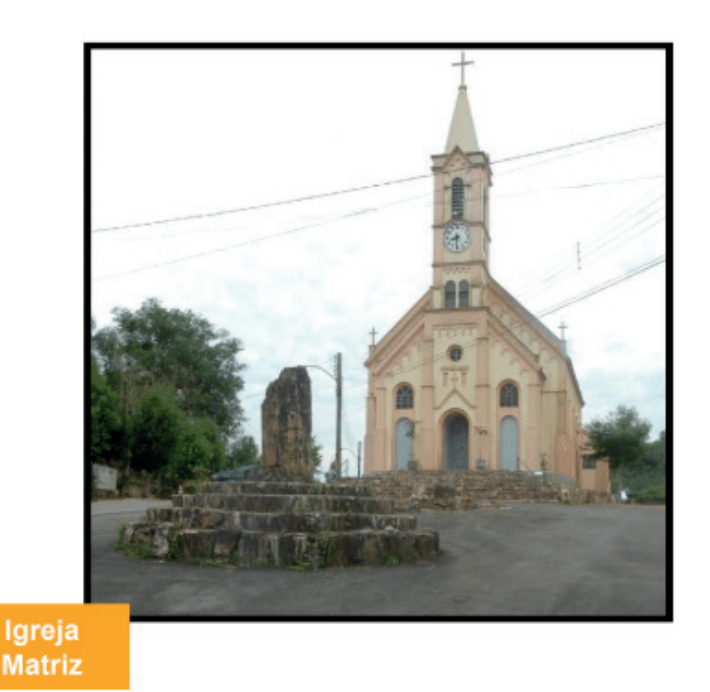

# <span id="page-22-0"></span>**População**

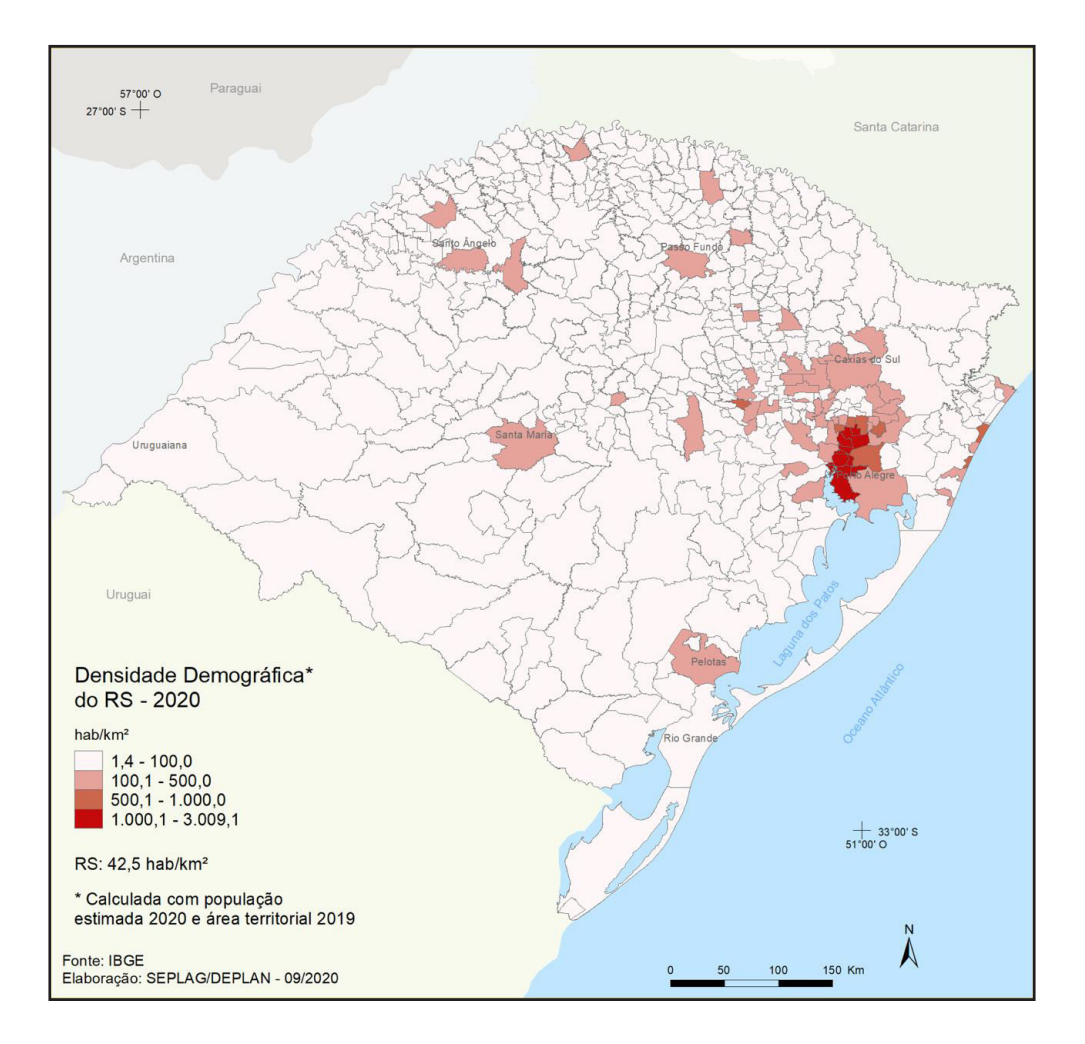

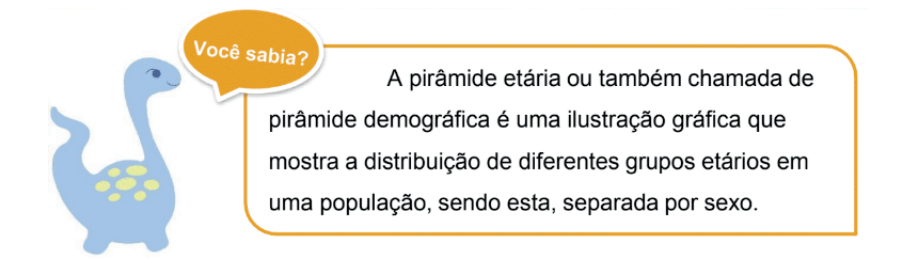

Segundo o último censo do IBGE que foi realizado no ano de 2010, o município de Mata abriga uma população total de 5.111 habitantes, a população estimada para 2019 era de 4.823 habitantes. Esse contingente populacional vem diminuindo e o processo de urbanização vem aumentando desde a década de 70, conforme demonstra o infográfico a baixo. Esse declínio da população de Mata está associado as baixas taxas de natalidade que o município vem registrando nos últimos anos.

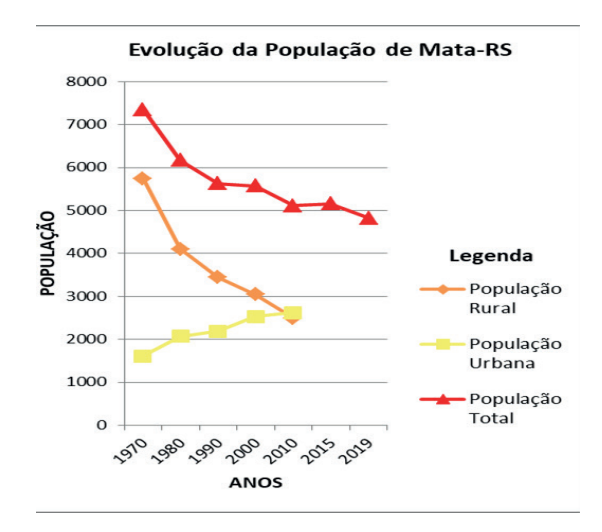

Fonte: FEE e IBGE (2010).

O fato da população de Mata estar decrescendo nas últimas décadas contraria o panorama brasileiro, que registrou o aumento de 169.590.693 no ano de 2000 para 190.755.799 habitantes no ano de 2010; assim como o panorama estadual, onde o Rio Grande do Sul registrou nesse mesmo período o aumento de 10.181.749 para 10.693.929 habitantes em 2010.

Esse decréscimo na população de Mata pode ser explicado por diversos fatores, como as migrações internas do Estado, que de maneira geral, registram o aumento da população nos municípios da Região Metropolitana de Porto Alegre, associado a questões econômicas e as oportunidades empregatícia, bem como, o registro de que o Rio Grande do Sul manteve-se entre os estados brasileiros com a menor taxa de fecundidade (número médio de filhos por mulher durante seu período reprodutivo), acarretando na diminuição populacional e no envelhecimento da mesma.

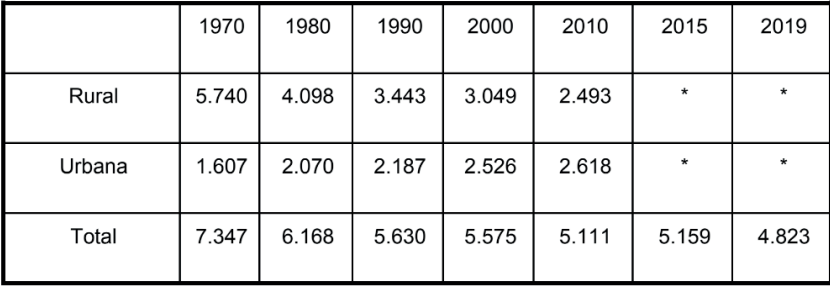

A pirâmide etária traz a população mais jovem na base e a mais idosa no topo, e a partir desta é possível verificar a estrutura populacional e também as informações relacionadas à expectativa e da população economicamente ativa da área de estudo. São considerados jovens a população com idade de até 19 anos, adultos entre 20 e 59 anos e idosos aqueles que ultrapassam a faixa etária dos 60 anos de idade.

Como pode ser observado, Mata apresenta uma significativa população de jovens e adultos, chamando atenção a redução na população que está compreendida entre 20 e 39 anos de idade e também o estreitamento da base, indicando um número pequeno de nascimentos.

Do total de 5.111 habitantes que o município de Mata abriga, pouco mais da metade (50,33%) é composta por homens, o que difere-se tanto do panorama nacional quanto estadual, pois em ambos a população predominante é composta por mulheres, onde estas representam 51,03% do total da população brasileira e 51,33% do total da população estadual.

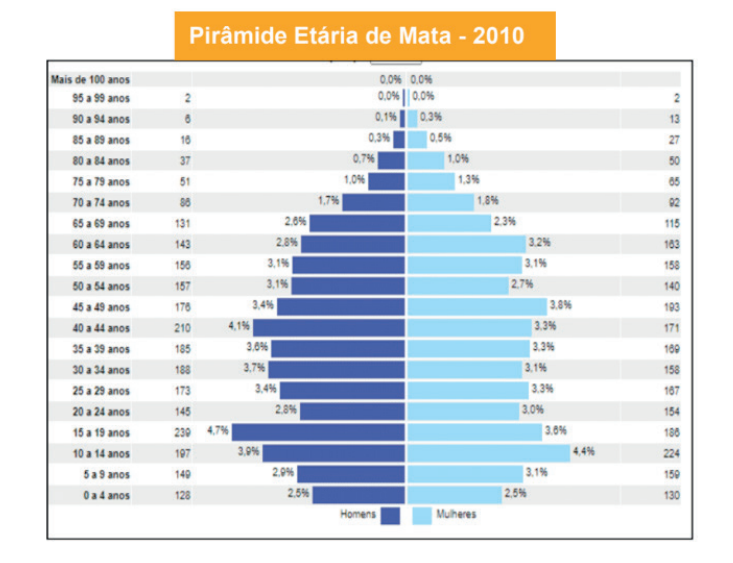

O município de Mata apresenta uma densidade demográfica de 16,39 hab/km<sup>2</sup>,

enquanto que no Rio Grande do Sul figura em 39,79 hab/km<sup>2</sup> e no Brasil 22,43 hab/km<sup>2</sup>. Esta densidade pode ser considerada de média a baixa, tendo em vista que a capital Porto Alegre apresenta uma densidade demográfica de 2.836 hab/km<sup>2</sup>, enguanto que municípios do oeste e do sul do Estado não alcançam a marca de 10 hab/km².

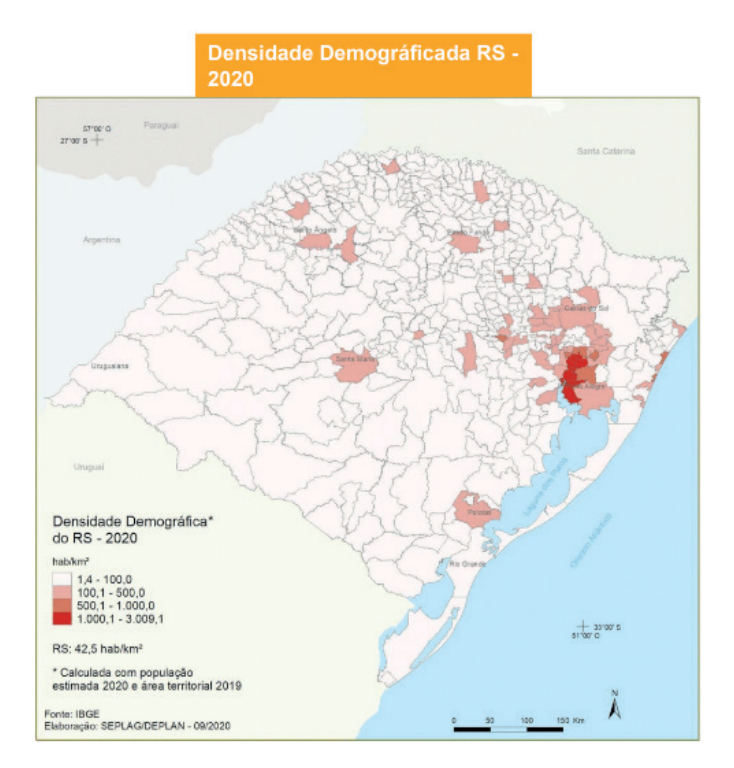

## <span id="page-26-0"></span>**Economia**

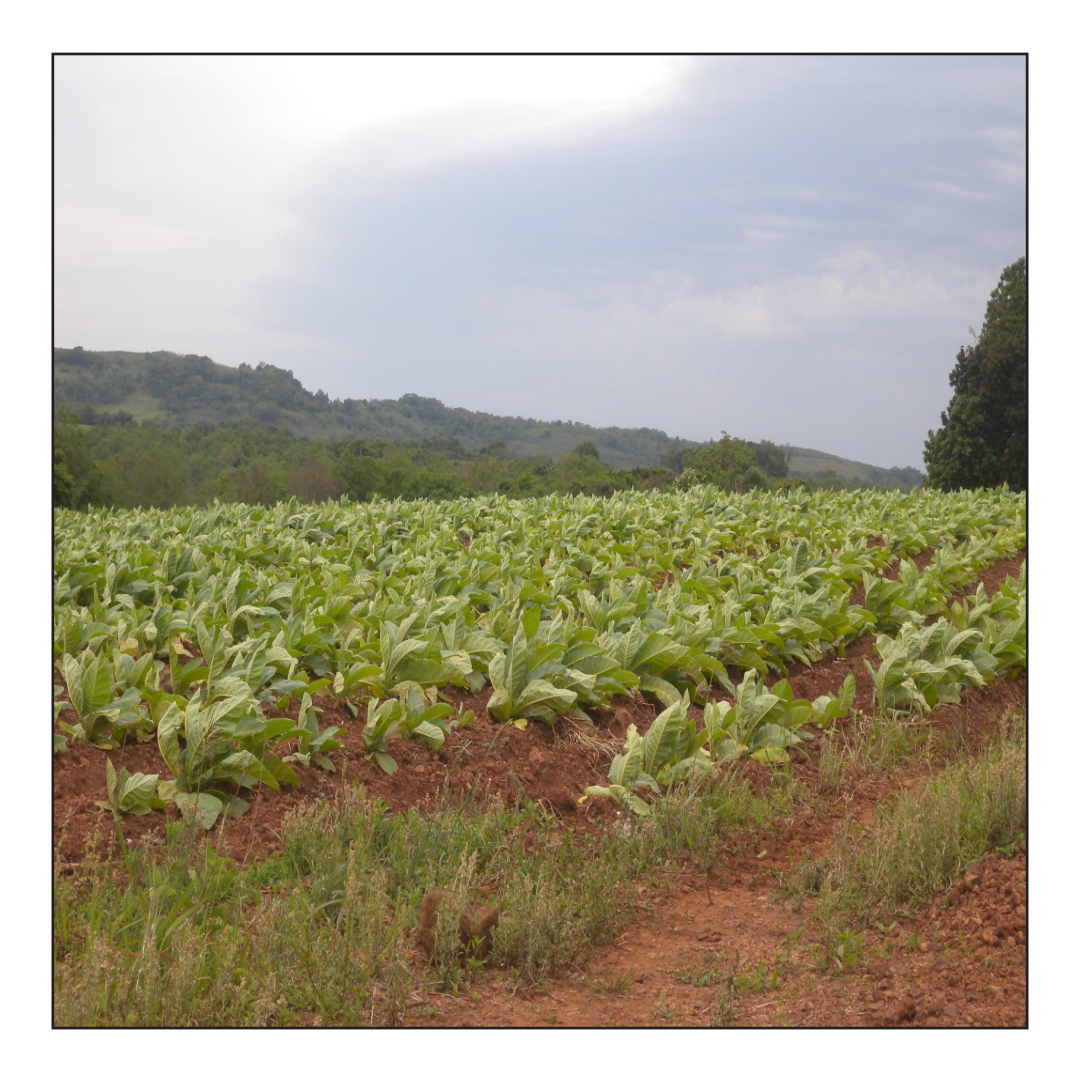

O município de Mata apresenta o setor terciário (comércio e serviços) como principal setor econômico, acrescentando a maior parcela do PIB (Produto Interno Bruto). No ano de 2017 o município somou um PIB de R\$ 106.930,26, sendo que a indústria representa R\$ 9.127,03 (8,53%), o agropecuário R\$ 31.466,98 (29,42%) e os serviços R\$ 60.178,21 (56,27%) desse montante. A presença marcante do setor de serviços em Mata acompanha o panorama estadual e nacional em relação a distribuição do PIB por setores da economia.

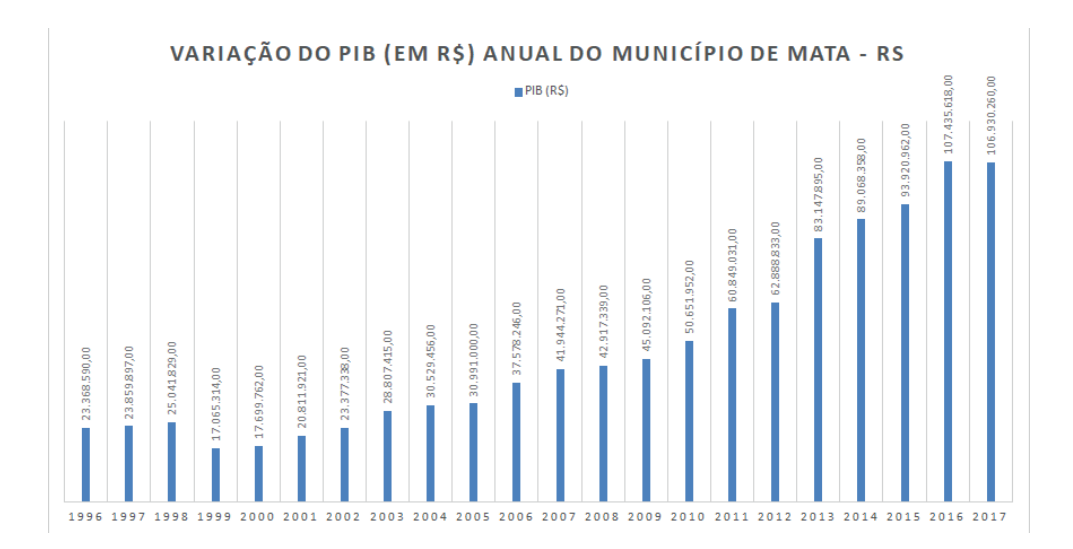

Na relação entre o PIB e a população – PIB per capita – Mata possui um índice, em 2017, último dado disponível, de R\$ 20.868,51, que pode ser considerado baixo, tendo em vista que a média do Estado é de R\$27.514,00.

O setor secundário do município apresenta-se pouco desenvolvido. São encontrados no município estabelecimentos associados a produtos alimentares, principalmente o beneficiamento do arroz, esquadrias de madeira, metalurgia vestuário, artefatos de tecido e minerais não-metálicos.

Você sabia? PIB = Produto Interno Bruto. Representa a soma (em valores) de todos os bens e serviços finais produzidos numa determinada região (países, estados ou cidades), durante um período (mês, trimestre, ano etc).

O município de Mata apresenta uma estrutura fundiária com a presença predominante de pequenas e médias propriedades (até 50 ha e na faixa de 50 a 500 ha, respectivamente) típicas da porção central e também na parte noroeste/nordeste do município. As maiores propriedades (maiores que 500 ha) encontram-se nas áreas próximas ao rio Toropi, associadas ao plantio de arroz. O perfi l da agricultura é marcado

pela produção diversificada, predominando o milho, arroz, fumo e soja, além de outras culturas menos expressivas.

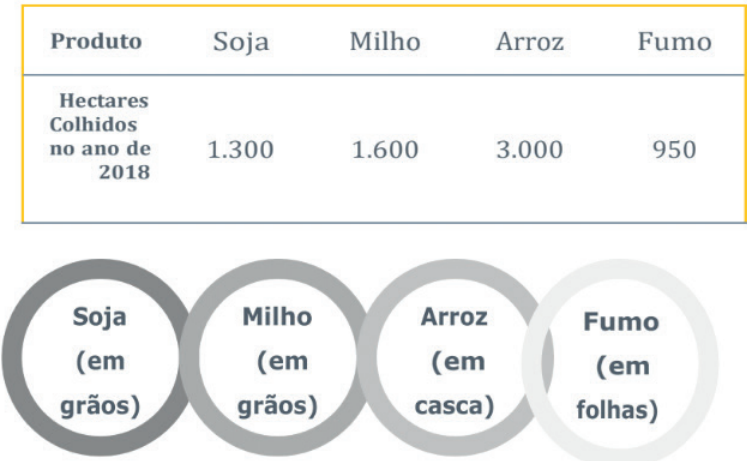

A grande parte da produção de arroz, fumo e soja são destinadas ao comércio; por sua vez, as culturas de milho, feijão, mandioca, mandioca, cana e batata-doce são destinadas a subsistência.

O nível tecnológico empregado varia de acordo com a condição socioeconômica e o grau de instrução dos produtores, além do tamanho da propriedade, sendo que as lavouras de arroz e soja são as que apresentam um maior grau de mecanização em todos os processos de produção.

Nas demais culturas predomina o uso de tração animal e técnicas mais tradicionais de produção.

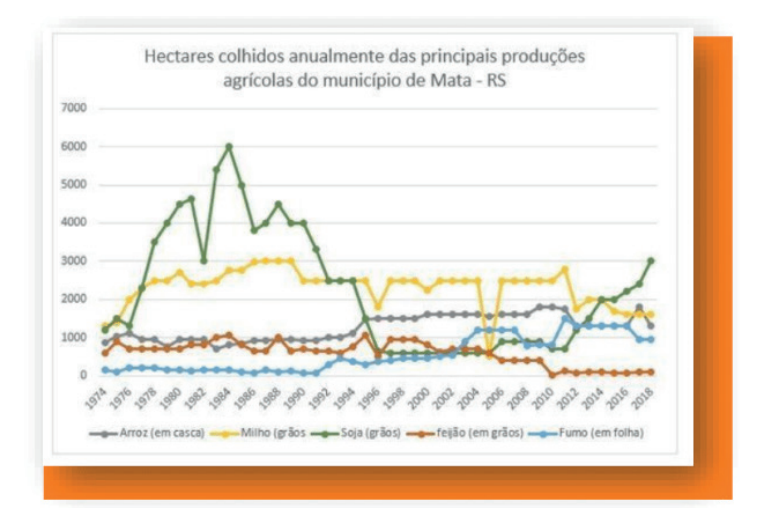

Trazendo informações sobre a pecuária de Mata – RS, nesse quesito o município destaca-se, como expresso visualmente na tabela e gráfico abaixo, com a presença das criações de bovinos, existindo também um efetivo considerável de aves e suínos.

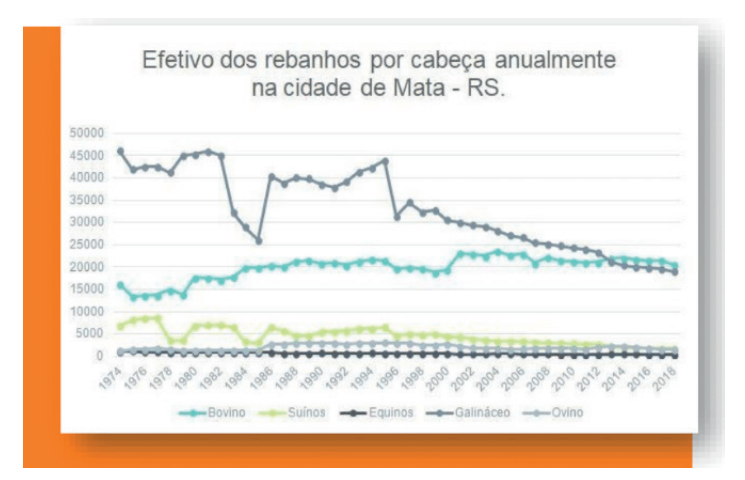

Anteriormente ao ano de 2006, havia uma discrepância considerável entre os dois efetivos, porém de 2006 a 2018 a produção é mais igualitária – o efetivo de aves diminuiu.

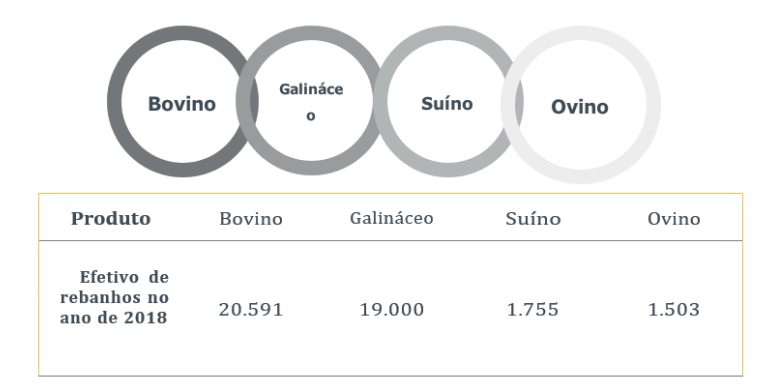

<span id="page-30-0"></span>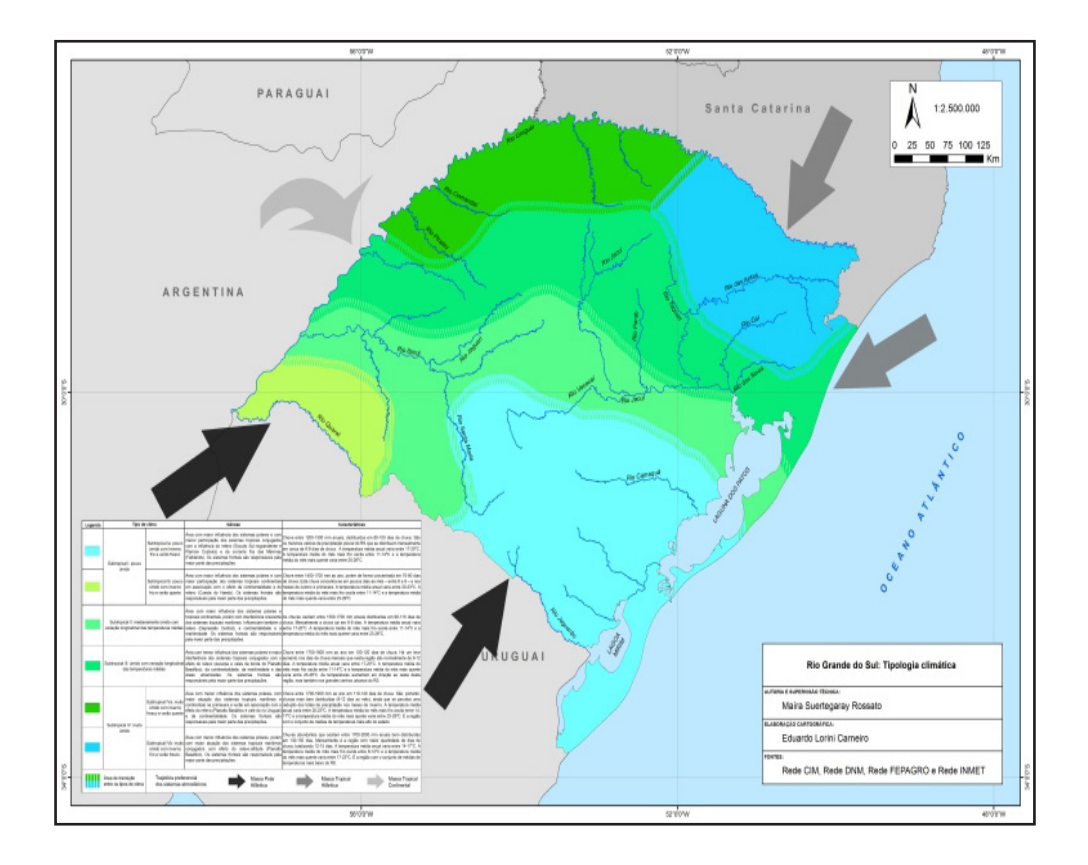

A partir do momento em que o homem tomou consciência da interdependência das condições climáticas e daqueles resultantes de sua deliberada intervenção no meio natural como necessidade para o desenvolvimento social, passou a produzir e registrar o conhecimento sobre os componentes da natureza.

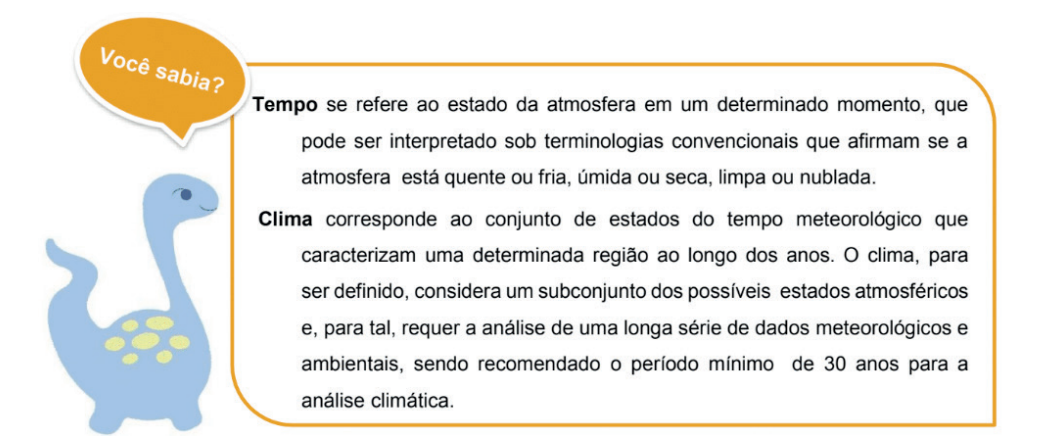

Conforme a classificação climática de Köppen, a região de Mata corresponde ao clima mesotérmico brando Cfa (temperado quente), também conhecido como Clima Subtropical. Apresenta como características invernos frios e verões quentes, com temperaturas médias anuas de 18º C a 20º C. As precipitações são regulares durante todo o ano e as suas médias variam entre 1.500 e 2.000 mm anuais.

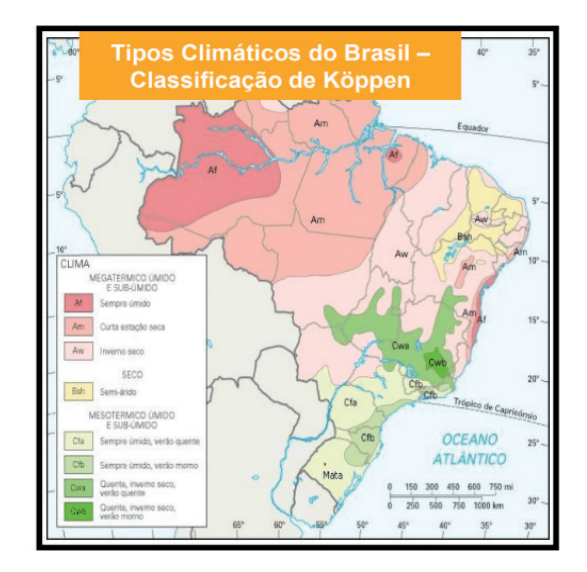

Fonte(Adaptado): http://www.guianet.com.br/brasil/clima.gif

Por sua vez, o Estado do Rio Grande do Sul possui uma classificação climática que foi proposta por Rossato (2011). Diante disso, o Clima Subtropical é dividido em quatro tipos, conforme características distintas. Destaca-se também, que o município de Mata enquadra-se no clima Subtropical II.

**Subtropical I:** esse tipo climático é caracterizado como pouco úmido. Dessa forma, ele subdivide-se em dois subtipos – *Subtropical Ia* (pouco úmido com inverno frio e verão fresco) e *Subtropical Ib* (pouco úmido com inverno frio e verão quente);

Subtropical II: esse tipo climático é caracterizado pela maior influência dos sistemas polares (45-48% dos dias do ano), porém com interferência crescente dos sistemas tropicais marítimos principalmente na sua porção leste (25-28%). Os tropicais associados a MTC ( Massa Tropical Continental) atuam em 5% dos dias anuais na porção oeste, particularmente no verão. Essa região climática sofre, também, influência do relevo (Depressão Central), da continentalidade e da maritimidade. Os sistemas frontais atuantes em 20-23% dos dias são responsáveis pela maior parte das precipitações.

**Subtropical III:** esse tipo climático caracteriza-se como úmido, com variação longitudinal das temperaturas médias.

**Subtropical IV:** esse tipo climático é caracterizado como muito úmido. Dessa forma, ele subdivide-se em dois subtipos – *Subtropical IVa* (muito úmido com inverno fresco e verão quente) e *Subtropical IVb* (muito úmido com inverno frio e verão fresco).

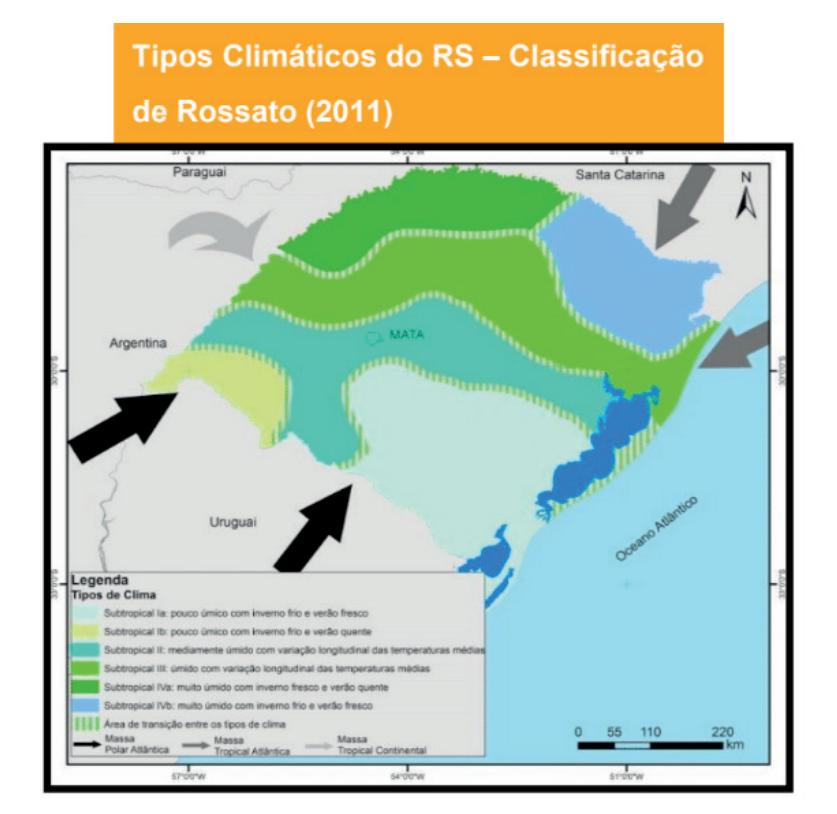

## <span id="page-33-0"></span>**Hidrografia**

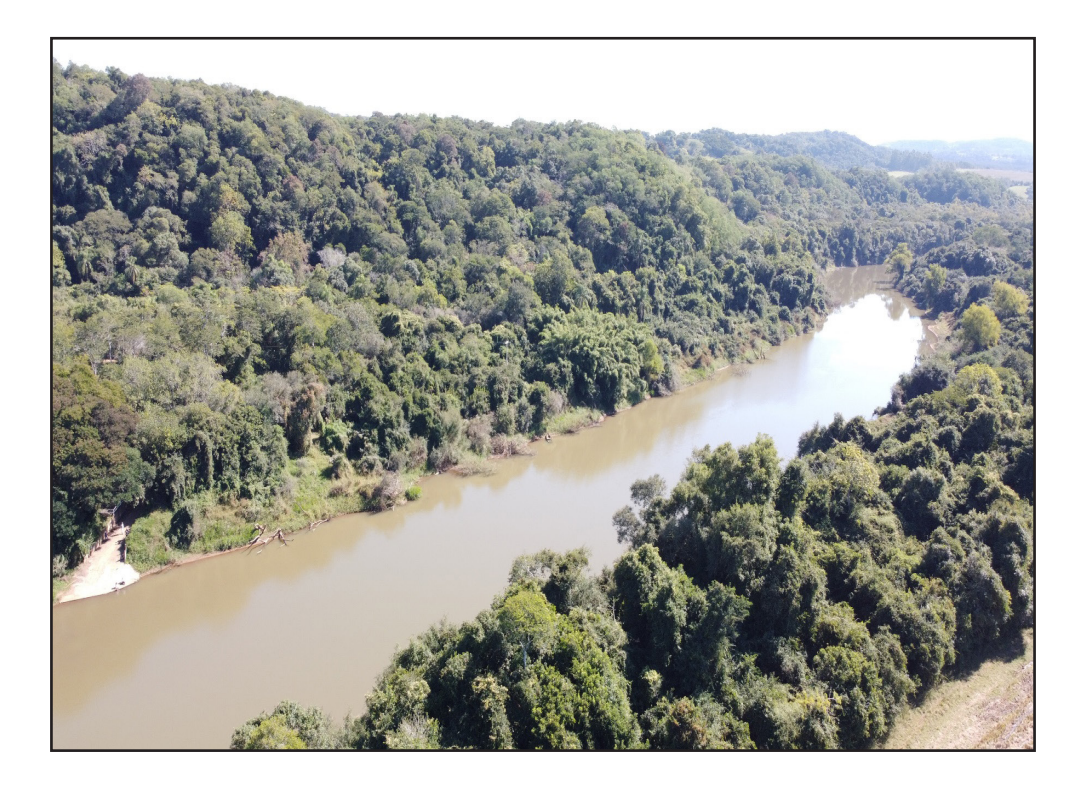

Você sabia?

Hidrografia é a ciência que estuda as águas do planeta. sejam as águas salgadas dos mares e oceanos, a águas doces das geleiras e calotas polares, as águas subterrâneas e as águas superficiais dos lagos e rios.

Seja para estudos ou ainda para o planejamento ou gestão, existe um conceito chave em hidrografia - Bacia Hidrográfica. De acordo com o IBGE pode ser definida como "o conjunto de terras drenadas por um rio principal, seus afluentes e subafluentes". Diante disso, a bacia hidrográfica está associada a noção da existência de nascentes, divisores de água e características dos cursos d'água principais e secundários, denominados afluentes e subafluentes. Ela também evidencia a hierarquização dos rios, ou seja, a organização natural por ordem de menor volume para os mais volumosos, que vai das partes mais altas para as mais baixas.

O município de Mata possui as suas terras drenadas pelo Sistema Hidrográfico Toropi. De forma mais ampla, o município está inserido dentro da Bacia Hidrográfica do Rio Ibicuí, que por sua vez, faz parte da Região Hidrográfica do Rio Uruguai.

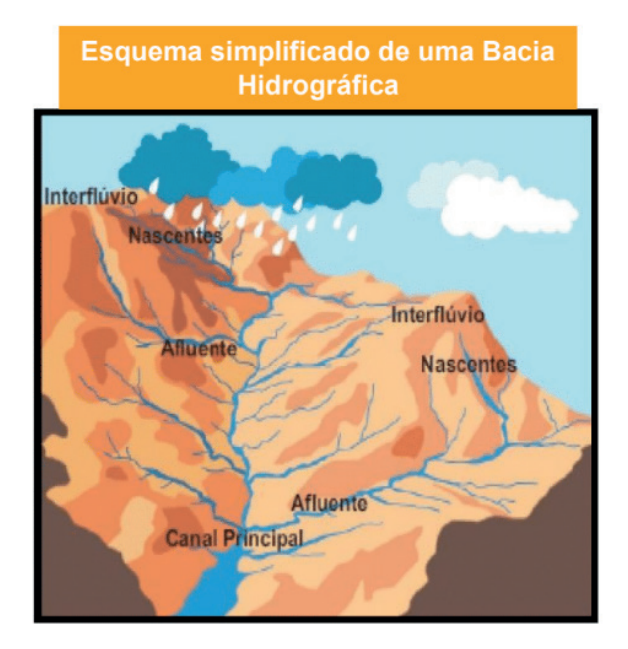

Fonte (Adaptado): geoconceicao.blogspot.com.

O sistema hidrográfico do município de Mata foi dividido em 14 sub-bacias assim denominadas: Arroio Boa Esperança, Arroio Canoas, Arroio Pairi, Arroio Tororaipi, Arroio Tunas, Arroio do Banhado, Arroio do Salso, Foz do Arroio Sertão da Mata, Nascente Direita

do Arroio Sertão da Mata, Nascente Esquerda do Arroio Sertão da Mata, Nascente do Pairi, Toropi Sudeste e Toropi Sul.

A ordem dos canais varia de 1ª a 4ª ordem. O rio Toropi, principal rio do município, encontra-se destacado. densidade da drenagem é de 1.18 valor este, que de acordo com Strahler (1952 apud Christofoletti, 1979) indica uma densidade baixa, que pode estar associada ao substrato e os solos permeáveis, apresentando uma relação escoação/ infiltração baixo.

A densidade da drenagem é de 2,45 km/km², valor este, que de acordo com Strahler (1952 *apud* Christofoletti, 1979) indica uma densidade baixa, que pode estar associada ao substrato e os solos permeáveis, apresentando uma relação escoação/infiltração baixo.

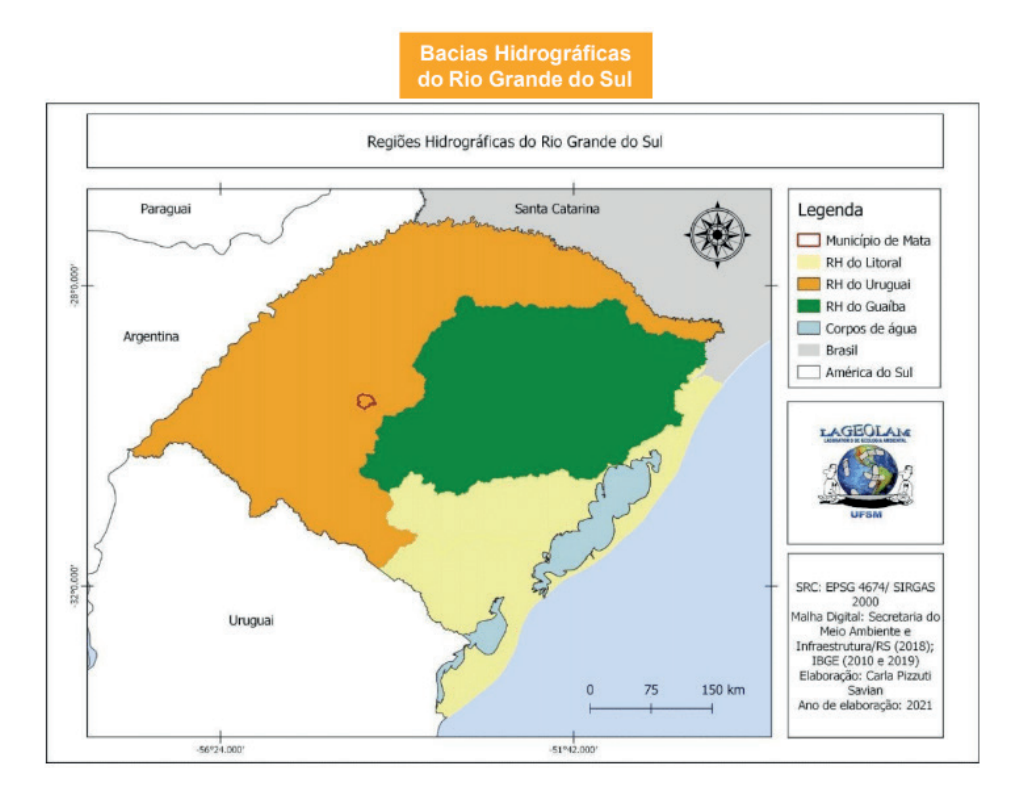
## Mapa hidrográfico de Mata/RS

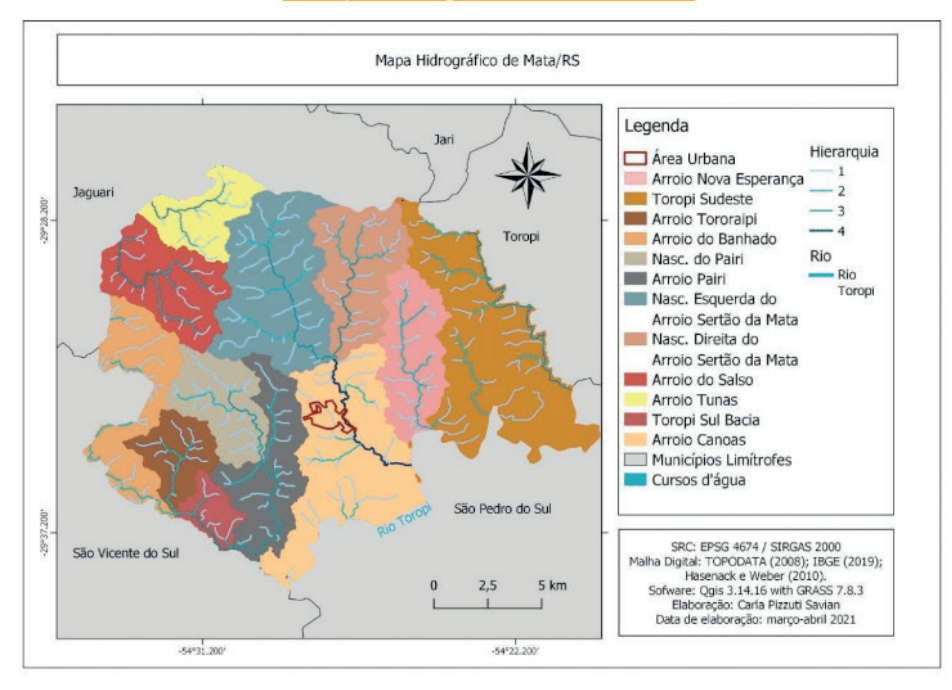

## **Atributos do Relevo**

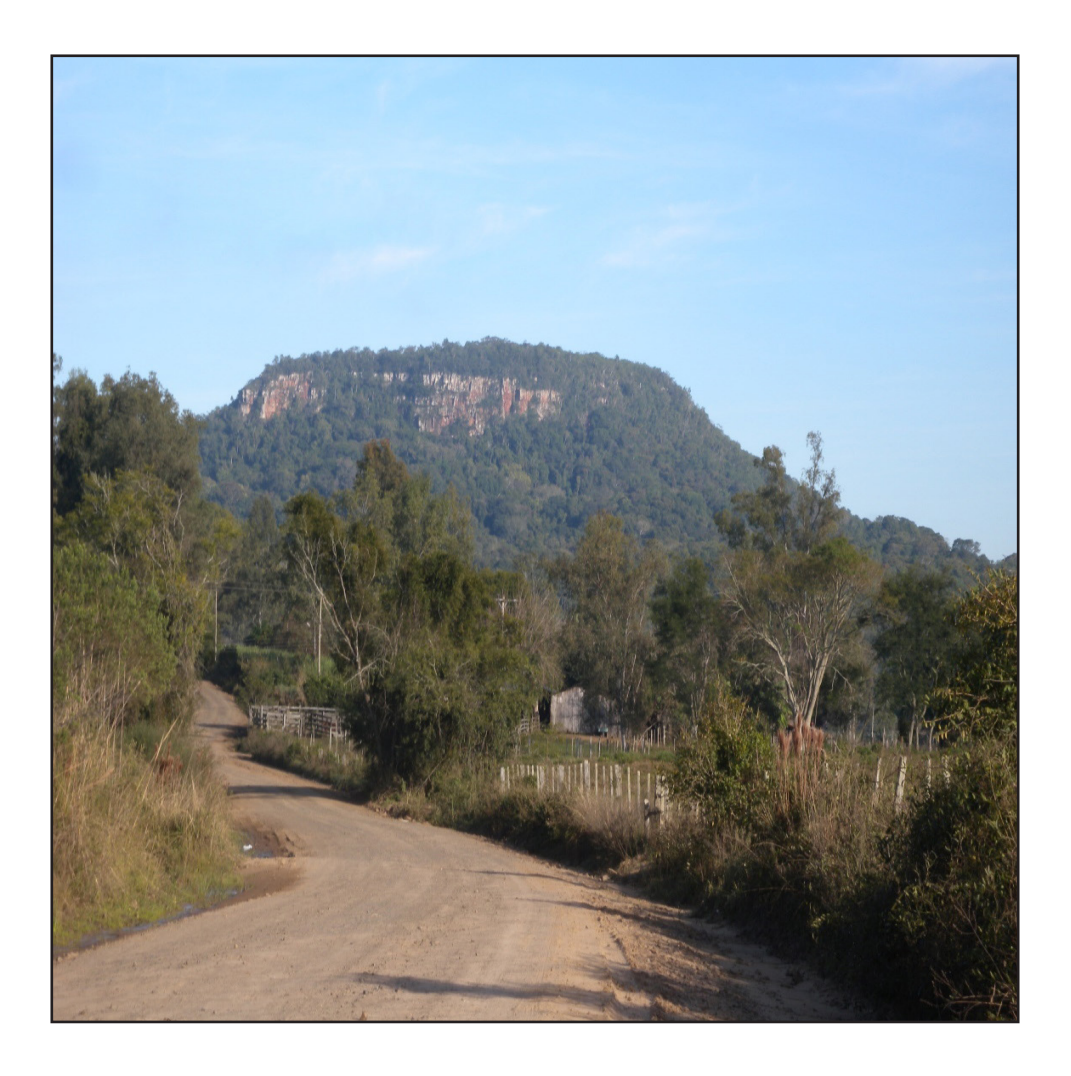

O relevo refere-se às saliências e reentrâncias da superfície terrestre, que podem ser descritas e caracterizadas em diferentes escalas. O relevo de uma região é caracterizado por diferentes atributos, como as altitudes, o comprimento e a amplitude das encostas e a declividade, sendo que a partir das cartas topográficas podem-se obter e gerar essas informações.

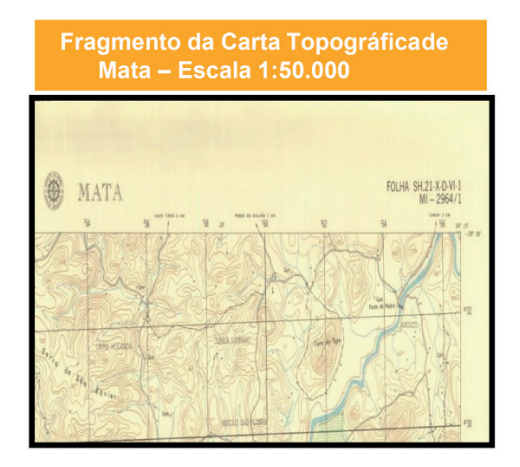

A **Declividade** indica o grau de inclinação de uma encosta expressa em porcentagem. Sendo assim, quanto maior o ângulo formado pela diferença de altitude entre o ponto mais baixo e o ponto mais alto, maior a inclinação e maior a declividade do terreno compreendido entre esses dois pontos.

O estudo da declividade de um determinado local tem signifi cativa importância, pois além de ser um atributo importante para caracterizar o relevo, permite antever processos que possam ali ocorrer, como é relevante nas atividades agropecuárias e obras de engenharia.

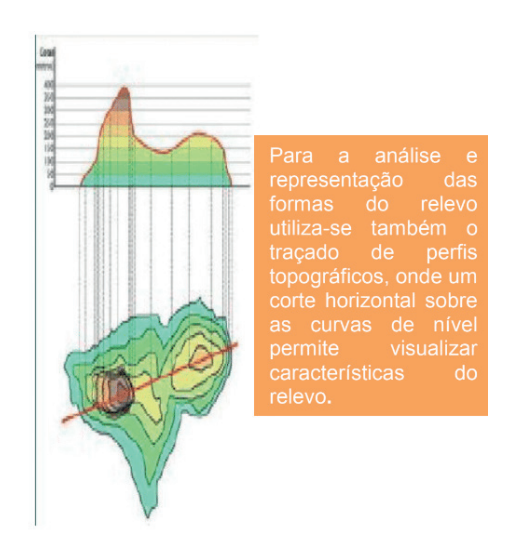

A **Hipsometria** pode ser definida como a "representação altimétrica do relevo de uma região no mapa, pelo uso de cores convencionais" (GUERRA, 1978). Pela hipsometria determina-se a altitude de um determinado lugar em relação ao nível do mar.

O conhecimento da hipsometria de uma região nos permite reconhecer os fenômenos que podem ocorrer, destacando-se principalmente a relação da altitude com a ocorrência dos tipos climáticos, bem como, da vegetação.

O município de Mata apresenta como menor altitude o nível de 80 metros, junto à planície do rio Toropi, onde nesta área, também encontra-se localizada a área urbana do município. Já a maior altitude, de aproximadamente 350 metros, situa-se na porção nortenordeste do município, resultando em uma amplitude altimétrica de 270 metros.

Essa diferença altimétrica pode ser explicada pelo fato de que o município de Mata encontra-se na transição de uma área de Depressão (áreas mais rebaixadas) para uma área de Planalto (mais elevada).

As porções de menores altitudes do municípios, ou seja, entre 80 e 120 metros, limitam-se com o rio Toropi e correspondem a 21,6% da área total do município. Essa área sofre influência deposicional de sedimentos transportados pela rede de drenagem, formando uma planície de inundação.

O intervalo predominante encontra-se entre as altitudes 120 a 170 metros e correspondem as porções centrais e ao noroeste do município. Essa classe hipsométrica corresponde a 29,3% da área total do município.

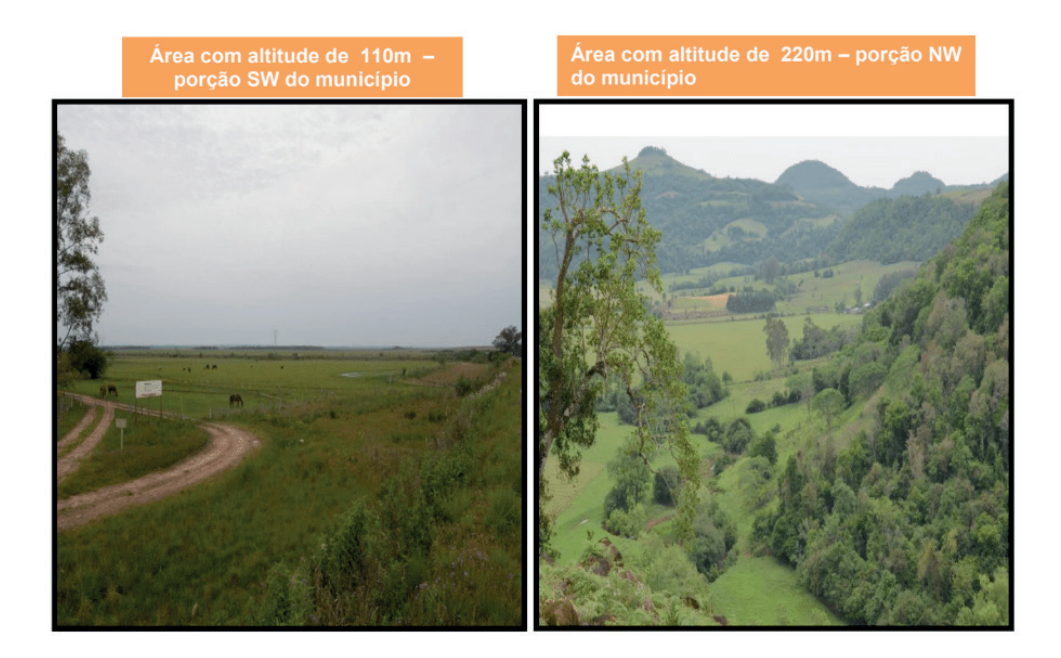

As altitudes entre os intervalos de 170 a 220 metros correspondem a faixa noroesdenordeste do município,caracterizando ao início de um relevo mais íngreme. Essa classe hipsométrica corresponde 15% da área total do município. O intervalo de 220 a 280 metros

também corresponde a faixa noroeste-nordeste do município. Caracterizando um relevo íngreme correspondente a encosta do Planalto Meridional. Essa classe hipsométrica corresponde a 12,9% da área total do município.

A classe hipsométrica que corresponde aos intervalos de 280 a 340 metros localizase nas porções mais ao norte e nordeste do município, caracterizando um relevo bastante íngreme situado no Rebordo do Planalto Meridional. Essa classe corresponde a 12,7% da área total do município.

Por fim, as maiores altitudes correspondem a uma área de 8,5% do total do município, tendo suas altitudes nas classe acima de 340 metros, localizada na região conhecida como Topo do Planalto.

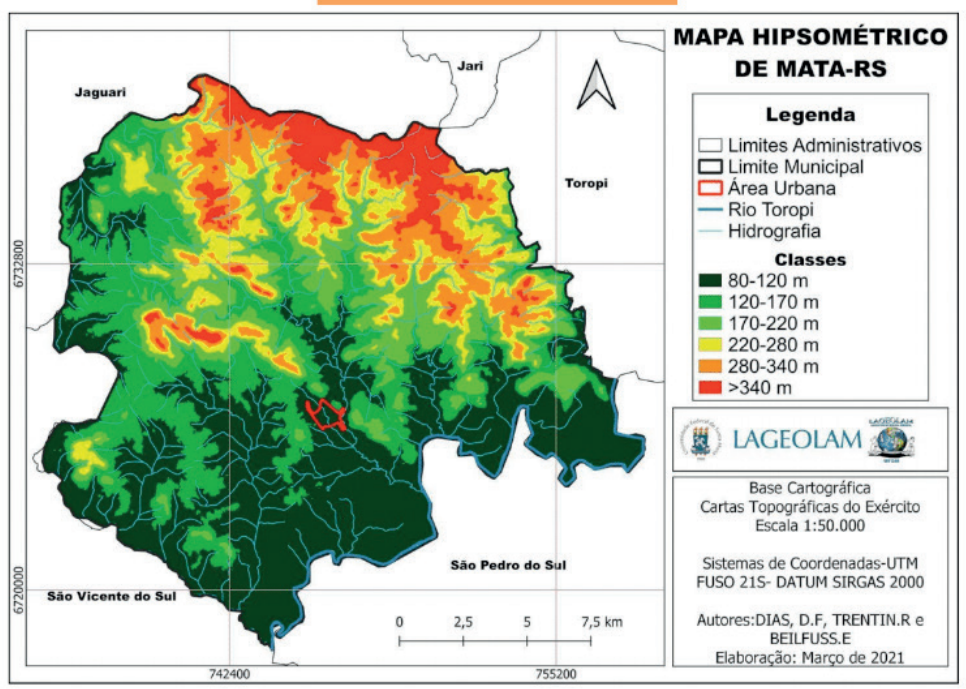

**Mapa Hipsométrico de Mata/RS** 

O mapa de declividade do município de Mata foi elaborado dividindo-se o terreno em cinco classes, tendo em vista os processos naturais predominantes, bem como, o uso e ocupação recomendados considerando-se o grau de inclinação de cada parcela do terreno.

- Áreas com declives inferiores a 2% correspondem as áreas planas onde predominam os processos de acumulação – representam 14,3% da área total do município;
- Áreas com declives entre  $2 5%$  correspondem as áreas de acumulação representam 18,7% da área total do município;
- Áreas com declives entre  $5 15\%$  compreendem áreas onde começam a atuar os processos erosivos, além de ser considerada o limite para a mecanização agrícola – representam 44% da área total do município, onde nesta, encontra-se inserida a área urbana do município de Mata
- Áreas com declives entre 15 45% conforme a Legislação Federal (Lei nº6.766), também chamada de Lei de Lehmann, as áreas com 30% de declividade servirão como o limite máximo para o processo de urbanização sem restrições, s partir do qual toda e qualquer forma de parcelamento far-se-á através de exigências específicas – correspondem a 22,5% da área total do município;
- Áreas com declives superiores a 45% o Código Florestal prevê que em áreas acima de 25° de inclinação (47%) não é permitido a derrubada de florestas, só sendo permitida a extração de toras, que visem rendimentos permanentes – correspondem a apenas 0,5% da área total do município.

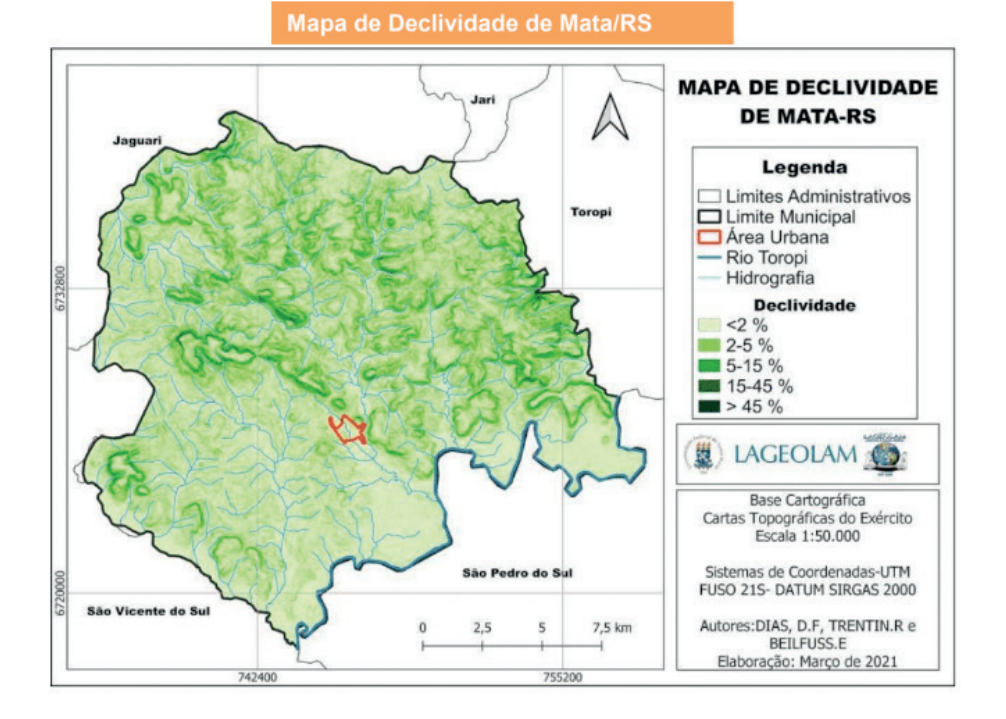

A interação entre as informações obtidas a partir das características dasvertentes, como declividade, amplitude, comprimento, hipsometria, análise da presença da rede de drenagem e o traçado de alguns perfis permitiram a delimitação de unidades de relevo no município de Mata. Diante disso, foram identificadas as seguintes unidades:

• Unidade das Colinas Levemente Onduladas de Altitude

- Unidade das Colinas Onduladas
- Unidade dos Morros e Morrotes Isolados
- Unidade das Áreas Escarpadas do Rebordo
- Unidade das Áreas Planas

**Unidade das Colinas Levemente Onduladas de Altitude:** caracteriza-se por apresentar um relevo suavemente ondulado, localizado na porção que compreende ao Planalto Meridional. Essas áreas correspondem a 12,4% da área total do município.

**Unidade das Colinas Onduladas:** caracteriza-se por apresentar uma área suavemente ondulada com declives inferiores a 15% e onde os processos erosivos passam a ser significativos. Essas áreas correspondem a 38,7% da área total do município.

**Unidade dos Morros e Morrotes Isolados:** constitui-se por áreas íngremes situadas em porções isoladas no município. Apresenta uma topografia escarpada e indicam os processos que provocam o recuo do planalto que é controlada pela resistência dos materiais e as linhas de fraturas. Compõe 19,5% da área do município.

**Unidade das Áreas Escarpadas do Rebordo:** correspondem as áreas mais íngremes, características da região do Rebordo do Planalto. Caracterizam-se por apresentarem as encostas bem preservadas com a presença da vegetação nativa. Essas áreas correspondem a 7,5% da área total do município.

**Unidade das Áreas Planas:** Apresenta relevo plano, ocorrendo junto às principais drenagens e estando sujeitos a processos deposicionais, sendo consideradas como áreas de acumulação ou várzeas. Localizam-se próximo ao rio Toropi. É nessa unidade que localiza-se a área urbana no município. Essas áreas c orrespondem a 21,9% da área total do município.

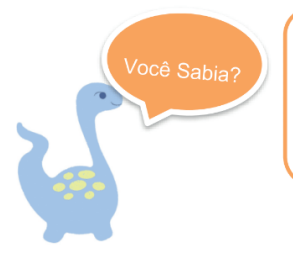

Morro é uma forma de relevo com altitude superior a 100 metros da base ao topo.

Morrote é uma forma de relevo com altitude inferior a 100 metros da base ao topo.

## **PERFIS TOPOGRÁFICOS**

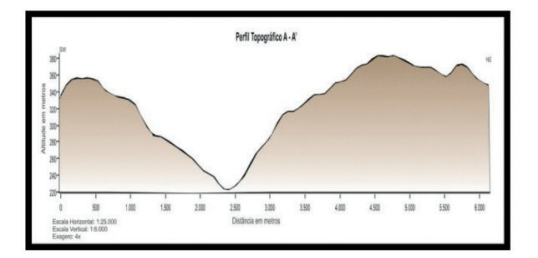

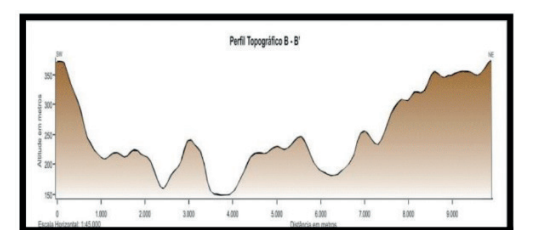

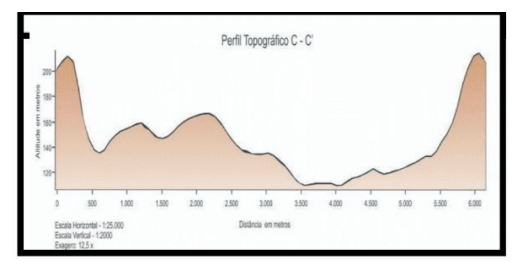

Com aproximadamente 6 km de extensão, esse perfil representa as seguintes unidades: Colinas Levemente Onduladas de Altitude e Áreas Escarpadas do Rebordo.

Com aproximadamente 9 km de extensão, esse perfil representa as seguintes unidades: Colinas Levemente Onduladas de Altitude, Áreas Escarpadas do Rebordo e Colinas Onduladas.

Com aproximadamente 6km de extensão, esse perfil representa as seguintes unidades: Morros e Morrotes Isolados, Colinas Onduladas e Áreas Planas.

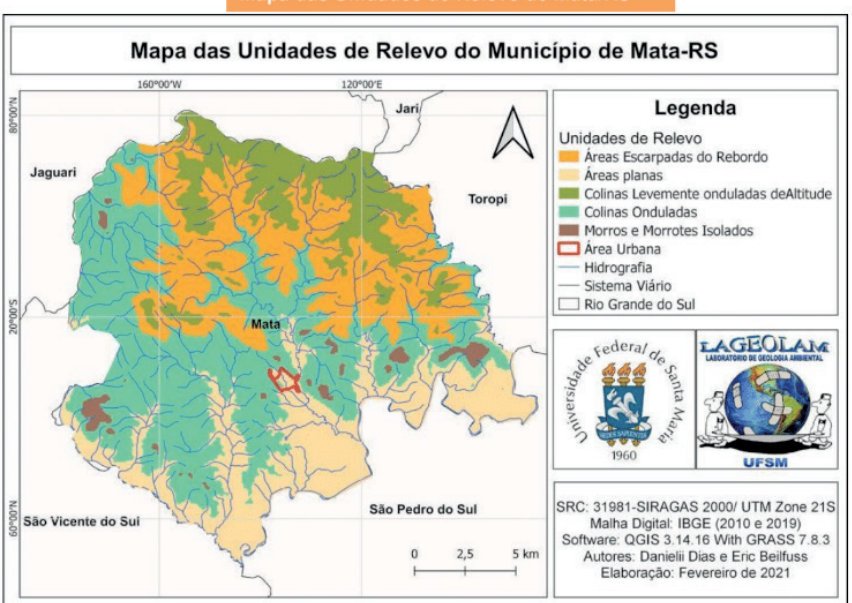

#### Mapa das Unidades de Relevo de Mata/RS

Colinas Onduladas – porção SW<br>do município

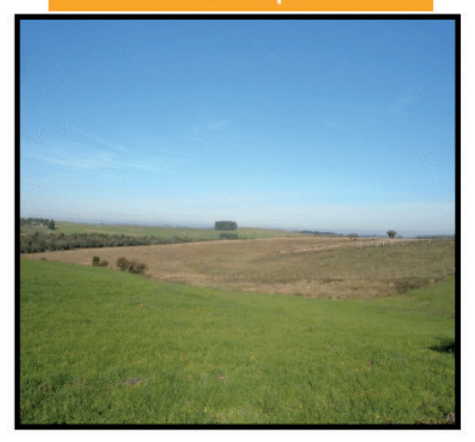

Áreas Escarpadas - porção

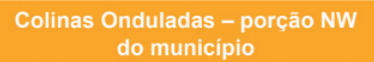

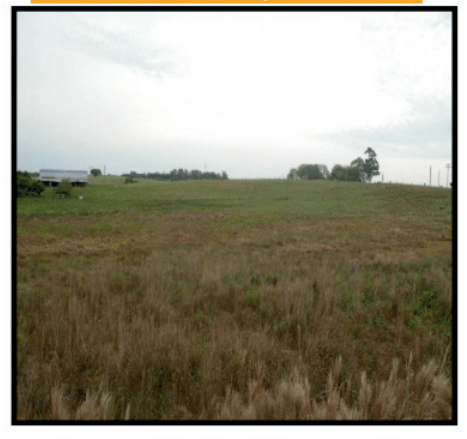

Morrote Isolado – porção<br>NW

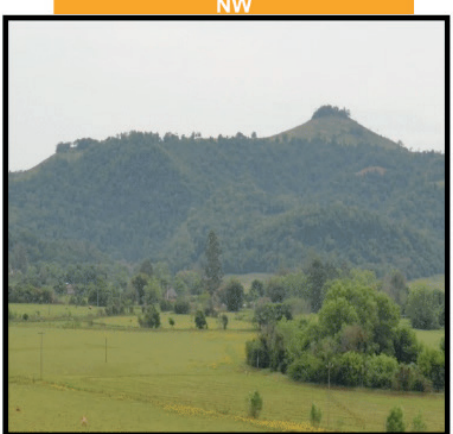

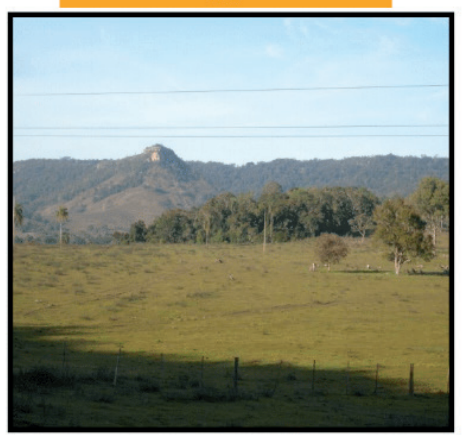

## **Litologia**

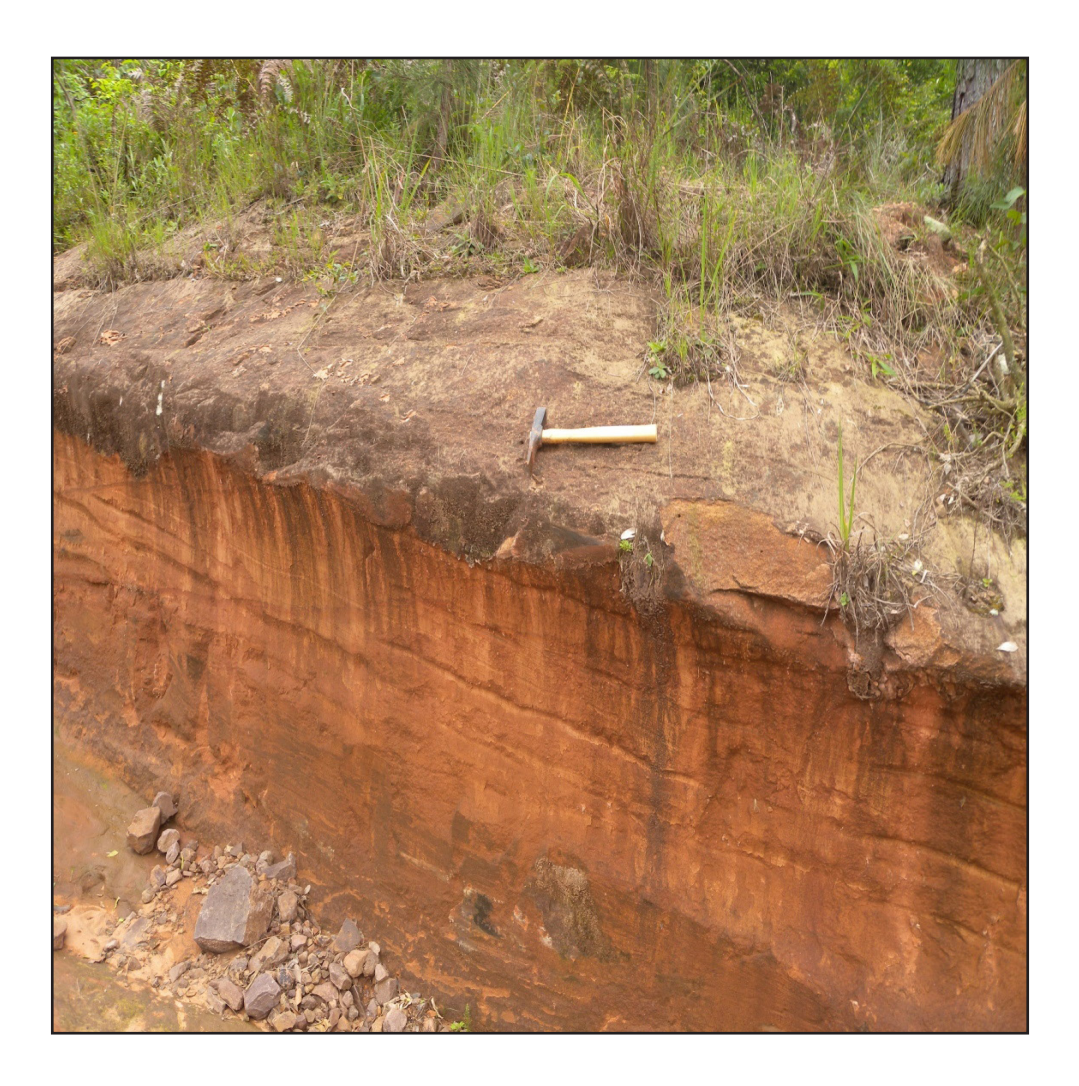

Você sabia?

Litologia: refere-se aos processos de litificação ou as categorias referentes a esses mesmos processos e os temposgeológicos em que elas ocorreram. De forma mais simples, a litologia consiste na descrição dos tipos de rochas presentes na área de estudo.

A determinação das litologias encontradas no município de Mata permitiu identificar as rochas mais abundantes em cada unidades e suas principais características.

As sequências litológicas mais antigas estão associadas aos eventos finais da Bacia do Paraná e, as mais recentes, associadas às áreas de acumulação, formando os depósitos aluviais do rio Toropi.

**Depósitos Aluviais:** as sequências litológicas mais recentes ocorrem nas áreas de acumulação, junto a planície de inundação, próxima ao rio Toropi. São compostos de areia grossa a fina e sedimentos síltico argiloso, sendo encontrados em relevo de planícies, com altitudes inferiores a 120 metros. Representam 8,1% da área total do município.

**Rochas Vulcânicas – Formação Serra Geral:** aparecem nas porções mais dissecadas do relevo, ou seja, na porção noroeste-nordeste do município. São formadas por derrames basálticos granulares de médio a fino, com horizontes vesiculares preenchidos por zeolitas, carbonatos, entre outros. Ocorrem nas altitudes superiores aos 220 metros. Representam 29,3% da área total do município. Na porção sul do município, está localizado um Dique de Diabásio, o qual foi utilizado como área de empréstimo e encontra-se às margens da rodovia RS 532. O afloramento apresenta disjunções colunares e representa 0.2% da área total.

**Arenito Eólico – Formação Botucatu:** são compostas por arenito avermelhado com granulometria fina a média e com grãos bem selecionados (Formação Botucatu, CPRM, 2006). Ocorre intercalado com as rochas vulcânicas da Facie Gramado, predominando na faixa noroeste-nordeste na porção mais ao centro do município. Esse processo de intercalação se deu em razão dos derrames vulcânicos da Bacia do Paraná. Correspondem a 18,5% da área total do município.

### Rocha Vulcânica - porcão NE

do município

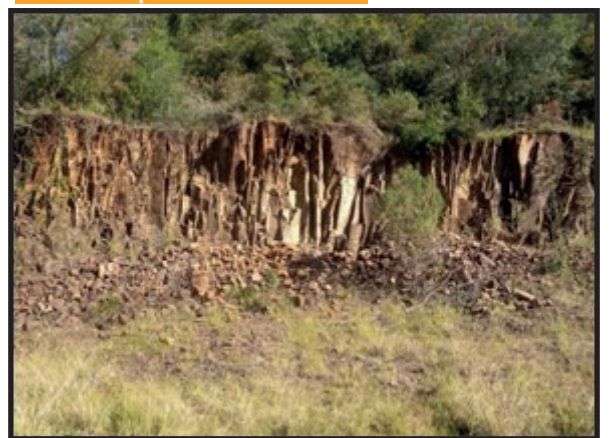

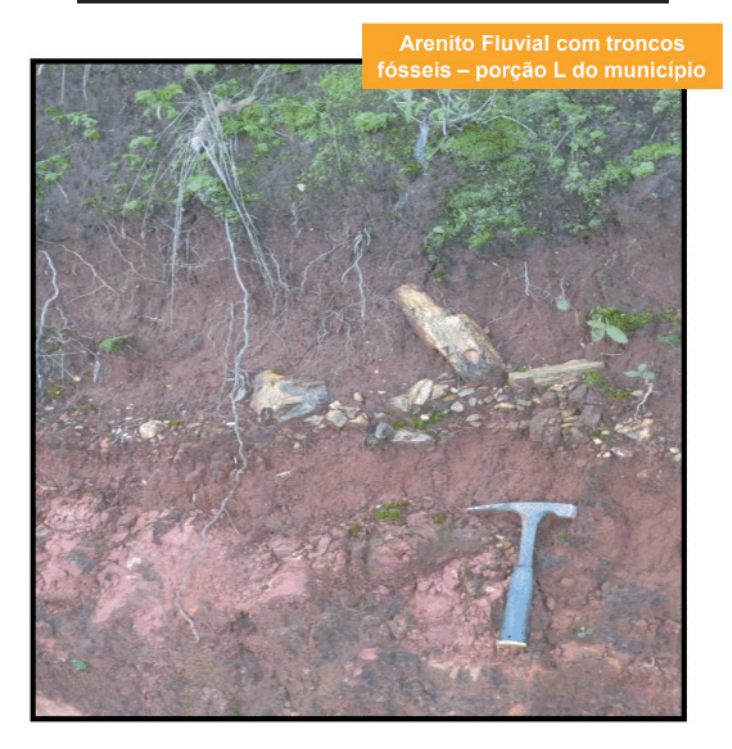

Arenito com Troncos Fósseis - Formação Caturrita: composto por arenito fluvial com grãos de sílica e a textura da areia de fina a média (Formação Caturrita, CPRM, 2006). Todavia, através de trabalhos de campo, identificou-se que próximo a área urbana do município, os grãos de areia apresentaram textura mais grossa. As intercalações presentes no arenito referem-se aos troncos fósseis que marcam a região de estudo (para entender melhor como se dá o processo de intercalação dos troncos fósseis, ver o capítulo da Paleontologia). Essa unidade litológica ocorre nas porções mais ao centro e a oeste

do município em altitudes próximas aos 200 metros. Representa 39,9% da área total do município.

**Arenito Micáceo – Formação Sanga do Cabral:** composto por arenitos com granulometria fina a média da Formação Sanga do Cabral (CPRM, 2006) com a presença de micas, sendo por essa razão, denominado como "arenito micáceo". Essa litologia predomina nas porções noroeste-sudoeste do município e consiste na litologia mais antiga do município.

Corresponde a 4,0% da área total do município.

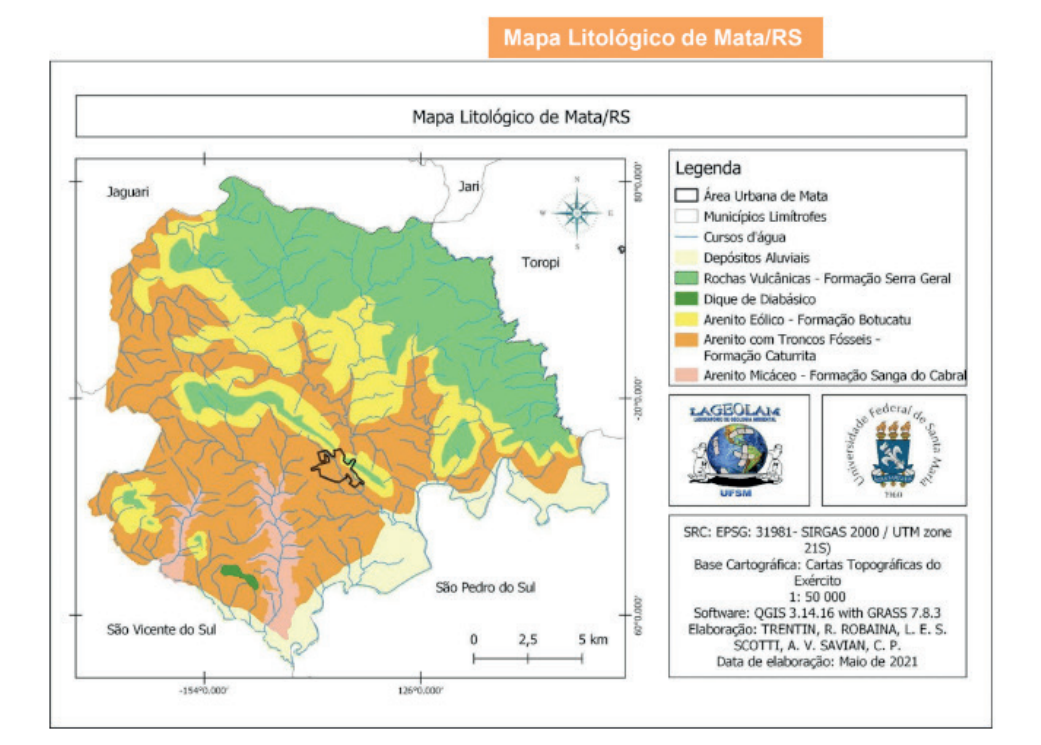

Litologia **36**

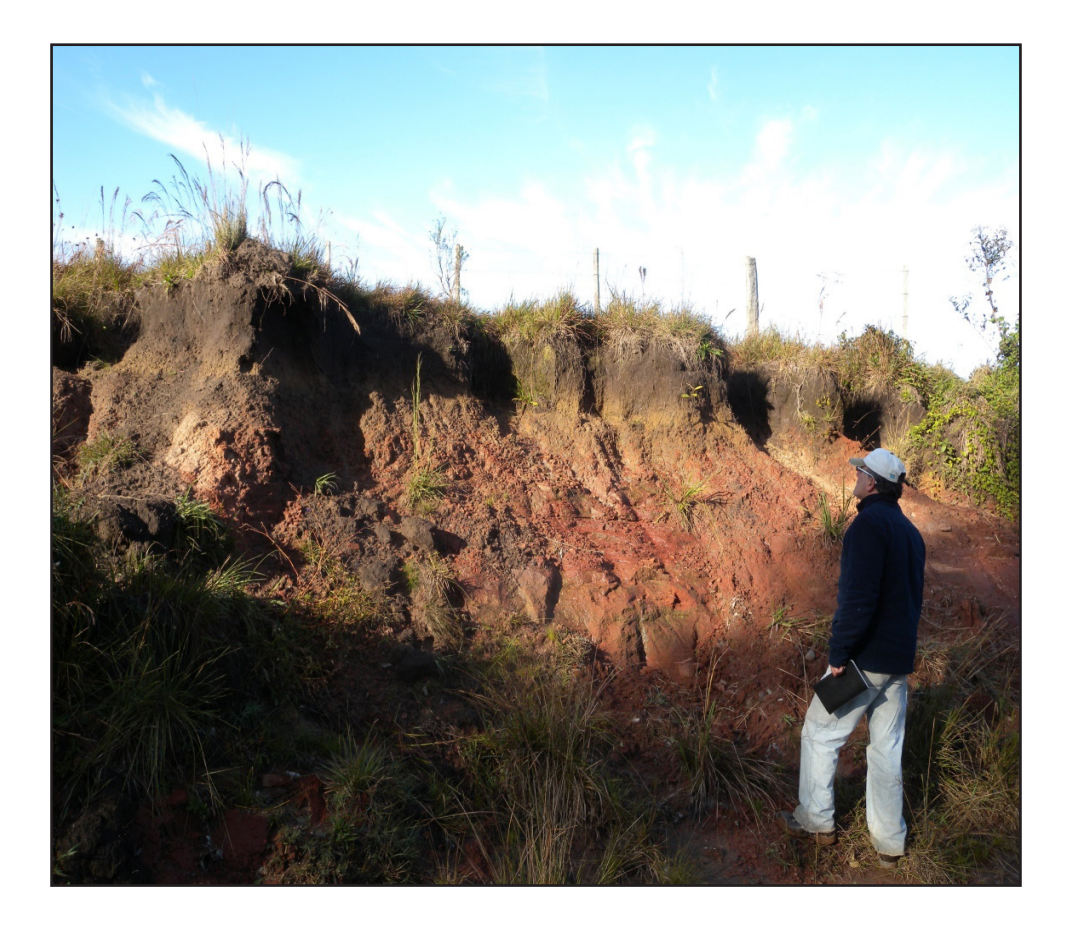

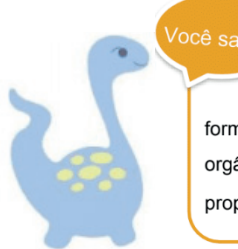

O Solo pode ser entendido como o manto superficial formado por rocha desagregada, cinzas vulcânicas, mistura de matéria orgânica em decomposição, contendo ainda água e ar em proporções variáveis e organismos vivos.

A matéria sólida mineral é proveniente de rochas desagregadas no próprio local ou em locais distantes, trazidas pela água e pelo ar. A desagregação das rochas se dá por ações físicas, químicas e biológicas, que o constituem o intemperismo.

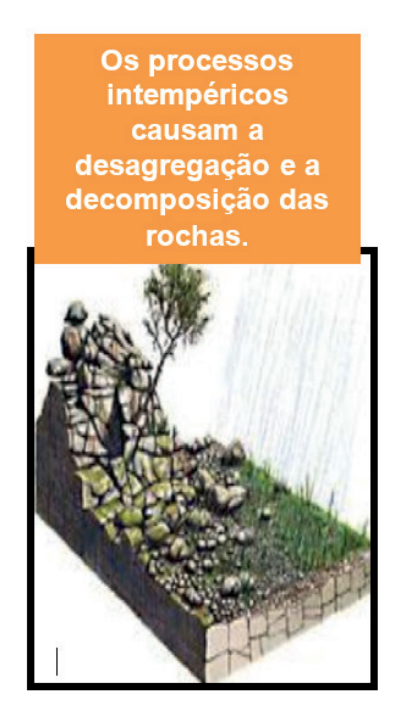

Fonte: http://www.klickeducaca o.com.br

Os solos apresentam uma grande variabilidade em função de fatores como o material de origem, clima, relevo e o tempo, interferindo em características como a cor, profundidade e textura.

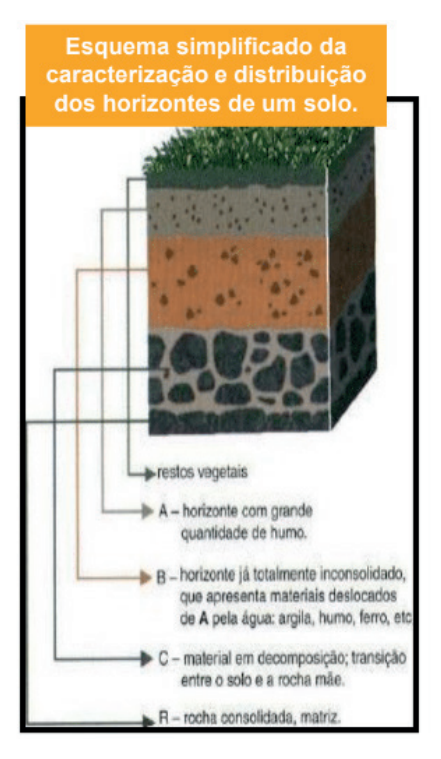

Fonte: Adaptado de Menezes (2011).

Os **Horizontes** do solo representam diferentes estágios de sua formação, assim como, as suas características, tais como, a presença ou ausência de algum destes horizontes, ajudam a classificar os diferentes tipos de solo.

De acordo com o mapeamento realizado por Streck *et. al* (2002) foram identificados os seguintes tipos de solos no município de Mata: Argissolos, Neossolos e Planossolos.

- **Argissolos:** são solos geralmente bem desenvolvidos com espessura de 1 a 2,5 metros, bem drenados, ocorrendo em relevo suavemente ondulado a ondulado. São solos que possuem um acréscimo substancial de argila no horizonte B se comparado ao horizonte A. Representam 28,7% da área total do município.
- **Neossolos:** são solos rasos ou profundos com formação bastante recente, não apresentando horizonte B. Apresentam um horizonte A assentado diretamente sobre o horizonte C ou até mesmo sobre a rocha consolidada. São encontrados nas mais diversas condições de relevo e drenagem. Representam 60,7% da área total do município, onde nessa, encontra-se inserida a área urbana do município. Nas áreas de Neossolos ocorrem subtipos de solos, tais como Neossolo Litólico Distro-Úmbrico; Neossolo Litólico Chernossólico e Neossolo Flúvico Eutrófico.
- **Planossolos:** são solos que ocorrem tipicamente em áreas de cotas baixas,

planas a suave onduladas. São, geralmente, pouco profundos, com horizonte superficial de cores claras e textura arenosa ou média, seguido de um horizonte B plânico (horizonte característicos dos planossolos), de textura média, argilosa ou muito argilosa, adensado, pouco permeável, com cores de redução, decorrente de drenagem imperfeita, e responsável pela formação de lençol suspenso temporário. È nesse solo que ocorre a prática do cultivo do arroz irrigado. Representam 10,6% da área total do município.

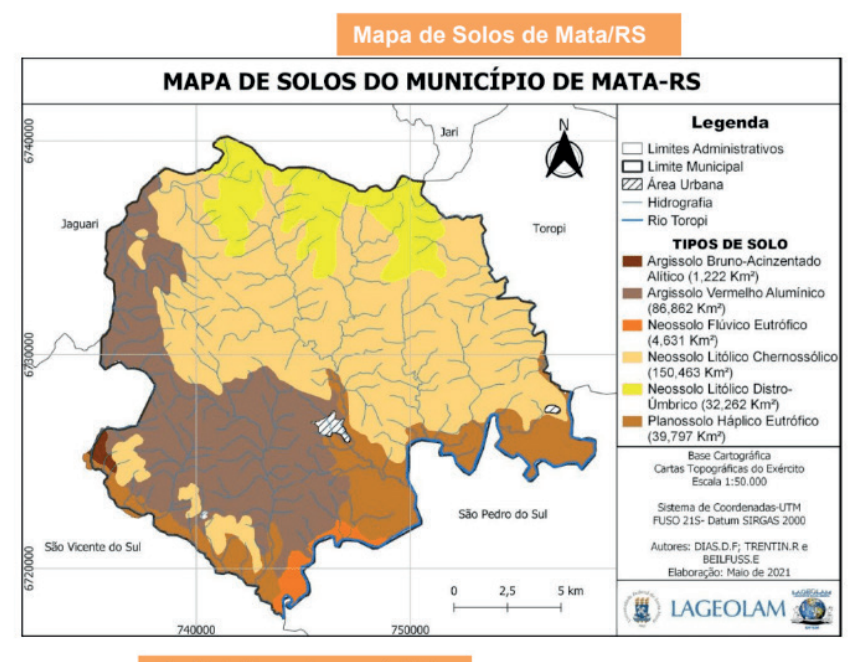

Perfil de Neossolo - porção N do

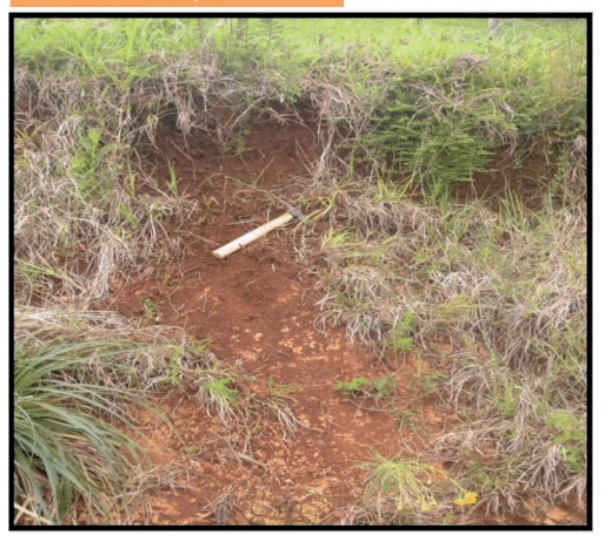

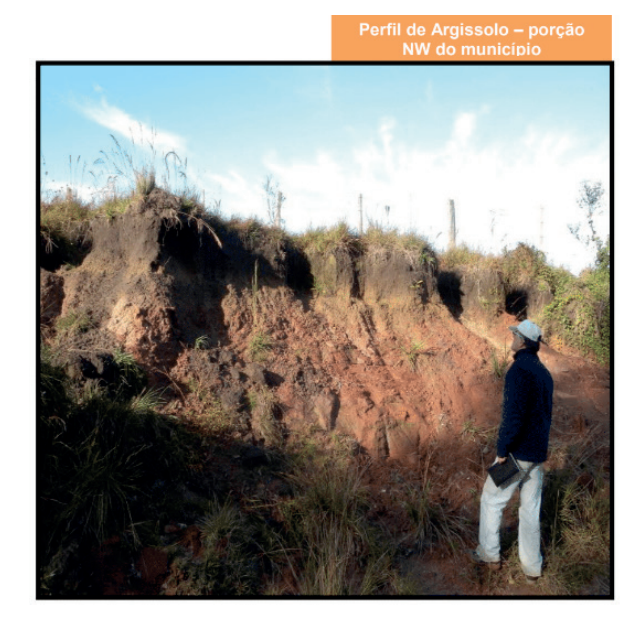

## **Uso da Terra**

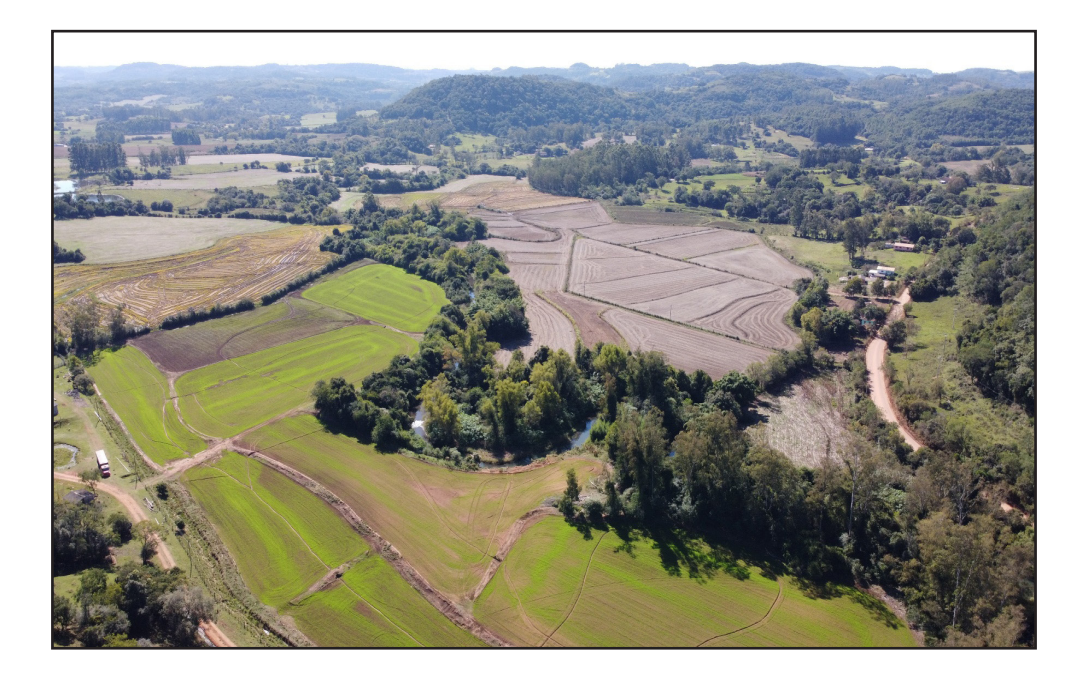

O mapa de uso da terra do município de Mata foi elaborado a partir de imagens de satélite utilizando-se técnicas de geoprocessamento. As classes encontradas foram: campo, lavoura e floresta. Além disso, tem-se a área urbana e a hidrografia, que foram inseridas como arquivos vetoriais (HASENACK e WEBER, 2010), para uma representação mais eficiente.

**Campos:** compõem uma vegetação predominantemente formada por gramíneas e vegetação de pequeno porte. Estão associadas a vegetação nativa do Bioma Pampa, bem como, as pastagens artificiais, implantadas para a criação de rebanhos. Essas áreas distribuem-se predominantemente sobre um relevo ondulado de colinas, onde os campos são geralmente mais limpos e aos topos dos morros, onde associam-se à vegetação arbórea ou muitas vezes são substituídas por áreas de plantio ou para a criação de animais. Os campos constituem-se no uso predominante do município, abrangendo 98,287km² da área total do município.

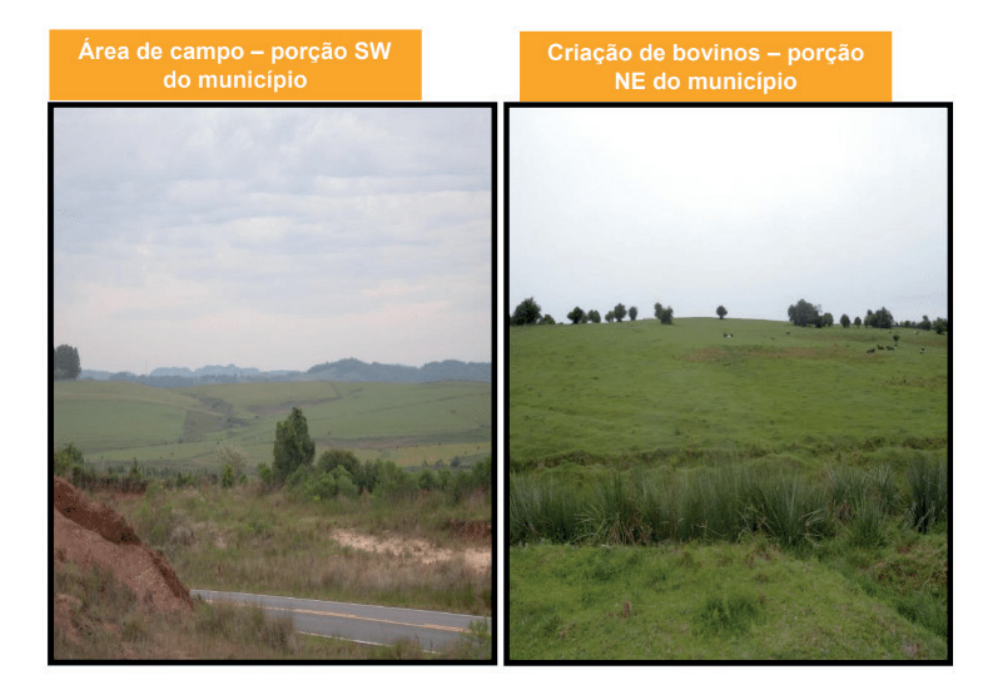

**Floresta:** representado pela vegetação arbórea, compreende toda vegetação de grande a médio porte, que compõem remanescentes do Bioma Mata Atlântica, as matas ciliares ou matas galeria que circundam as drenagens, bem como, as áreas de refl orestamento e ainda as áreas destinadas a silvicultura, principalmente o plantio de eucalipto. Essa classe abrange 129,695km² da área total do município.

De forma geral, o município não registra grandes áreas contínuas dessa vegetação, sendo que são restritas à porção noroeste-nordeste, onde ocupam as encostas de morros e encontram-se em melhor nível de conservação. As áreas que circundam as margens dos arroios e rios são protegidas pela legislação, enquadradas nas APP's (Áreas de Preservação

Permanente), compondo uma vegetação de suma importância para a manutenção dos mananciais hídricos. Todavia, no município de Mata, essa vegetação encontra-se bastante suprimida ou deteriorada em alguns setores, principalmente as margens do rio Toropi. Isso se dá, em função das atividades agropecuárias, acarretando na intensificação dos processos erosivos nas margens, como por exemplo, o assoreamento dos canais.

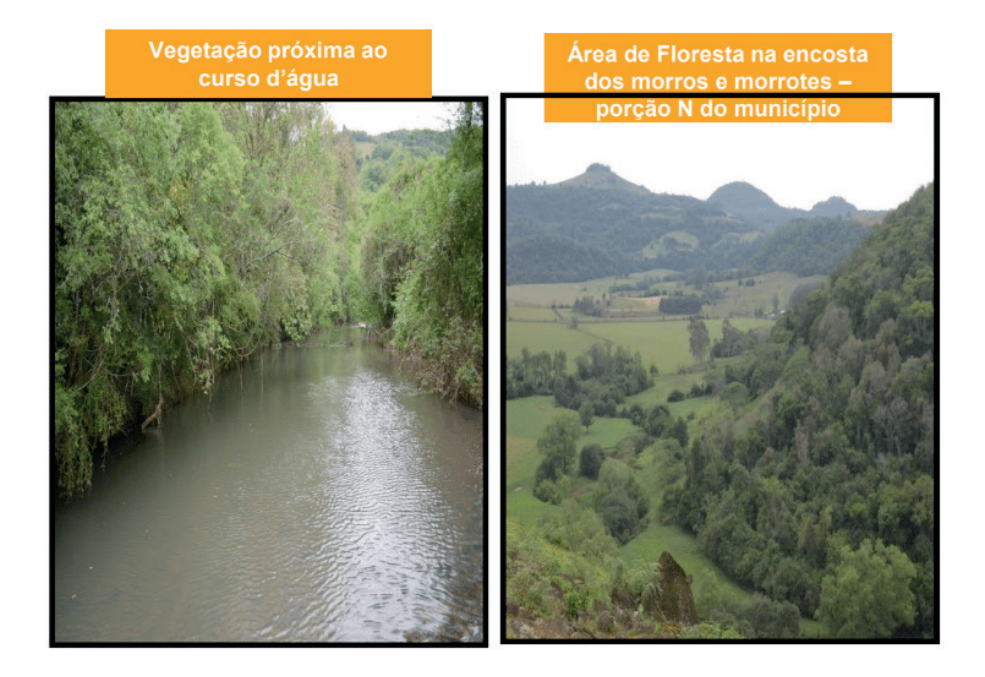

**Lavoura:** essa classe abrange os diferentes tipos de culturas existentes município. As maiores lavouras estão associadas às áreas planas próximas aos rios Toropi, marcando tipicamente o cultivo de arroz. Já nas porções mais acidentadas do relevo predomina as lavouras de fumo e as pequenas propriedades com culturas de subsistência e ou de mercado local, tais como o feijão, mandioca, entre outras. Essa classe representa 82,934 km² da área total do município.

**Água**: essa foi inserida no formato *shapefile*, o município de Mata é inserido na Região Hidrográfica do Rio Uruguai, dentro da Bacia Hidrográfica do Rio Ibicuí. É drenado pelo Sistema Hidrográfico Toropi.

**Área Urbana:** Inserido em formato *shapefile*. Representa o uso intenso, do adensamento populacional e da presença de imóveis no local.

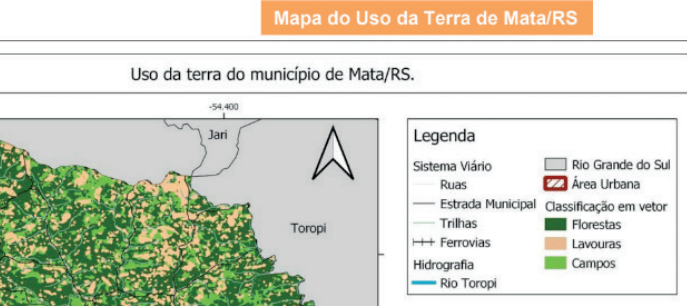

São Pedro do Sul

5 km

Ľ

 $2,5$ 

n

 $-54.400$ 

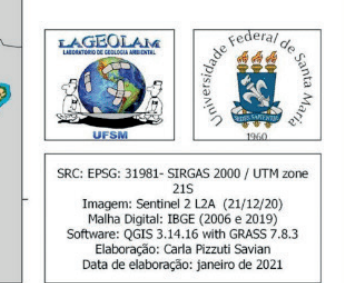

### Lavoura de Arroz próxima ao **Rio Toropi**

 $-54.525$ 

 $-54.525$ 

Jaguari

São Vicente do Sul

29,500

 $-29,625$ 

#### Lavoura de Fumo - porção NW do município

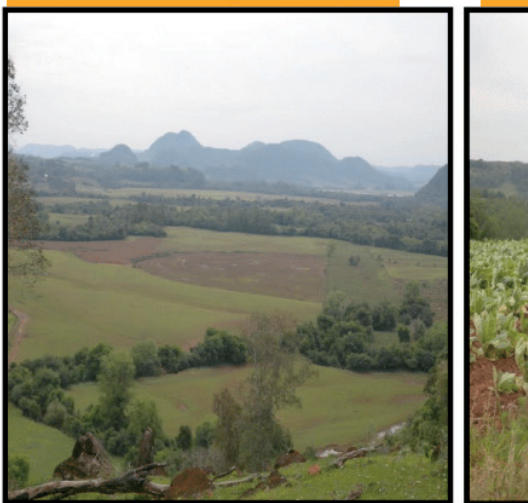

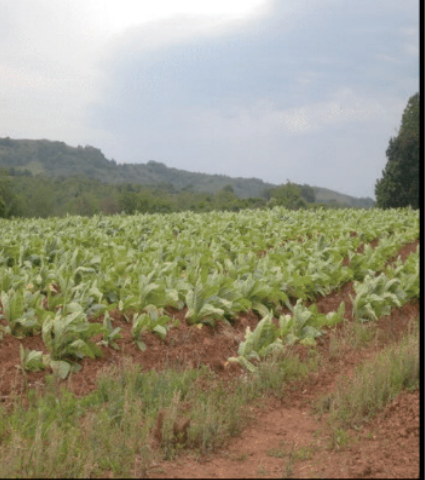

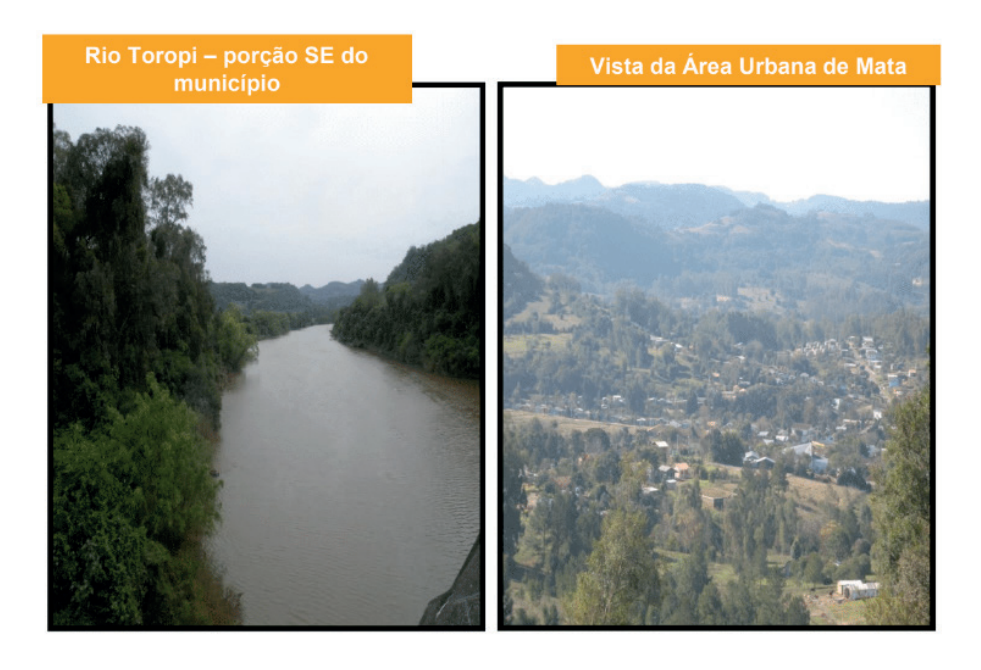

## **Paleontologia**

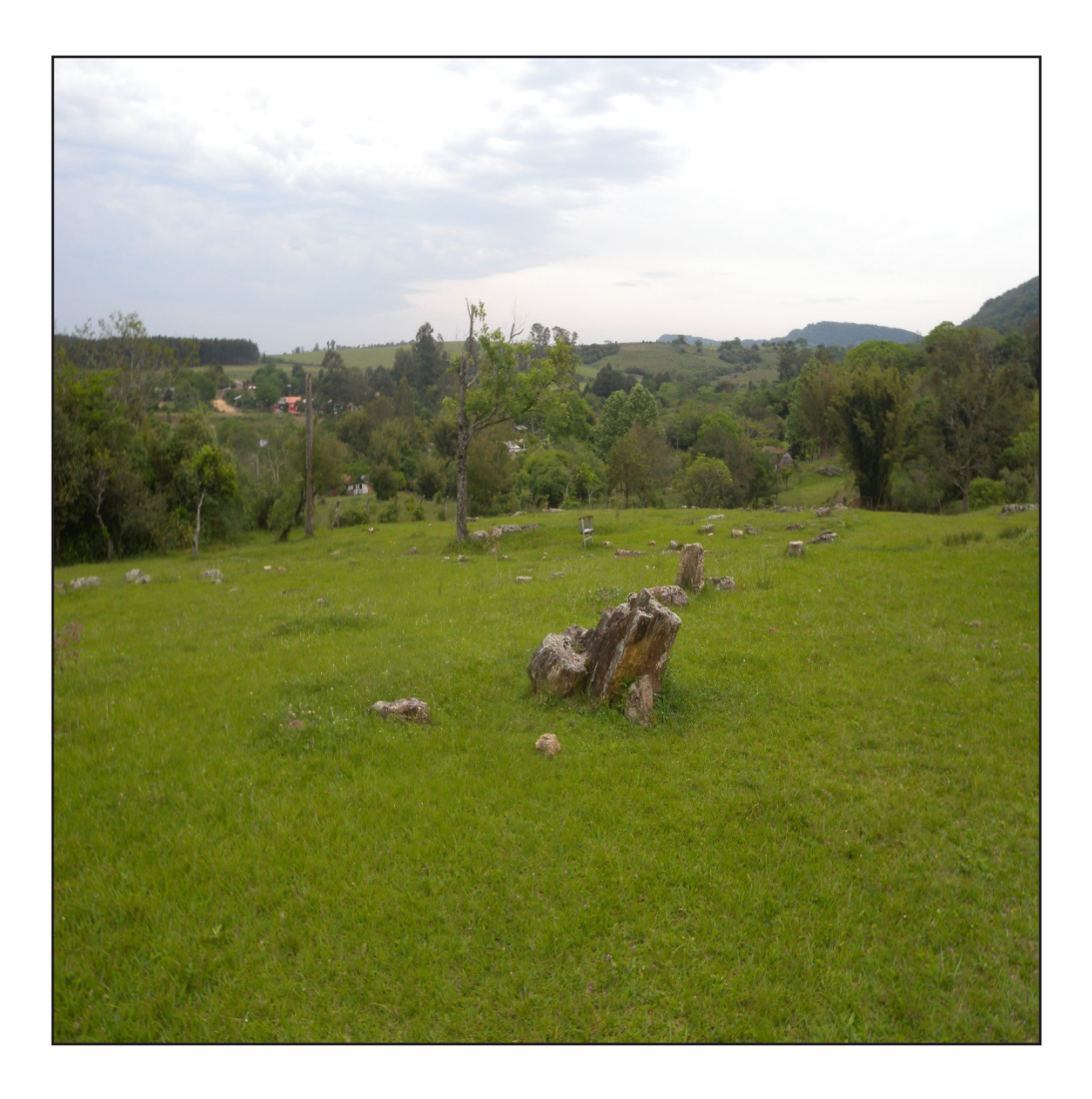

Você sabia?

Fósseis são restos de plantas e animais, preservados nas rochas. Com frequência, apenas as partes mais duras, como dentes e ossos são preservadas. Mesmo quando não resta nenhuma parte do animal, seu corpo faz uma cavidade na rocha, deixando impressa sua forma exata

Devido a grande parte de seu território estar assentado sobre formações sedimentares, o município de Mata apresenta um rico patrimônio paleontológico, formados por vertebrados, lenhos e árvores fossilizadas.

## **HISTÓRIA DOS LENHOS FÓSSEIS**

Uma grande floresta de coníferas ocupava essa região a mais de 200 milhões de anos em um ambiente marcado pela presença de um grande rio. Embora existam controvérsias do que causou o fim dessa floresta, bem como, a proveniência do material que gerou exatamente o processo de fossilização, sabe-se que sua existência teve curta duração do ponto de vista geológico.

Acredita-se que depois de tombadas, essas árvores tenham sido soterradas rapidamente, o que impediu a sua decomposição permitindo que lentamente a matéria orgânica fosse substituída por sílica, causando a mineralização dos troncos. (MENEZES, 2011).

Esses fósseis marcam os vestígios que foram conservados da existência dessa floresta, e podem ser encontrados principalmente associados às rochas da Formação Caturrita.

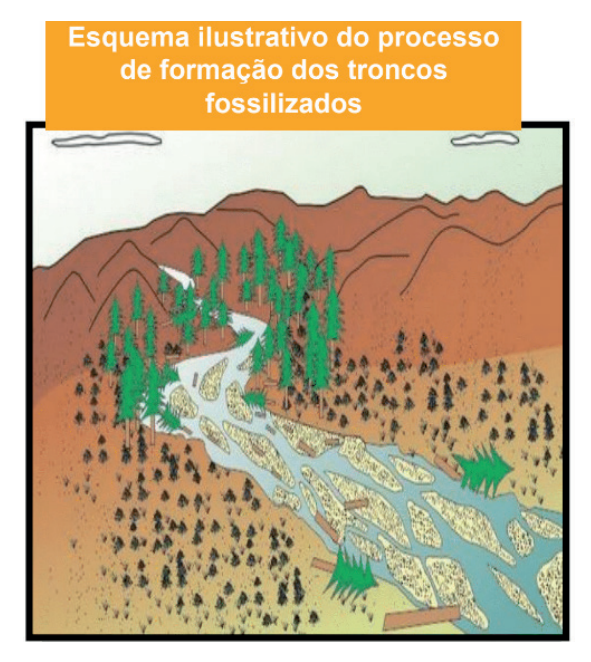

Fonte (Adaptado):http://www.georoteiros.com.br

O município de Mata juntamente com São Pedro Sul, formam uma das maiores reservas desses fósseis no mundo.

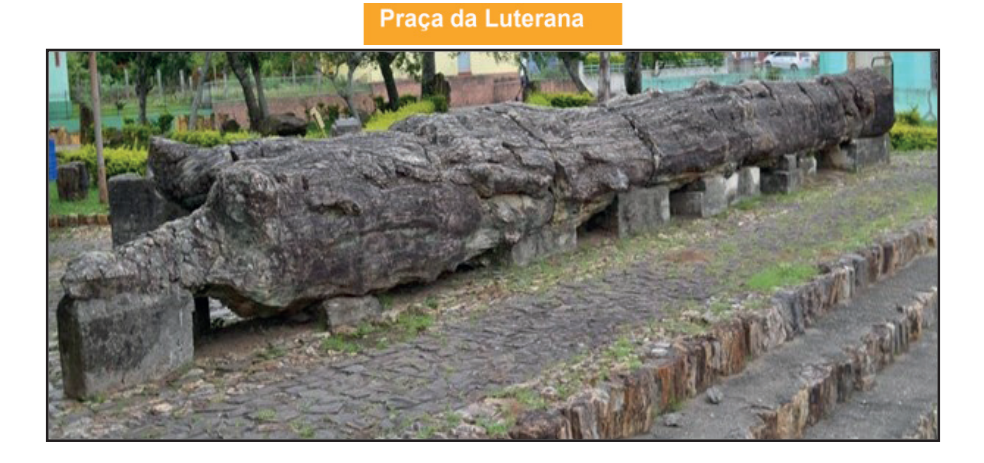

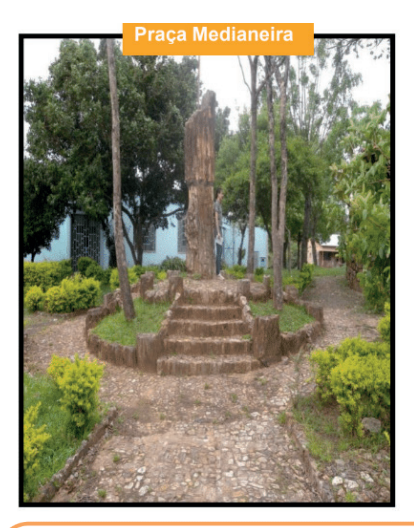

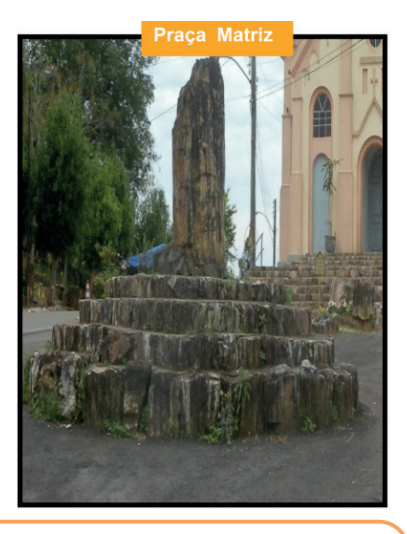

No município de Mata, os troncos fósseis são utilizados para a ornamentação. Diversas praças, altares e monumentos encontram-se ornamentados com os fósseis vegetais. Além disso, eles também podem ser encontrados no Museu Fragmentos do Tempo, Museu Padre Daniel Cargnin e no Jardim Paleobotânico.

> Pórtico de Acesso ao município - Réplica de um Branquiossauro encontrado na região de Mata. Esse dinossauro viveu durante o período do Triássico Superior es asiante o ponoso ao ma

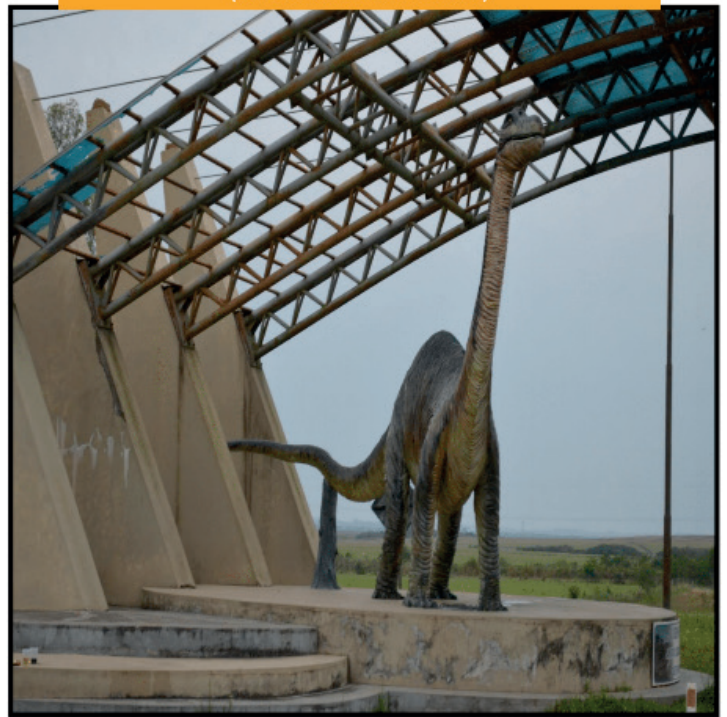

## **Zoneamento Geoambiental**

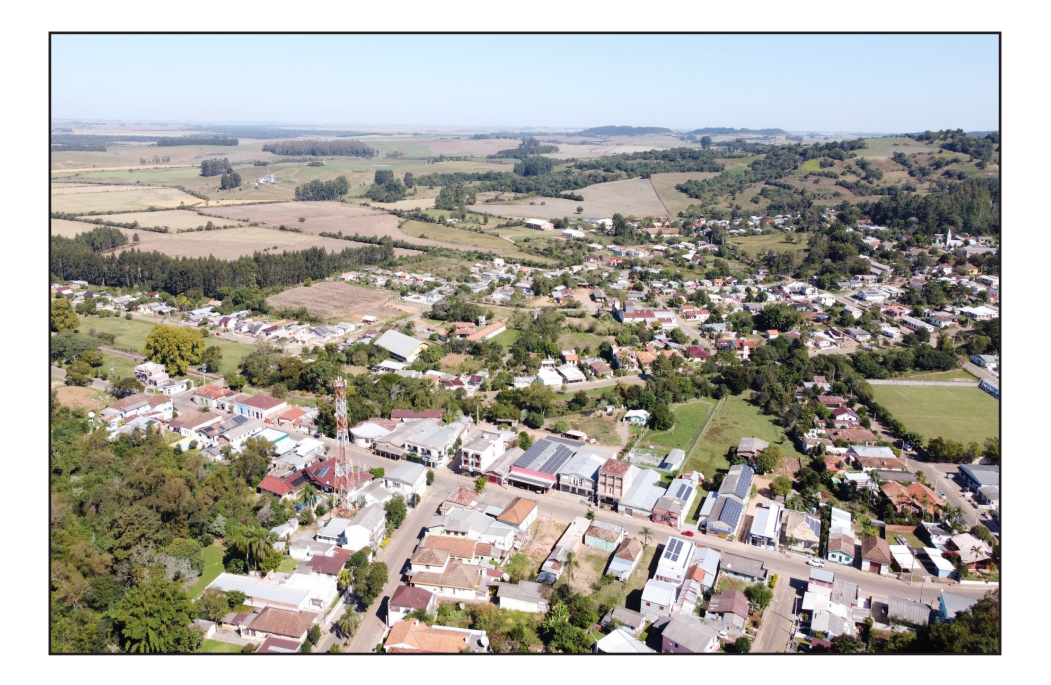

### **METODOLOGIA DO ZONEAMENTO GEOAMBIENTAL**

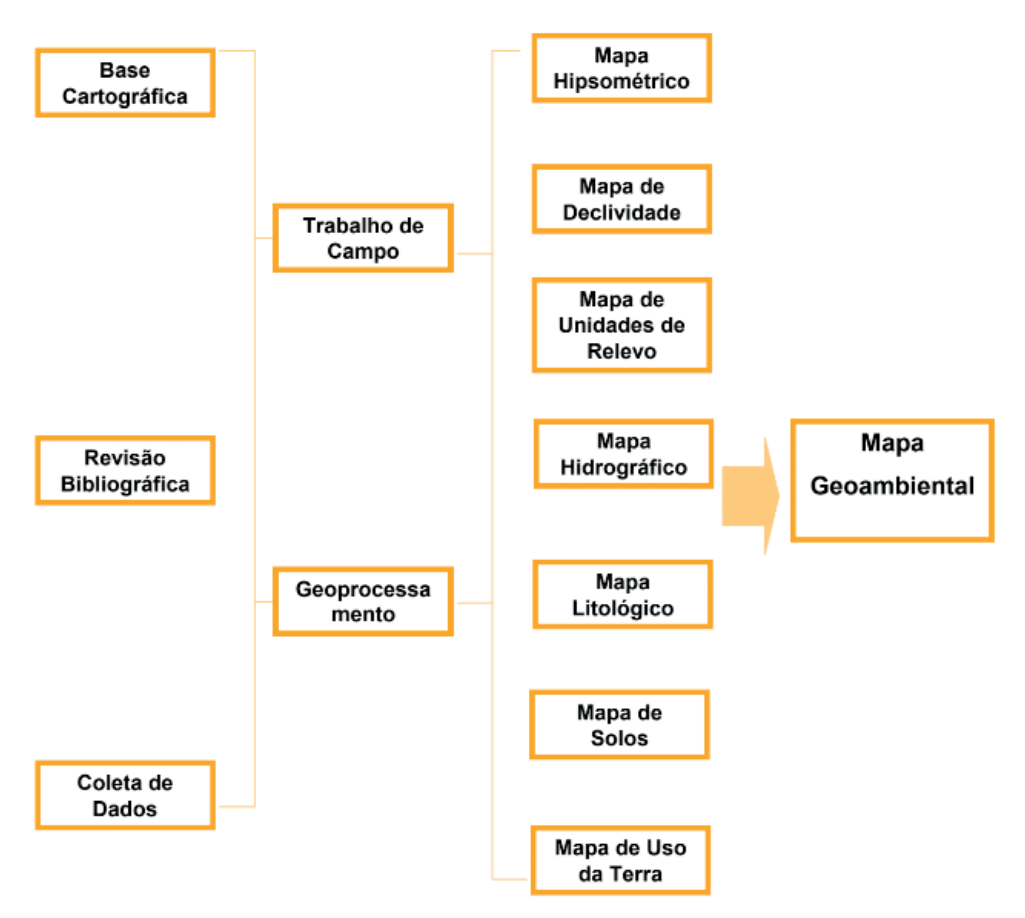

Fonte: Adaptado de Trentin & Robaina (2005). Organização: DIAS, D. F. (2014).

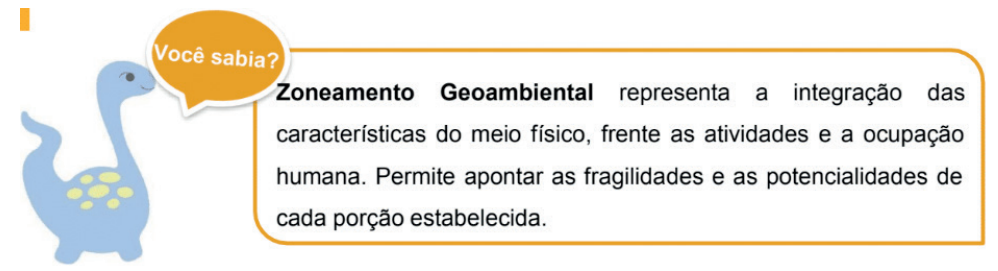

**Sistema Mata:** esse sistema compreende a porção central e leste do município e caracteriza-se por apresentar um relevo ondulado de colinas, com a presença de algumas áreas planas e morros e morrotes isolados. Com relação a litologia, nesse sistema encontram-se os depósitos recentes e arenitos com intercalações de troncos fósseis. Seu uso está associado a presença de lavouras, campos e florestas. Representa 5,7% da área total do município.

Como potencialidade esse sistema apresenta o turismo, em razão do grande número de troncos fósseis presentes no município atraindo inúmeros visitantes para a região . Por sua vez, as fragilidades se dão em virtude do uso da área para agricultura e da destruição dos troncos fósseis, pois no município, a preservação dos mesmos, ainda se dá de forma bem escassa.

**Sistema Rebordo:** esse sistema compreende as áreas escarpadas do Rebordo do Planalto, formadas por rochas vulcânicas e em alguns casos, intercalados com arenito eólico. Seu uso está associado a presença de vegetação arbórea e pequenas lavouras de subsistência. Representa 24,9% da área total do município. Como potencialidade esse sistema apresenta a diversidade das espécies de vegetação, bem como, a preservação das encostas. Por sua vez, as fragilidades se dá em razão da inclinação do relevo, onde este precisa ser preservado, para que não ocorra os escorregamentos.

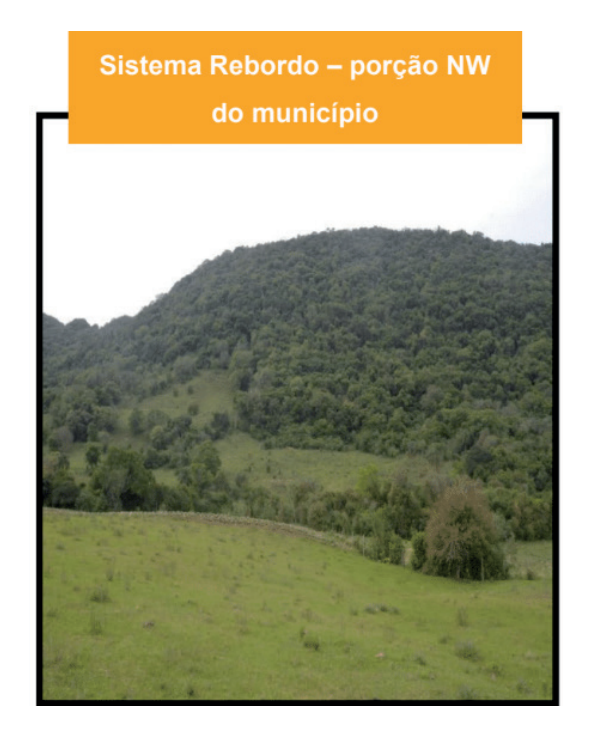

**Sistema Toropi:** esse sistema compreende as áreas planas formadas por depósitos recentes, bem como, a presença do arenito com micas (arenito micáceo). Seu uso associado aos campos e as lavouras de arroz. Representa 19,5% da área total do município.

As potencialidades se dão em relação ao relevo ser bastante suave, ou seja, áreas planas, bem como, a disponibilidade de água na região. Por sua vez, as fragilidades estão associadas ao uso intenso do solo para as lavouras de arroz, acarretando na poluição dos recursos hídricos e também, na destruição da mata ciliar.

**Sistema Urbano:** esse sistema corresponde a área urbana do município de Mata, caracterizado pelo adensamento populacional, a presença de infraestrutura urbana e a prestação de serviços, caracterizando-se assim, como uma potencialidade.

Suas fragilidades estão associadas ao uso intenso dos recursos, causando impactos na vegetação a poluição sonora e a poluição dos recursos hídricos. Representa 0,3% da área total do município.

Sistema Demétrio Ribeiro: esse sistema ocupa a maior parte do município (36,8%) e está dividido em duas unidades geoambientais:

**Unidade das Colinas Onduladas de Arenito***:* essa unidade corresponde as colinas onduladas, formadas por arenito micáceo, em algumas porções encontra-se arenito intercalado com rochas vulcânicas e em uma pequena porção encontra-se arenito intercalado com troncos fósseis. Seu uso está associado a presença de campos, pouca vegetação arbórea e algumas lavouras. Representa 35,6% da área total do município.

As potencialidades dessa unidade estão relacionadas a criação de gado e a implantação de lavouras mecanizadas, devido ao relevo levemente ondulado. Por sua vez, as fragilidades estão associadas aos processos erosivos, que são potencializados e acelerados em decorrência do mau uso do solo.

*Unidade do Cerro dos Pantas:* essa unidade corresponde aos morros e morrotes isolados, formados por arenito micáceo, alguns formados por arenito intercalado com rochas vulcânicas e uma pequena parcela formado por arenito intercalado com troncos fósseis. Seu uso está associado a presença de vegetação arbórea, caracterizando-se como uma potencialidade.

**Sistema São Roque:** esse sistema ocupa 12,8% da área total do município e está dividido em duas unidades geoambientais:

*Unidade das Colinas Levemente Onduladas de Rochas Vulcânicas:* essa unidade corresponde as colinas levemente onduladas, também denominadas como colinas de altitude, formadas por rochas vulcânicas da facie gramado. Seu uso está associado a presença de campos, vegetação arbórea e pequenas lavouras. Representa 11,4% da área total do município.

As potencialidades dessa unidade estão relacionadas a criação de gado e a implantação de lavouras mecanizadas, devido ao relevo levemente ondulado.

Por sua vez, as fragilidades estão associadas aos processos erosivos, que são potencializados e acelerados em decorrência do mau uso do solo.

**Unidade dos Morros em Topos Planos:** essa unidade corresponde aos morros e morrotes isolados, formados por rochas vulcânicas da facie Gramado. Seu uso está associado a presença de vegetação arbórea, caracterizando-se como uma potencialidade, além disso, também pode ser caracterizada como uma área de empréstimo para a implantação de pedreiras.

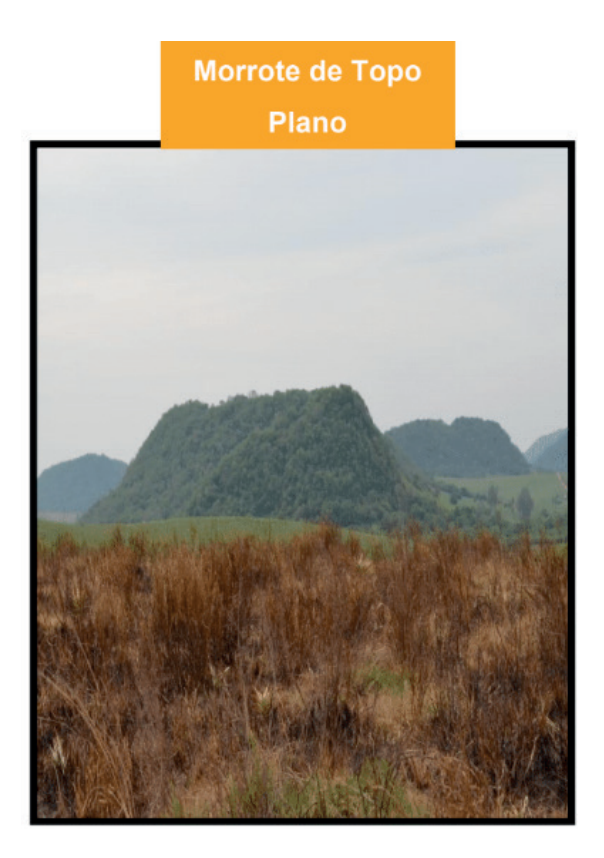

As fragilidades estão associadas a preservação da vegetação, pois o uso desenfreado dessa, pode causar os processo de escorregamentos. Representa 1,4% da área total do município.

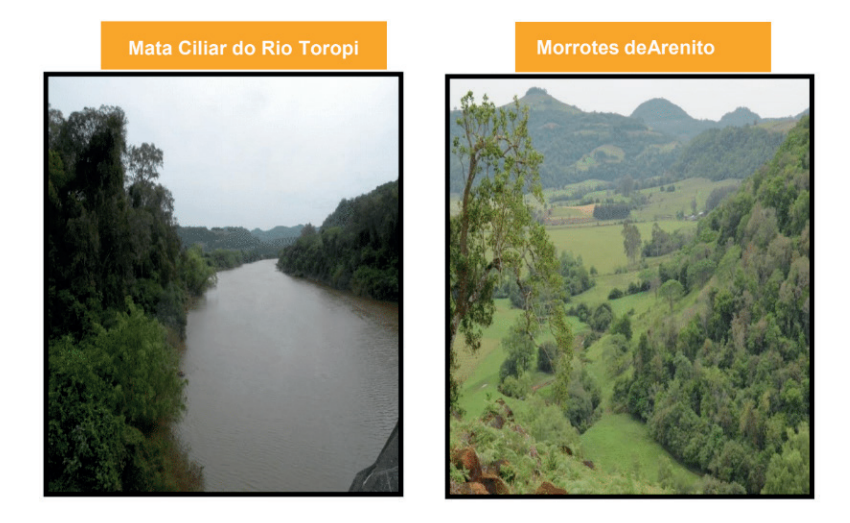

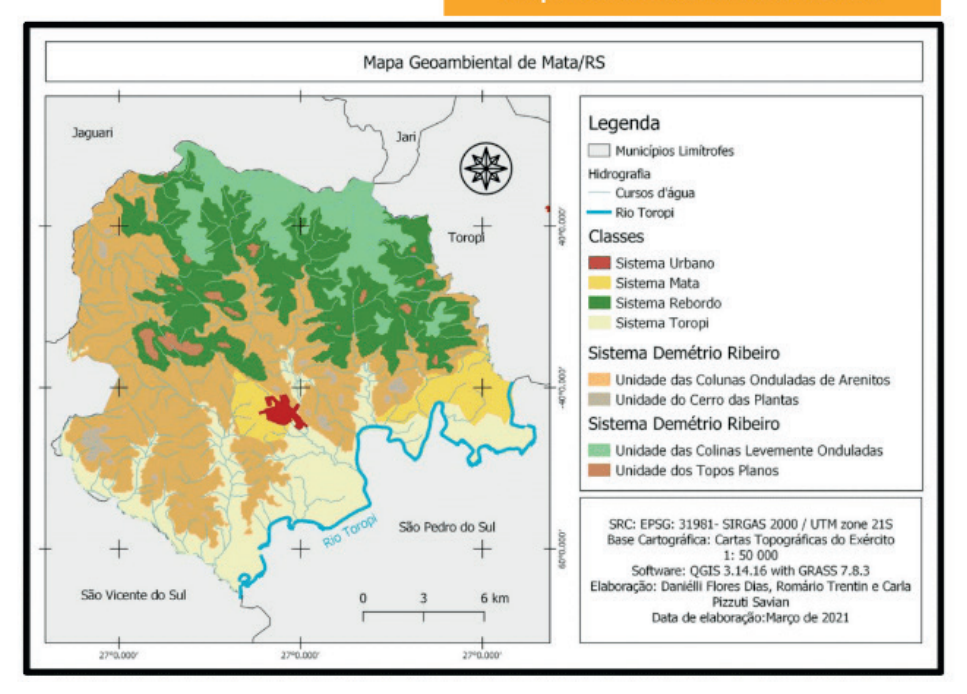

### **Mapa Geoambiental de Mata/RS**

# **Atrativos Turísticos**

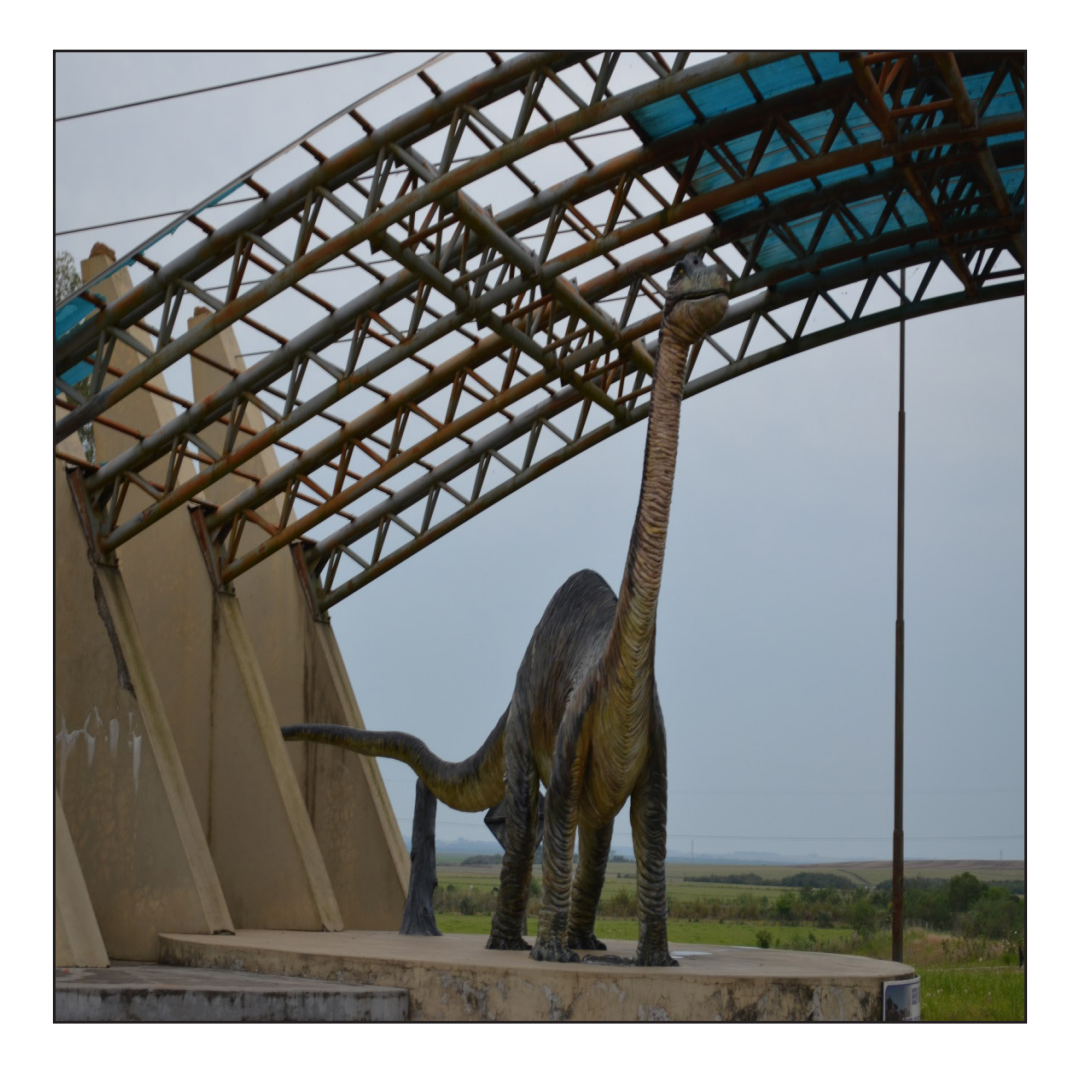

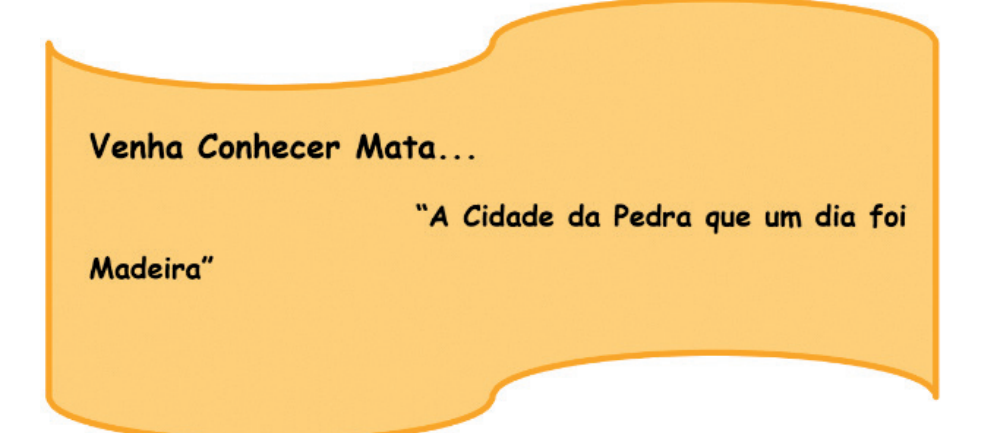

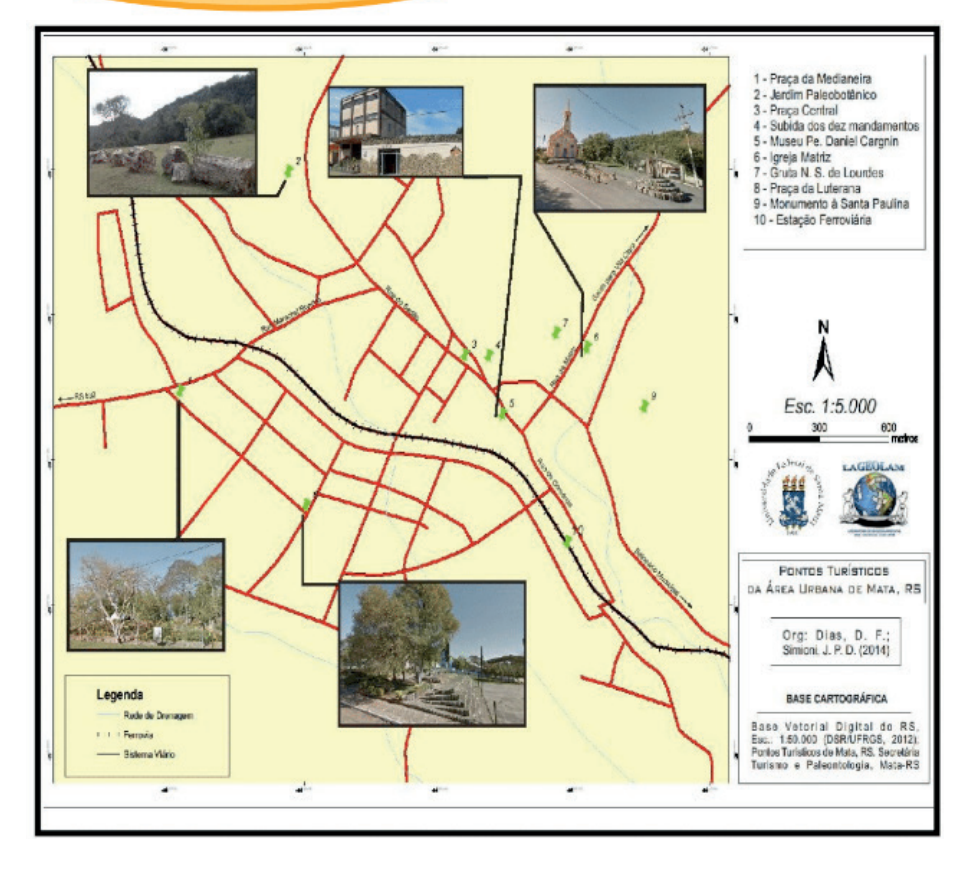

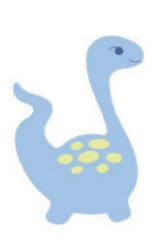

O município de Mata possui uma grande diversidadepaleontológica. paleobotânica e atrativos arqueológicos, além de sercercada por belas paisagens formadas por rios, cachoeiras, trilhas e fontes termais, oferecendo uma variedade de opções. O turismo cultural se desenvolve devido ao fato de despertar a curiosidade dos turistas, que podem visitar os museus da cidade, contendo uma grande guantidade de fósseis, tanto animal quanto vegetal considerado um dos maiores do Brasil com peças originais, que ocasionam a presenca também de institutos e universidades como objeto de estudo. Vale enfatizar ainda o ecoturismo do município, combinando paisagens naturais com lazer, gastronomia típica e educação para a conscientização e educação ambiental com roteiros ecológicos.

### **• Praça Nossa Senhora da Medianeira**

Construída no ano de 1980 e com madeiras totalmente fossilizadas, a Praça Nossa Senhora da Medianeira localiza-se na entrada principal do município Possui troncos de grande espessura, sendo um em pé, em forma de circulo, com escadas e calçadas na sua parte central, e o outro extenso, com galho lateral, no qual se podem observar os resíduos das raízes. Em toda a sua extensão, pode-se observar exemplares em menores proporções. No lado sul existe um altar com fosseis, onde anualmente no mês de janeiro, realiza-se a tradicional Missa Campeira.

### **• Jardim Paleobotânico**

Considerado um museu a céu aberto, o Jardim Paleobotânico abriga os maiores números de exemplares de madeira petrificada do município de Mata. A origem deste jardim se deve ao convênio entre a Prefeitura Municipal de Mata e a Universidade Federal de Santa Maria, ano de 1980. É um local com material fóssil de valor incalculável, de várias formas e tamanhos, com aproximadamente 200 milhões de anos (Período Triássico Superior), ocupando uma área de 36.000 m². É uma reserva importante no campo de pesquisas e estudos, sendo visitado por cientistas, tanto nacionais, quanto internacionais.

### **• Praça Central/Matriz e Igreja Santo Antônio**

Localizada junto à Igreja Matriz Santo Antônio, na Rua da Matriz, é toda ornamentada com madeira petrificada, sendo o primeiro trabalho realizado com este material no município. As calçadas que circundam a igreja são revestidas de fósseis vegetais e a escada de acesso principal, também foi construída com material fossilizado. A parte central da praça, diante da igreja, possui uma cruz no chão, construída com madeira fossilizada

### **• Subida dos Dez Mandamentos**

Consiste em uma escadaria toda construída em madeira fossilizada, que leva ao topo de um morro (sem denominação), onde se encontra em um pedestal elevado, um monumento com uma lápide de mármore grafite, as inscrições dos Dez Mandamentos.
#### **• Museu Padre Daniel Cargnin**

Recebeu este nome, em homenagem ao Paleontólogo Daniel Cargnin, que coletou mais de 80% dos fósseis da região do município de Mata. Atualmente conta com um acervo 2500 peças de fósseis vegetais e animais.

### **• Gruta Nossa Senhora de Lourdes**

Fica localizada na encosta de um morro (sem denominação). A imagem de Nossa Senhora de Lourdes foi colocada no ano de 1956, ou seja, na mesma época que começaram as escavações. A santa está assentada sobre uma pedra fossilizada com aproximadamente 1,60 m de altura. A escadaria que leva até a gruta data de 1983 e possui 33 degraus de madeira fossilizada.

#### **• Praça da Luterana**

Conhecida também como Praça Martimiano Eggres da Costa, estende-se ali um tronco de Gimnosperma de aproximadamente 200 milhões de anos, com 11m de comprimento e 1m de espessura, pesando 15 t. A Igreja Luterana encontra-se ornamentada com fósseis vegetais.

#### **• Monumento a Santa Paulina**

Localiza-se a aproximadamente 500 m do centro da cidade de Mata, na estrada que liga a área central à Vila Clara. O santuário fica em uma colina, em um lugar desabitado. A estátua de Madre Paulina está colocada num espaço do monumento que possui aproximadamente 7m de altura. O acesso é feito por 3 degraus. Existe ainda uma cruz de ferro sobre um pedestal e um mini poço. Com exceção da cruz, todo o material é revestido de madeira fossilizada.

#### **• Cascata Boa Esperança**

Localiza-se a aproximadamente 5 km do centro da cidade de Mata, na estrada que segue na direção nordeste, junto ao Arrio Boa Esperança na coordenada -29°31'57" e -54°25'27".

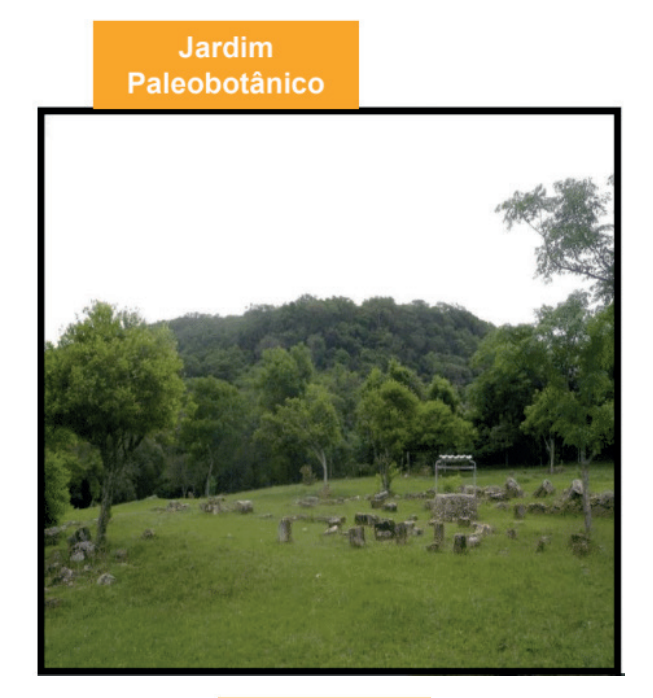

Cascata **Boa Esperança** 

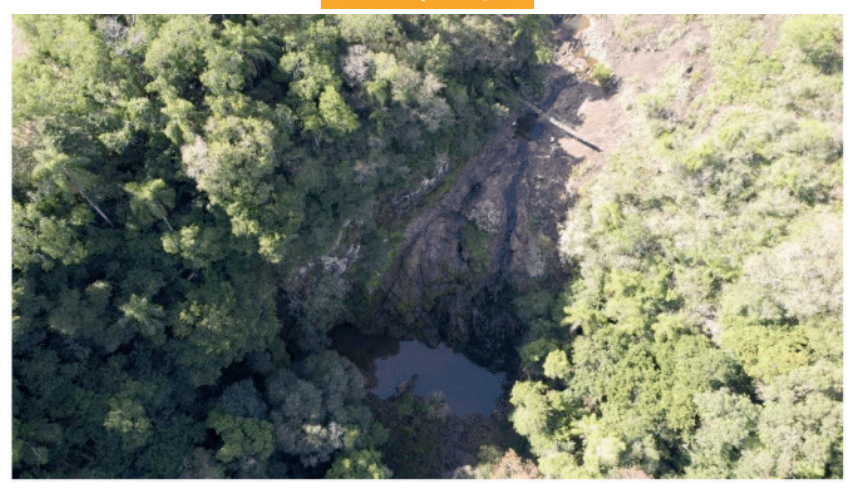

# Praça da Luterana

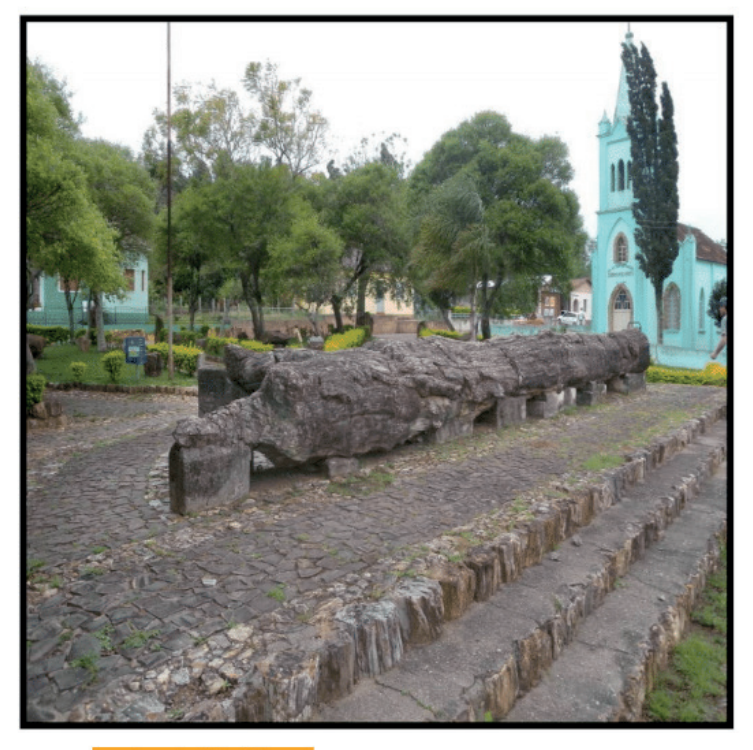

Igreja Matriz

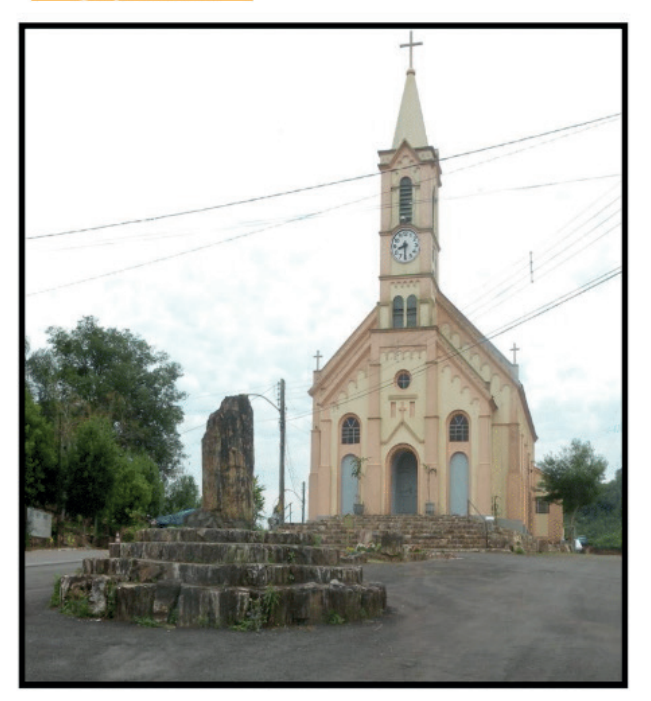

# **Referências**

ATLAS SOCIOECONÔMICO: Estado do Rio Grande do Sul/Secretaria de Coordenação e Planejamento. Porto Alegre: SCP, 2014.

CHRISTOFOLETTI, A. Geomorfologia. São Paulo: Edgard Blücher, Ed. da Universidade de São Paulo, 1979.

IDADES. Instituto Brasileiro de Geografia e Estatística. Disponível em: <[https://cidades.ibge.gov.br/>](https://cidades.ibge.gov.br/). Acesso em 21 ago. 2020.

CPRM - Serviço Geológico do Brasil. Mapa Geológico do Rio Grande do Sul, informação do site. Disponivel em: [<http://www.cprm.gov.br/publique/media/geologia\\_basica/cartografia\\_regional/mapa\\_](http://www.cprm.gov.br/publique/media/geologia_basica/cartografia_regional/mapa_rio_g) [rio\\_g](http://www.cprm.gov.br/publique/media/geologia_basica/cartografia_regional/mapa_rio_g) rande\_sul.pdf> . acesso em 12 maio. 2021

DA ROSA, A. A. S. (Org.). Vertebrados fósseis de Santa Maria e Região. Santa Maria: Gráfica da Editora Pallotti, 2009, v.1. 478p.

DIAS, D. F. TRENTIN, R. SCCOTI, A. V. Zoneamento Geoambiental Para o Município de Mata/R: Síntese das Potencialidades e Fragilidades. Revista do Departamento de Geografia. São Paulo. v.30, 2015, p. 132 a 148. Disponível em:<<http://www.revistas.usp.br/rdg/article/view/98406>> Acesso em: 21 ago. 2020.

DIAS, D. F.; TRENTIN, R. Rotas Turísticas na Região Central do Rio Grande do Sul: estudo de caso no município de Mata. In: XXVI Congresso Brasileiro de Cartografia, V Congresso Brasileiro de Geoprocessamento, XXV Exposicarta, 2014, Gramado, Anais... Gramado, 2014, p. 01-06.

FUNDAÇÃO DE ECONOMIA E ESTATÍSTICA - FEE. Municípios. Disponível em: <[https://arquivofee.](https://arquivofee.rs.gov.br/) [rs.gov.br/](https://arquivofee.rs.gov.br/)> Acesso em: 31 out. 2014.

GUERRA, A. T. Dicionário Geológico-Geomorfológico. 6ª ed. Rio de Janeiro: IBGE, 1978. INSTITUTO DE ASSISTÊNCIA TÉCNICA E EXTENSÃO RURAL DO RIO GRANDE DO SUL – EMATER. Dados da Produção Agropecuária de Mata. Disponível em: [http://www.emater.tche.br/site/. A](http://www.emater.tche.br/site/)cesso em: 04 nov. 2014.

INSTITUTO DE ASSISTÊNCIA TÉCNICA E EXTENSÃO RURAL DO RIO GRANDE DO SUL – EMATER. Dados da Produção Agropecuária de Mata. Disponível em: <[http://www.emater.tche.br/](http://www.emater.tche.br/site/) [site/>](http://www.emater.tche.br/site/) Acesso em: 04 nov. 2014.

MORAES, F. D. A Organização Espacial de Mata/RS: reestruturação produtiva no seu espaço rural. 155f. Dissertação (Mestrado em Geografia). Universidade Federal de Santa Maria, Santa Maria, 2009.

PIB. Fundação de Economia e Estatística. Disponível em: < [https://arquivofee.rs.gov.br/indicadores/](https://arquivofee.rs.gov.br/indicadores/pib-rs/) [pib-rs/](https://arquivofee.rs.gov.br/indicadores/pib-rs/)> Acesso em: 21 ago. 2020.

PREFEITURA MUNICIPAL DE MATA. Histórico e Atrativos Turísticos. Disponível em: [http://www.](http://www.mapa.rs.gov.br/) [mapa.rs.gov.br/>](http://www.mapa.rs.gov.br/) . Acesso em: 07 jul. 2014.

ROSSATO, M. S. O Rio Grande do Sul: variabilidade, tendências e tipologia. 253f. Tese (Doutorado em Geografia). Universidade Federal do Rio Grande do Sul, Porto Alegre, 2011.

LAROQUE, L. F, **Livro Releituras da História do Rio Grande do Sul**. Fundação Instituto Gaúcho do Folclore, Faculdade Porto-Alegrense, 2011.

STRECK, E, V, et. al, Solos do Rio Grande do Sul. Porto Alegre; Editora da UFRGS, 2002.

STÜKER, I. M. Caracterização Geográfica de Mata/RS. 51f. Trabalho de Graduação. Universidade Federal de Santa Maria, Santa Maria, 2002.

**Caderno Didático de Mata (RS)**

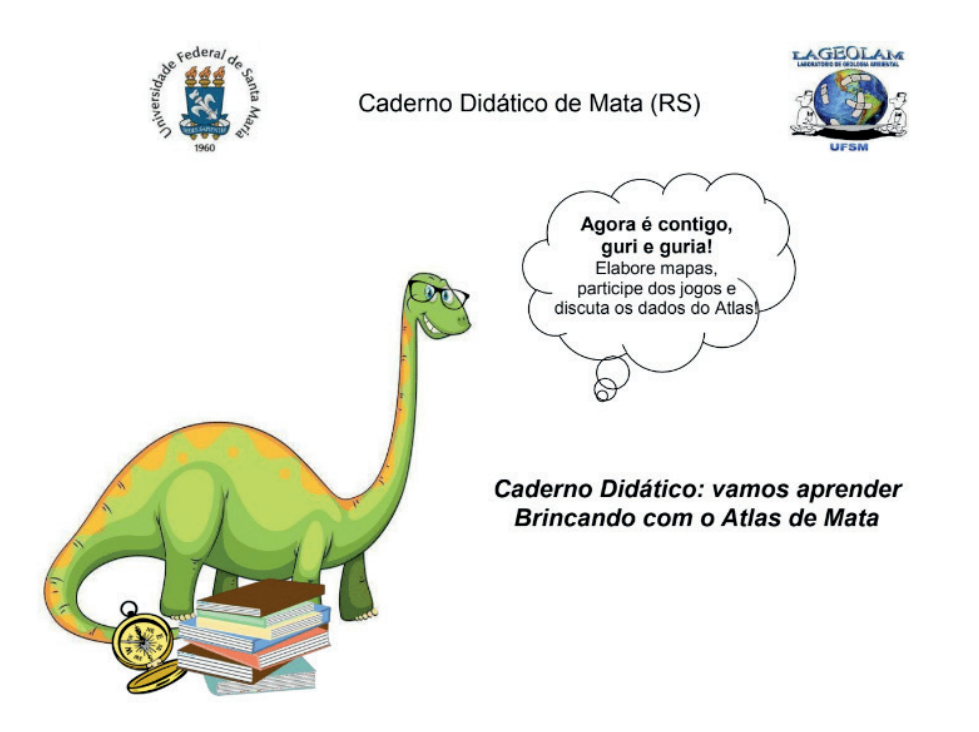

O caderno didático foi pensado para servir de apoio as suas aulas. Todas as nossas sugestõ es podem ser adaptadas de acordo com sua realidade, e constituem-se em GEOdicas para complementarem o livro didático e aproximar a Geografia da realidade dos alunos. As atividadades propostas nessa seção foram pensadas para desenvolver com os alunos as competências e habilidades necessárias para o entendimento, interpretação e elaboração dos mapas, configurando um processo de alfabetização e letramento cartográfico.

Serão apresentadas as atividades para auxiliar o aluno a se tornar um leitor crítico de mapas. Para isso, o aluno deve ter a compreensão de que os elementos selecionados para a elaboração do mapa podem ser representados em símbolos, quando aparentam ser como é no espaço real ou então totalmente abstratos como quando são desenhados pontos, linhas e polígonos. Ainda nesse sentido, destacamos que o aluno deve compreender que o mapa é uma generalização do espaço real, e que a partir deste produto é possível ir além da localização, estabelecendo análises, correlação e síntese entre os dados representados.

Também iremos apresentar as atividades que corroboram para fazer do aluno um mapeador consciente, ou seja, aquele que é capaz de participar da elaboração do produto cartográfico, porém com menos rigor na representação.

## **ATIVIDADE 1: TABULEIRO GEOGRÁFICO**

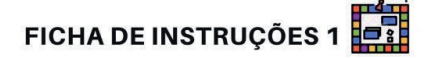

Essas fichas servem para auxiliar na realização do jogo. Nesse jogo de tabuleiro, você deve jogar o dado e andar quantas casas o dado indicar. Ao realizar esse ato, confira se a casa ou número em que parou lhe sugere alguma ação na ficha 2. Você pode usar qualquer objeto que tiver para marcar a posição de cada jogador, porém, sugerimos desenhos de dinossauros.

Na ficha de instrução 2 os números dentro dos círculos verdes fazem referência aos números dispostos no tabuleiro. Dessa forma, toda vez que um jogador "cair" em um dos números 1, 3, 6, 8, 11, 12 e 16 deve ler e realizar a ação disposta na ficha 2.

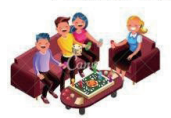

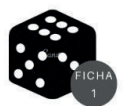

### FICHA DE INSTRUÇÕES 2

Nossa quanta gente! Tem quase 5 mil pessoas aqui! O mesmo número de habitantes do múnicipio de Mata, para seguir uma casa leja o capítulo de População do Atlas Geoambiental de Mata (página 18) e depois responda: **Quantos habitantes Mata possuía em 1980?** 

Uau! Você avistou turistas entrando no museu. Pegue o atlas, folheie até o tema "Atrativos Turísticos" (página 67) e depois de ler quais são os locais turísticos da sua cidade, informe aos colegas quais lugares já visitou e qual seu preferido. Caso não tenha visitado nenhum, informe qual gostaria de conhecer. Após a tarefa, ande 1 casa.

Opa! Você encontrou um rio e precisa passar pela ponte. Pegue o atlas geoambiental do município de Mata, folheie até o tema "Hidrografia" (página 29), leia o conceito destacado pelo dinossauro aos colegas. Se realizar a tarefa, ande 2 casas. Caso não realizar, fique onde está!

Nossa! Olhe o tamanho dessa lavoura do município de Mata! Voce irá precisar de muita atenção! Pegue o Atlas Geoambiental de Mata-RS e folheie até a parte do capítulo Uso da Terra (página 52) e responda quantos meios de utilização da terra que o município apresenta? Se realizar tarefa avance 2 casas.

Nossa! Você encontrou algo parecido com um fóssi!! Fique uma rodada sem jogar enquanto avisa ao professor (a) a sua possível descoberta.

Você se perdeu! Precisa se localizar. Para avançar 3 casas folheie no Atlas até o tema "Localização" (página 07), folheie até esse tema e mostre aos colegas onde fica Mata no mapa do Rio Grande do Sul. Caso tenha dúvida, peça auxílio ao professor.

Opa! Você encontrou um fóssi!! Veja no Atlas o tema "Paleontologia", folheie até o tema (página 57) e leia para os colegas o que são os fósseis. Após a tarefa, ande 2 casas e pode vencer o jogo!

**Recorte o dado para rolar e os Dino-personagens para jogar!**

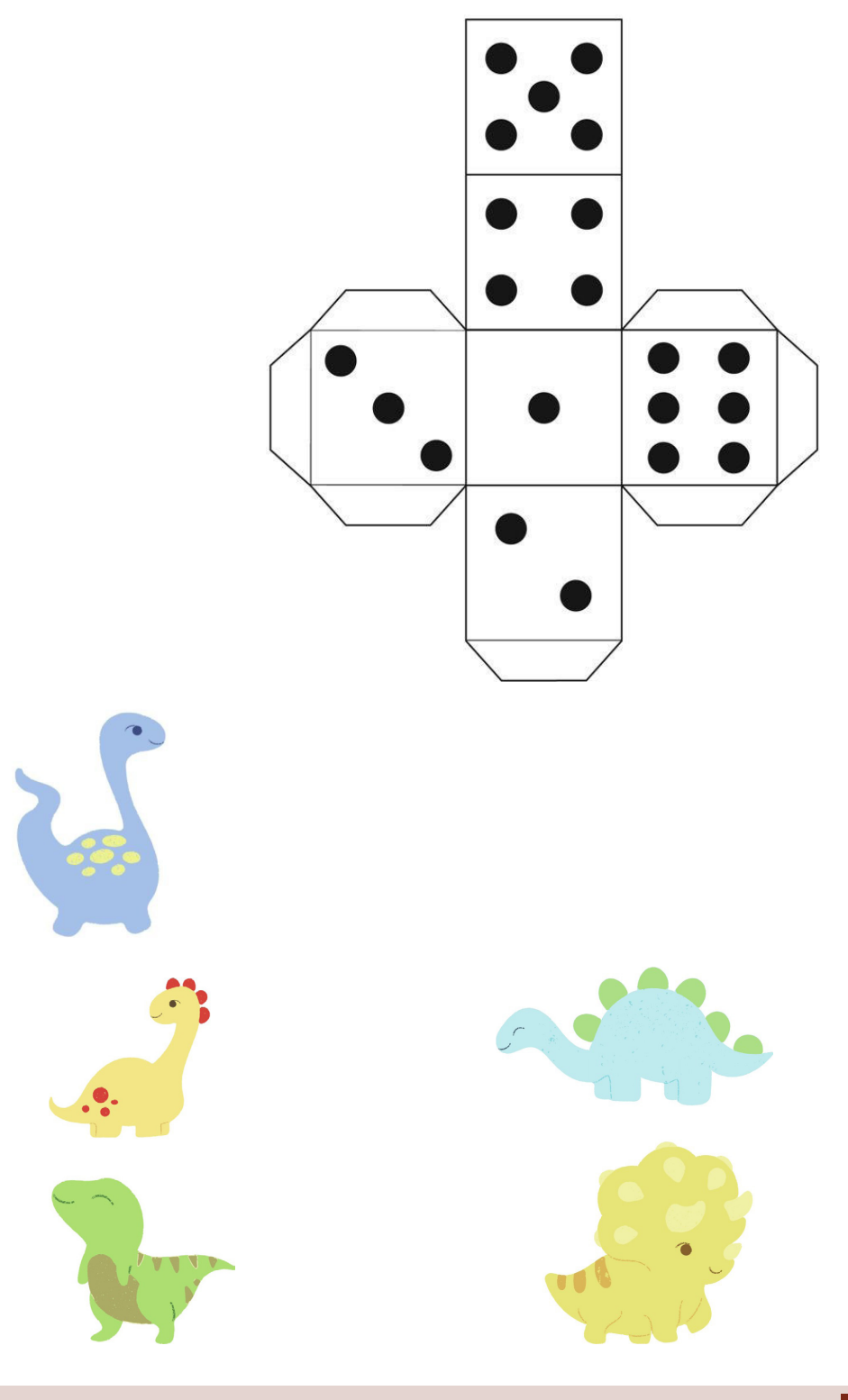

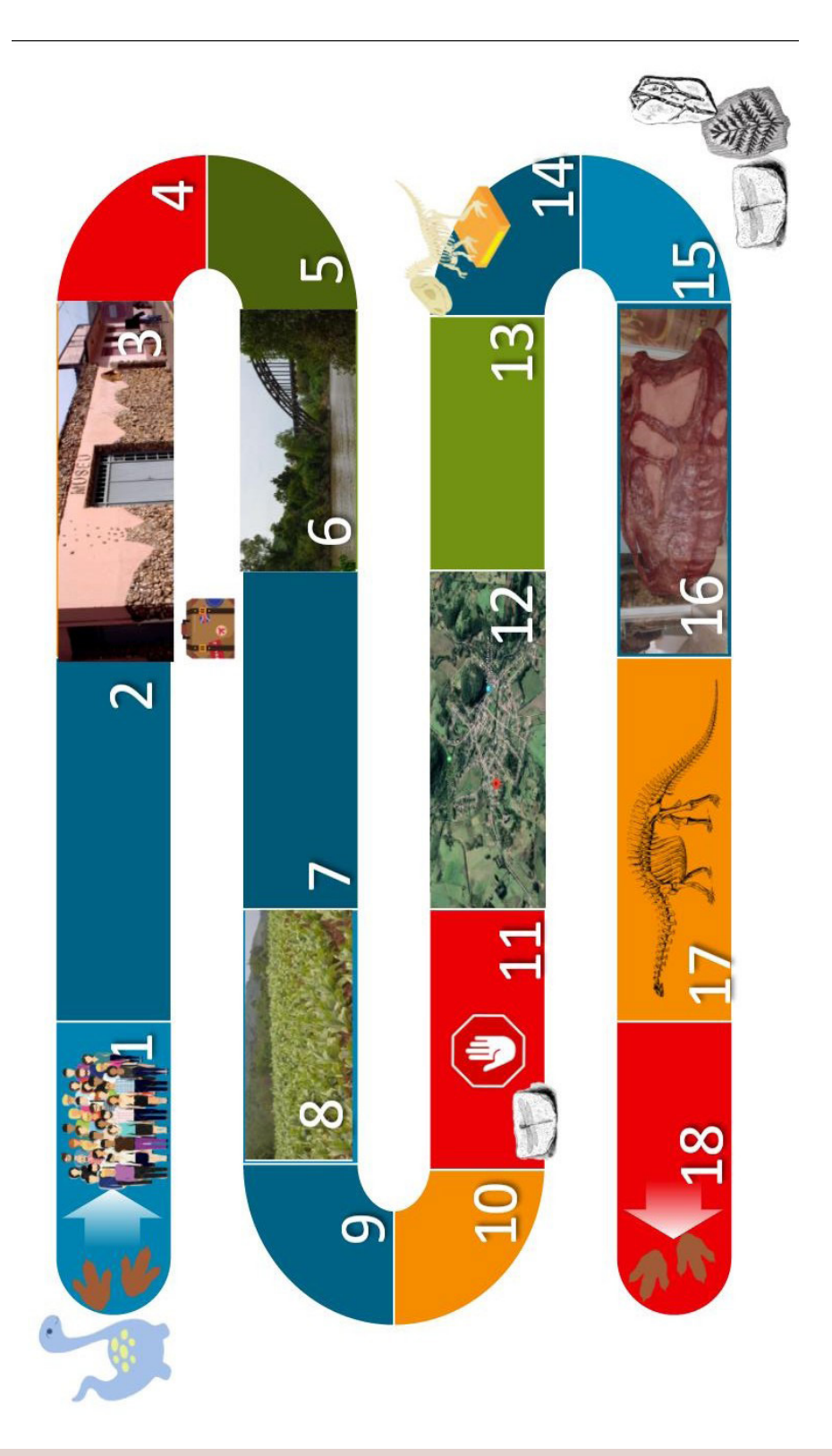

## **ATIVIDADE 2: ONDE ESTÃO OS DINOSSAUROS:**

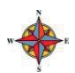

Orientações para o professor:

Professor, essa atividade foi pensada para trabalhar a questão da escala. Sugerimos a realização de maneira interdisciplinar com o professor de matemática. Trabalhando com um local que faz parte da vivência do aluno, este deverá interpretar as imagens do Google Earth e encontrar pontos específicos para fazer a redução.

Exemplo:

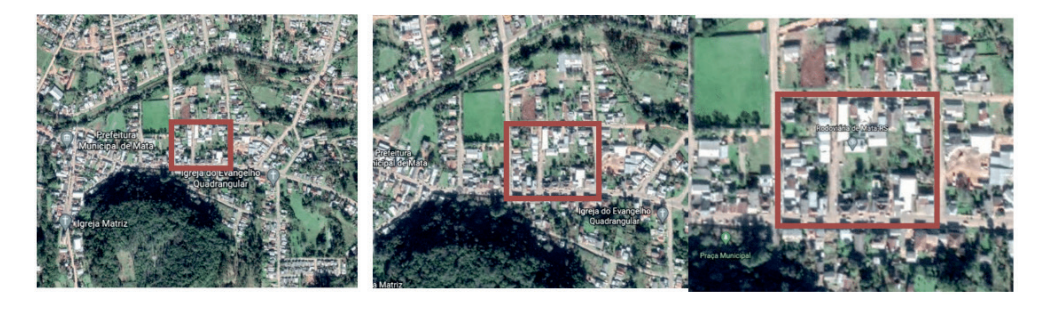

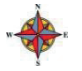

Orientações para o aluno:

Comece escolhendo um lugar do município de Mata que você considere importante. A partir disso, utilize o Google Earth para navegar online até o município de Mata e até esse lugar, percebendo como este lugar se "torna" maior ou menor conforme você mexe o *zoom do mouse.*

Isso ocorre de acordo com a escala.

Juntamente com os professores (as) de matemática e geografia calcule a redução do elemento selecionado. A medida real do objeto pode ser descoberta, consulte o Guia para uso do Google Earth, disponível na página 13.

Após a realização desse jogo, o professor (a) pode utilizar o atlas, convidando os alunos a analisarem alguns mapas dispostos nele, visando perceber que detalhes determinado mapa mostram ou deixam de mostrar conforme sua escala.

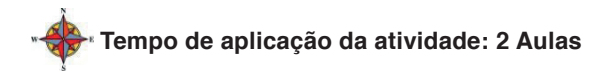

## **ATIVIDADE 3: ONDE ESTÁ O DINOSSAURO?**

No município de Mata há existência de diferentes fósseis e por isso, eles podem ser utilizados para a realização de diversas atividades didáticas. Nesse sentido, essa atividade está relacionada a conceitos de lateralidade e orientação e possui o objetivo de valorizar o patrimônio paleontológico do município.

Para essa atividade, assuntos como paleontologia, orientação e lateralidade poderão serabordados.

Orientações para o professor:

De início, o professor (a) precisará abordar a história do município que serelaciona com os fósseis. Esta conversa inicial é de extrema importância para que os alunos consigam conhecer a linha do tempo paleontológica de Mata. Após, é necessário também o estudo sobre conceitos de norte, sul, leste, oeste, esquerda, direita, dentre outros que estão relacionados a orientação e lateralidade.

Orientações para o aluno:

A atividade poderá ser realizada com grupos de 6 alunos. Eles, deverão realizar uma pesquisa prévia sobre os principais dinossauros que habitavam o município de Mata. Após, deverá ser impresso a imagem e criado uma placa, com o auxílio do barbante, daquele escolhido pelo grupo.

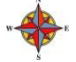

Orientações para a realização da atividade:

Com a orientação da professor (a) , um do grupo deverá colocar a placa e outros 4 integrantes utilizarão placas com 1, 2, 3, 4. Assim, o sexto integrante terá que responder as perguntas realizadas pelo professor. O professor poderá dispor os integrantes de formas diferentes na sala de aula. Conforme exemplo a seguir e assim, questionar as seguintes perguntas.

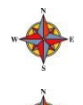

 *Tempo de aplicação da atividade: 2 Aulas (BNCC)*

Materiais necessários: Barbantes e papelão para a confecção das placas.

A tabulação dos acertos poderá ser feita a partir da tabela ilustrativa abaixo:

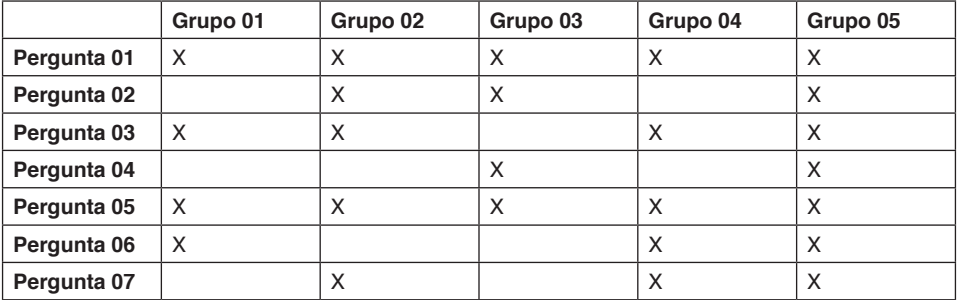

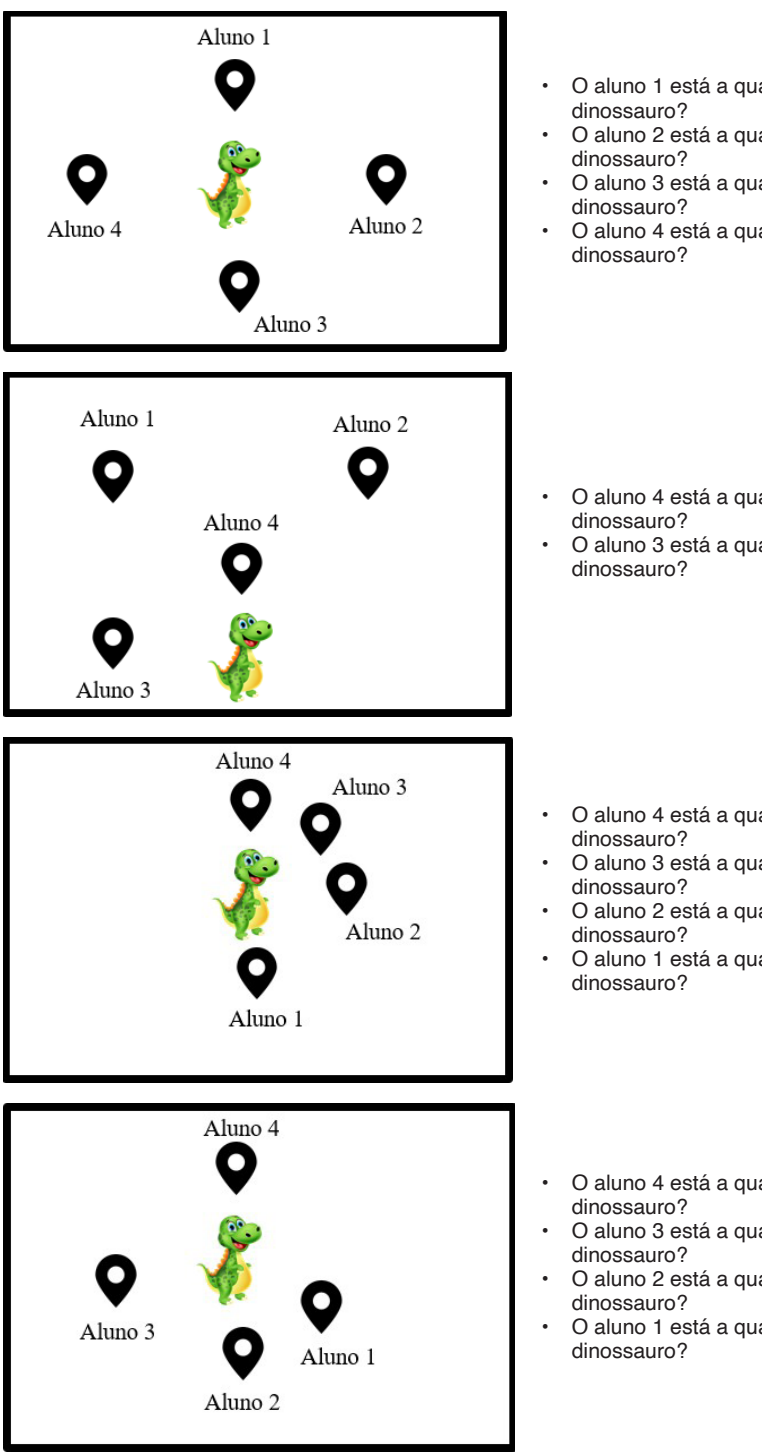

- O aluno 2 está a qual localização do
- O aluno 3 está a qual localização do
- O aluno 4 está a qual localização do

- O aluno 4 está a qual localização do
- O aluno 3 está a qual localização do

- O aluno 4 está a qual localização do
- O aluno 3 está a qual localização do
- O aluno 2 está a qual localização do
- O aluno 1 está a qual localização do
- O aluno 4 está a qual localização do
- O aluno 3 está a qual localização do
- O aluno 2 está a qual localização do
- O aluno 1 está a qual localização do

## **ATIVIDADE 4: MAQUETE A PARTIR DO MAPA DE ALTITUDE**

Nesta atividade, os assuntos que podem ser trabalhados são formas de relevo e bacias hidrográficas. A atividade além de contribuir para o aluno entender como o espaço vivido (3D) está representado em um mapa (2D), o estudante irá trabalhar com localização, análise e correlação dos mapas do atlas.

 *Materiais necessários:*

Cinco folhas de isopor ou EVA, tamanho A4; barbante azul; tesoura, cola e material reciclável diverso para construir as áreas de cidade e tipos de uso da terra do município.

Orientações para o professor:

Professor, essa atividade é voltada para a transposição do mapa em 2 dimensões para uma maquete, representação em 3 dimensões. A figura 1 mostra maiores detalhes. Há um vídeo-tutorial no canal Lageolam UFSM do *youtube* ensinando como realizar essa atividade. O tutorial possui o título de "Ensino de Geografia: Elaboração da Maquete de São Borja."

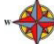

Orientações para os alunos:

Essa atividade consiste em fazer uma maquete do município de Mata. O objetivo é que todos alunos da sala construam a maquete a partir do esboço abaixo. Cortem o isopor exatamente nas marcas indicadas e depois sobreponha as camadas. A partir da maquete construída, observe o mapa de altitude no Atlas e pinte de acordo com a legenda apresentada. Logo em seguida, vá até o mapa de uso e ocupação do solo, faça e localize as áreas de campos, floresta, área urbana e lavouras utilizando materiais diversos para representação (como caixinhas de papelão, folhas de árvores, espuma...).

Tempo de aplicação da atividade: 4 Aulas

Passo a passo:

1º: reunir os materiais e o molde;

2º: A primeira camada que será recortada é a verde escura, e esta ficará na base da maquete, por isso, esta camada deve ser cortada seguindo o limite do município. Você deve utilizar do molde para desenhar o limite da camada no EVA verde, seguindo por recortar esse EVA.

3º: A próxima camada a ser recortada é o verde claro. Você deve retirar o verde claro do molde, recortando-o, posicioná-lo no EVA verde claro, utilizando ele como molde.

4º: A próxima camada é o verde neon que representa os 170 – 220 m, conforme a legenda. Você deve retirá-lo do molde, posicioná-lo sobre o EVA e assim, recortar o EVA conforme o molde.

5º: Prosseguindo, é a vez do amarelo, você pode utilizar o molde para passar o desenho para o EVA amarelo, passando a recortá-lo.

6º: A última camada é a vermelha, que representa a parte mais alta do município, utilizando do molde você desenha essa parte no EVA vermelho e recortá-o.

7º: Por fim, você deve traçar um cordão azul para representar a hidrografia.

Molde para a maquete:

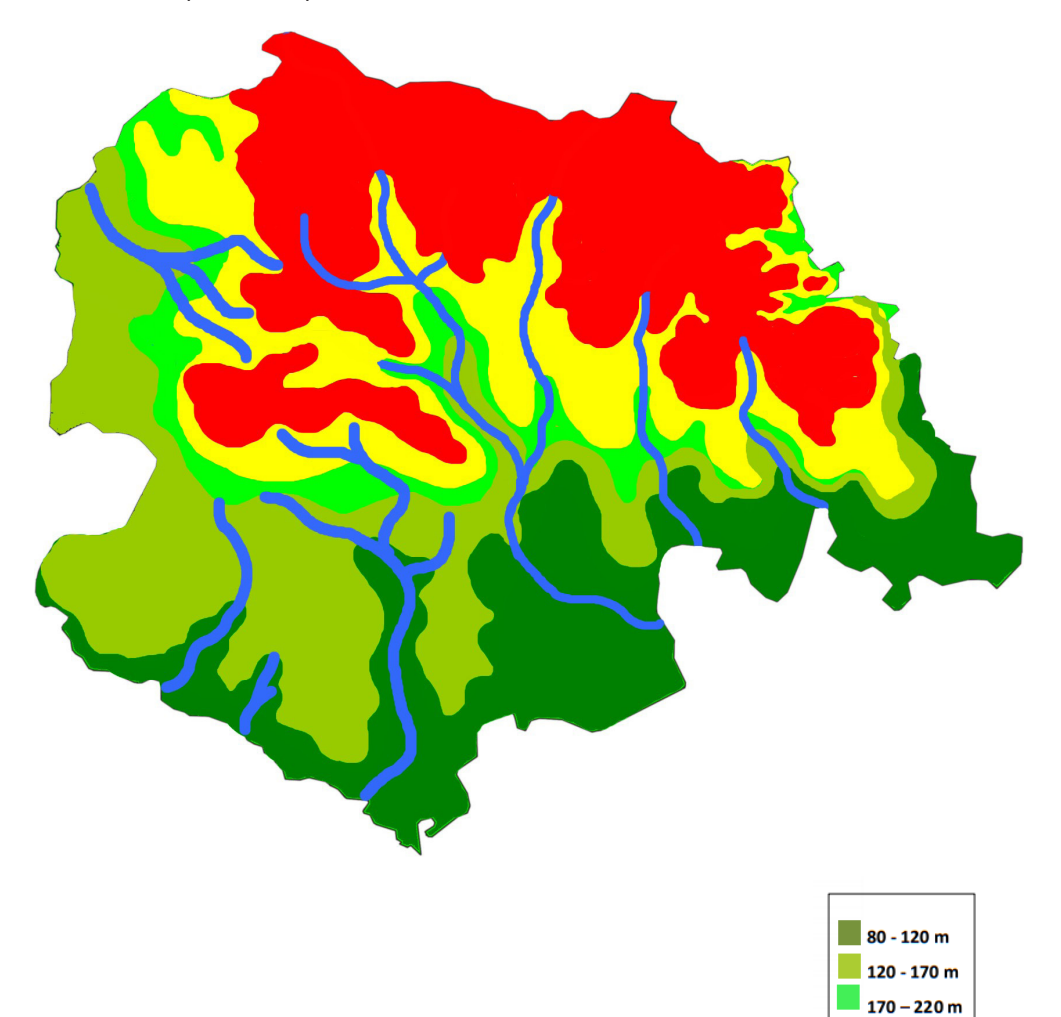

 $220 - 280$  m 280 - 340 m

## **ATIVIDADE 5: VAMOS VISUALIZAR OS MAPAS:**

Dinamizar as atividades realizadas em sala de aula é um passo muito importante para que o aluno se sinta atraído a estudar geografia. Ao pensar tal panorama, propomos nesta atividade a utilização do *Google Earth* como ferramenta didática em que ela reforçará conceitos envolvendo cartografia e geotecnologia.

Para essa atividade, assuntos como tipos de mapas, cartografia e tecnologia poderão ser abordados.

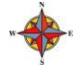

 *Materiais necessários para a realização da atividade:*

Para a realização dessa atividade, será necessária a utilização do *Google Earth*

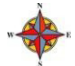

 *Procedimentos para o professor:*

Nesta atividade o professor precisará explicar aos seus alunos os passos descritos na seção abaixo.

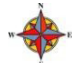

 *Procedimento para o aluno:*

Está atividade poderá ser realizada tanto individualmente, quanto em dupla. Neste sentido o aluno precisará reproduzir o tutorial apresentado abaixo.

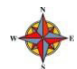

 *Tempo de aplicação da atividade: 2 Aulas*

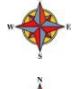

Materiais necessários: Computador ou Notebook.

Orientação para a realização da atividade: O tutorial segue abaixo.

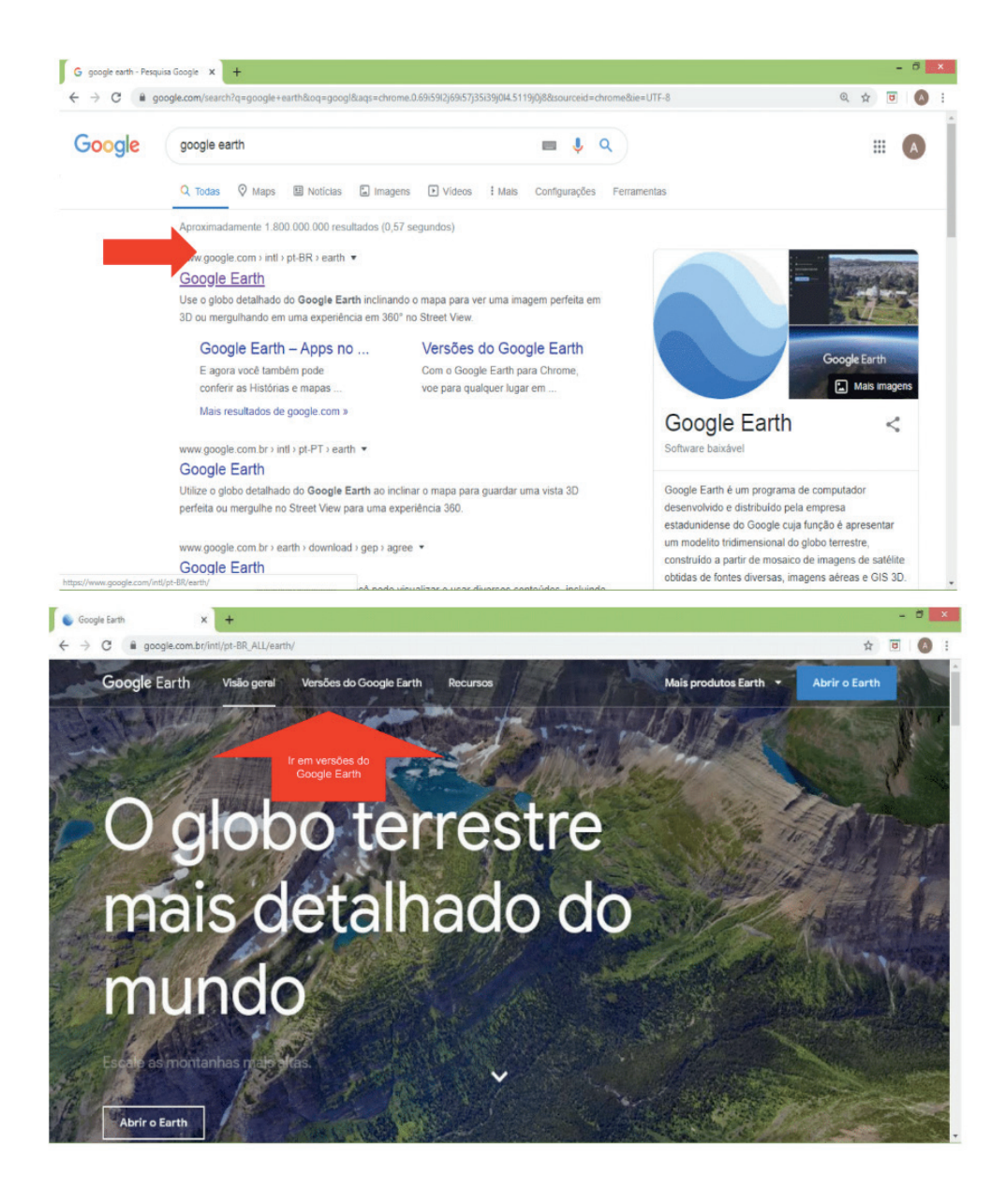

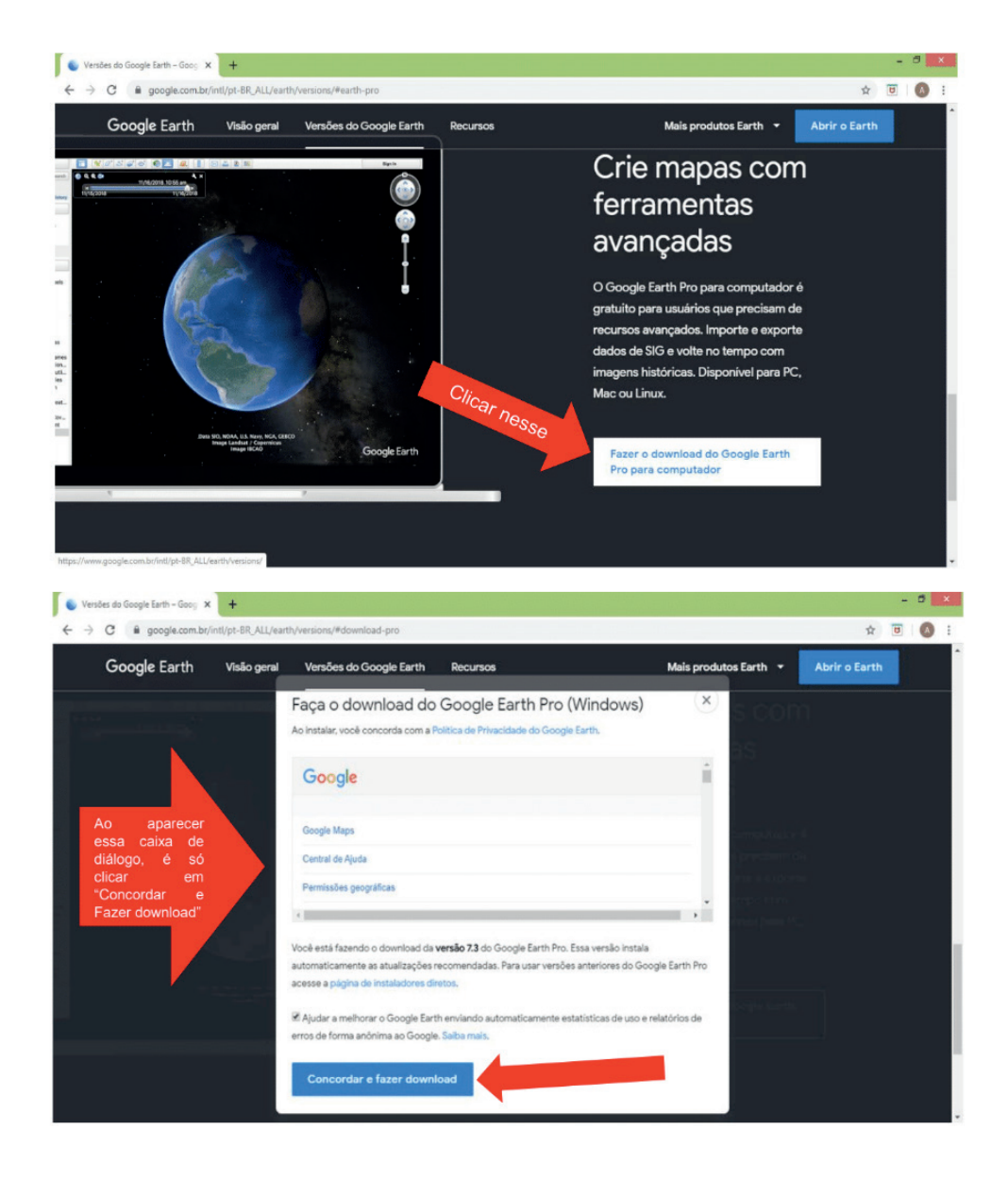

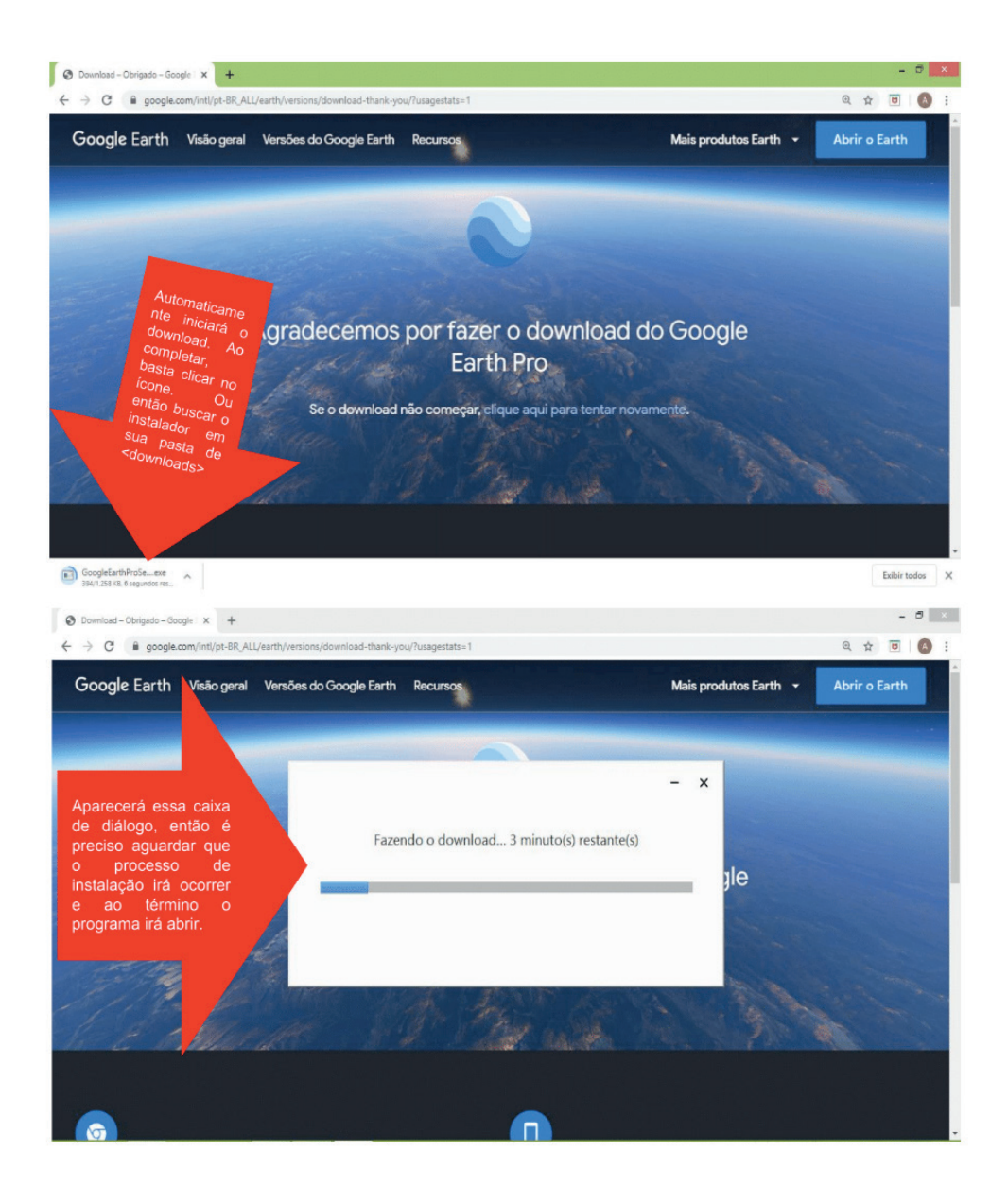

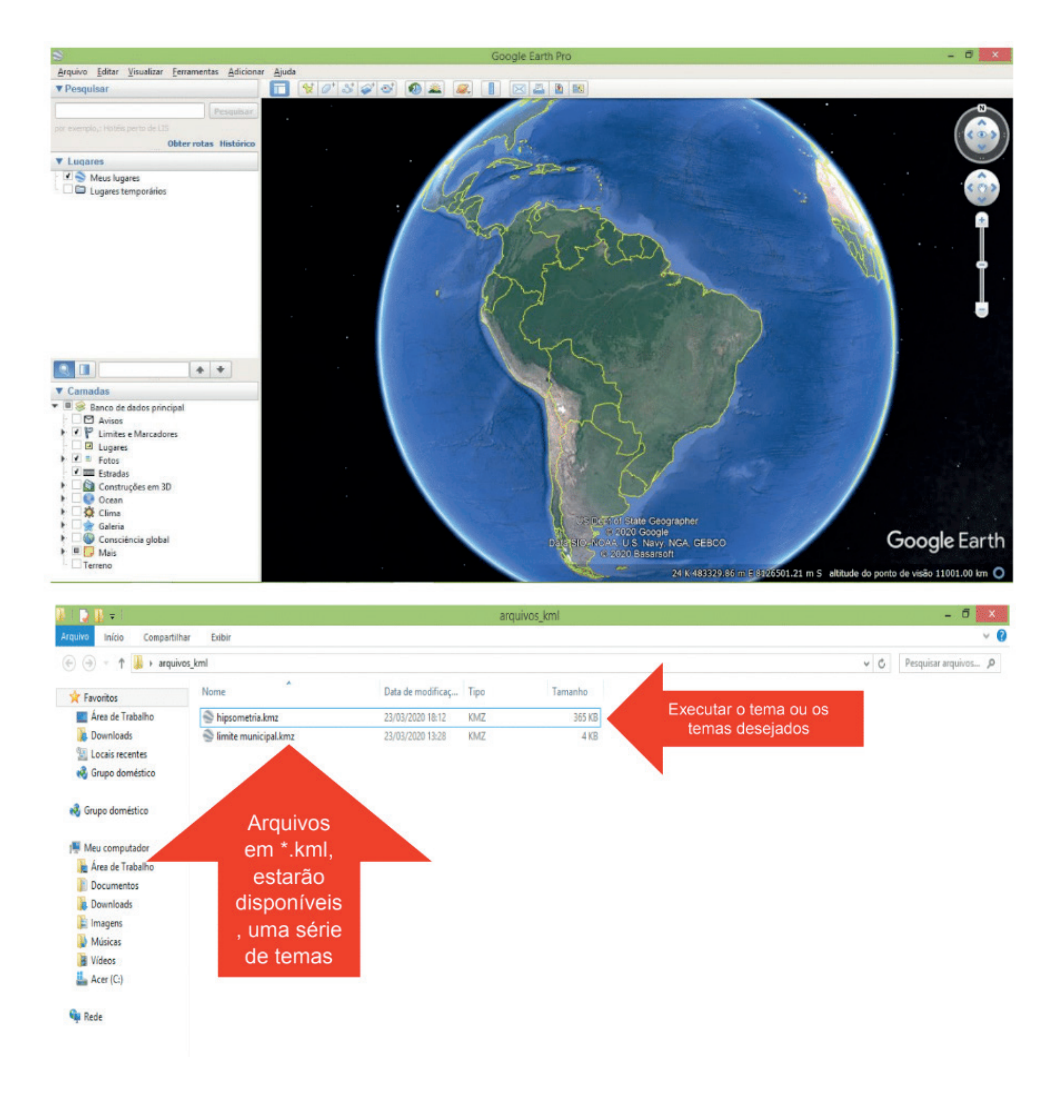

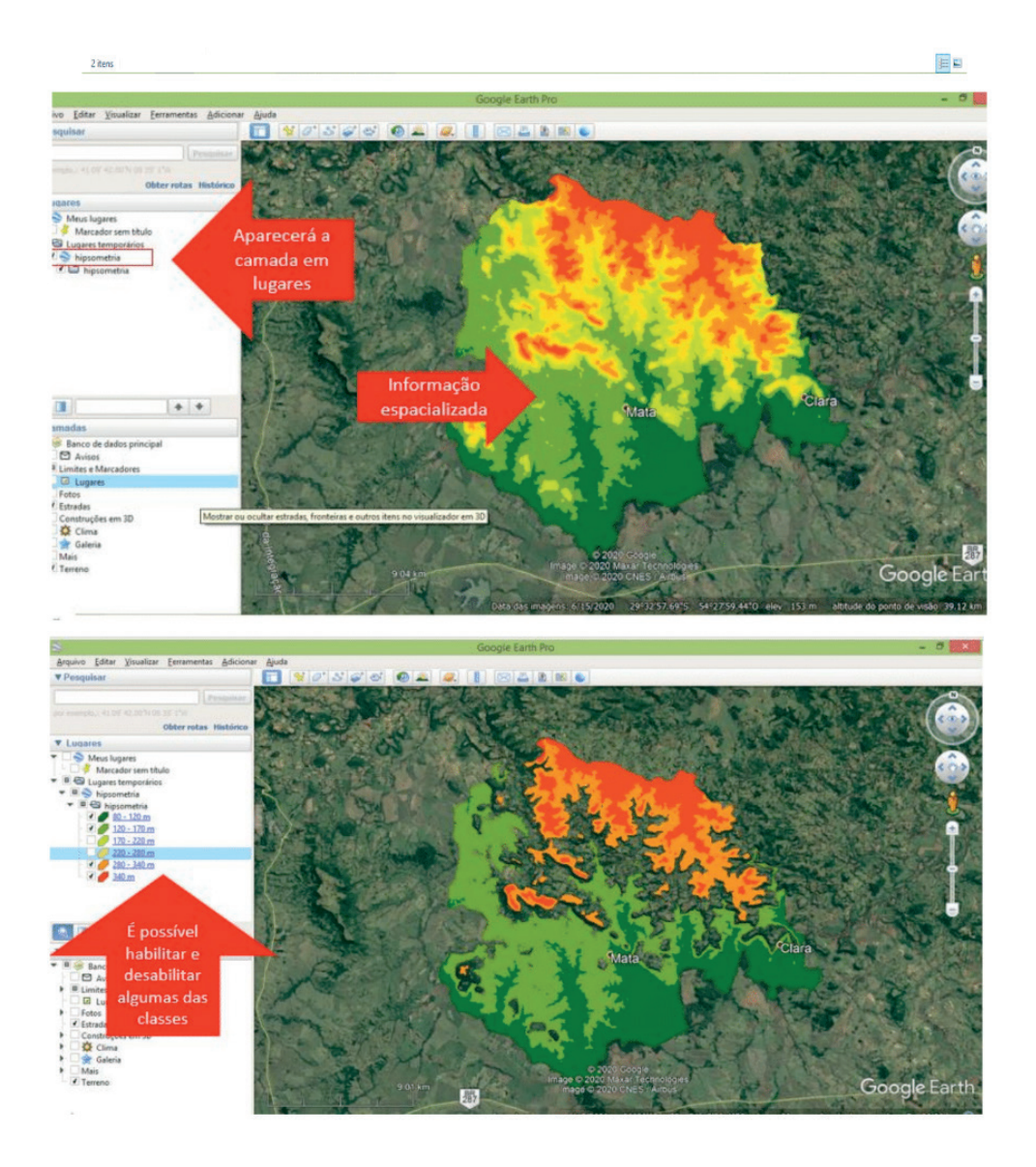

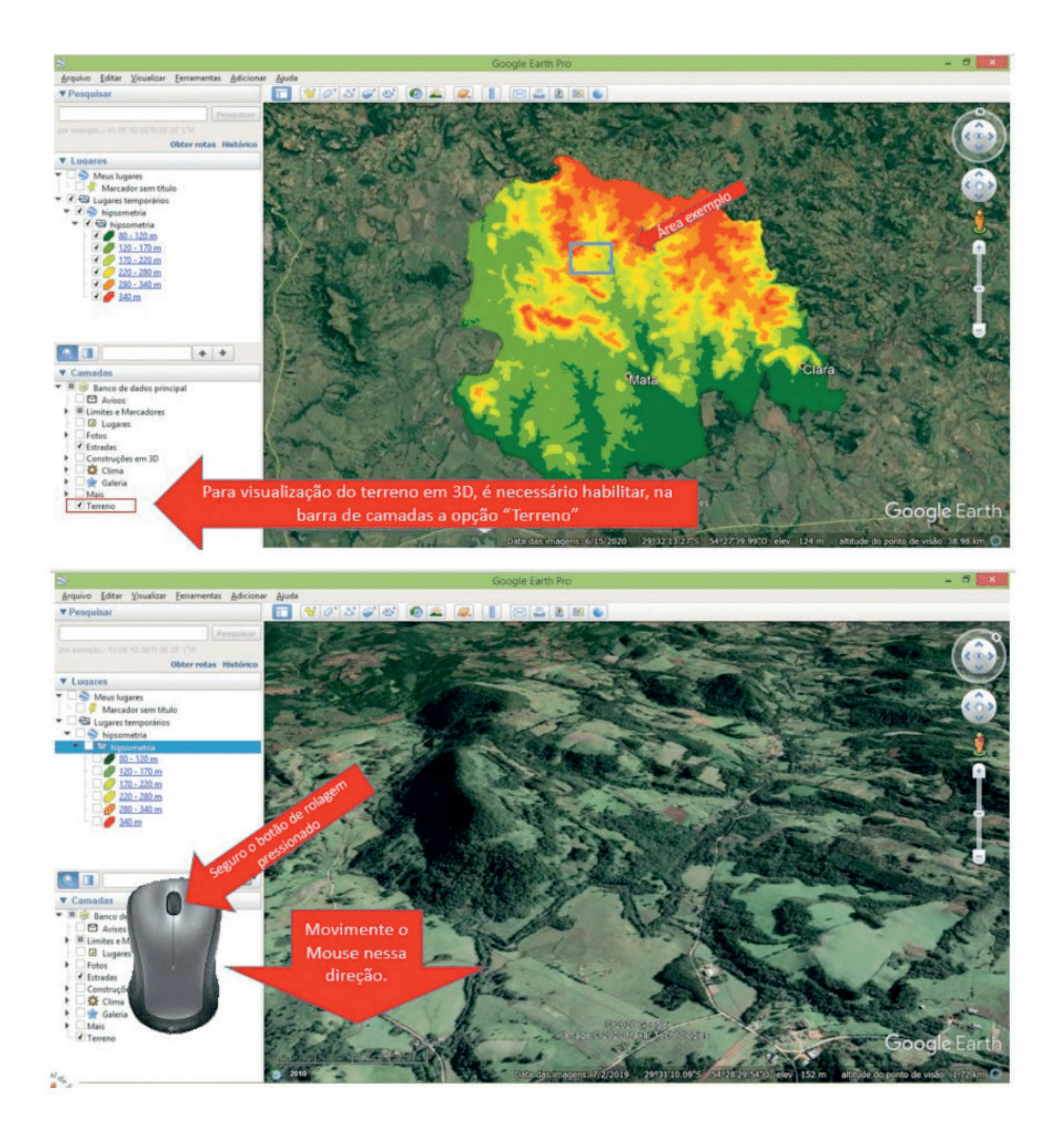

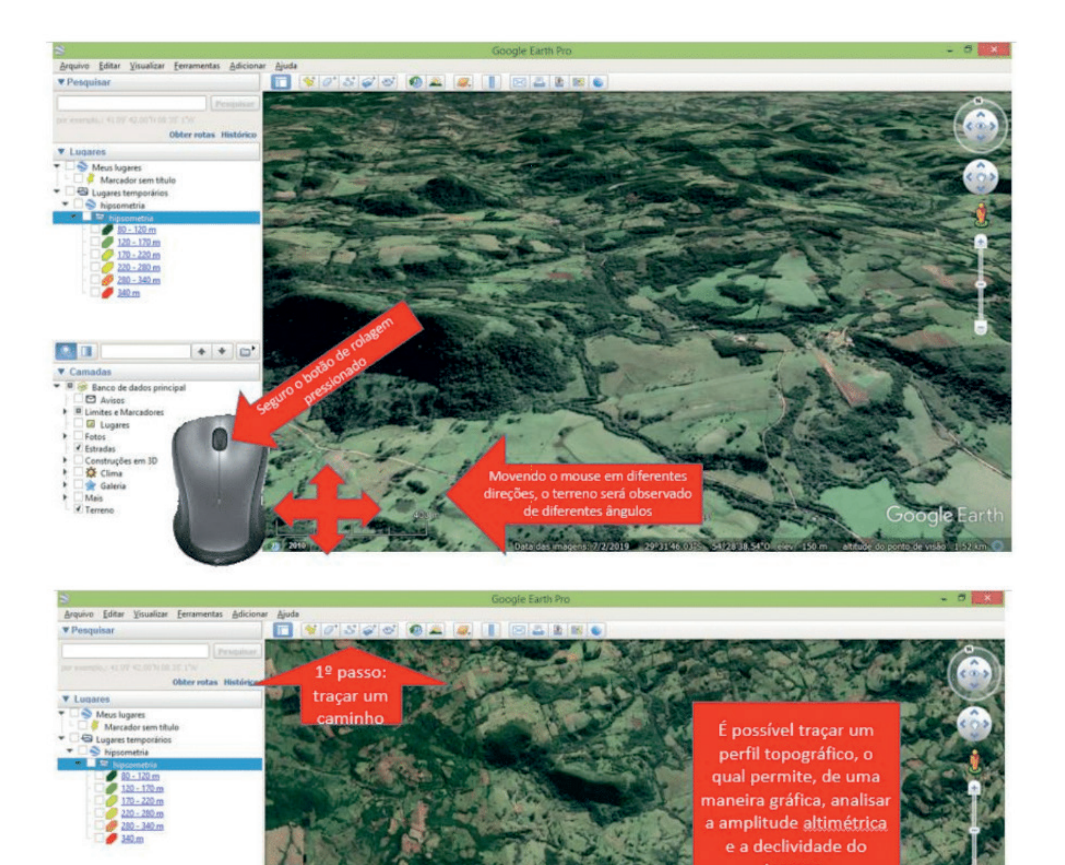

 $|\bullet| \bullet | \square'$ 

 $\blacksquare$ s. Banco de d<br>
El Avisos<br>
B Limites e Ma<br>
Cal Lugares<br>
Fotos<br>
C Estradas

 $\begin{array}{l} \star \text{ Estrades} \\ \downarrow \text{ Centrugdes} \text{ern } 30 \\ \downarrow \text{ Cemstrugdes} \text{ term} \\ \downarrow \text{ Mies} \\ \downarrow \text{ Mies} \\ \downarrow \text{ Terence} \end{array}$ 

Goog

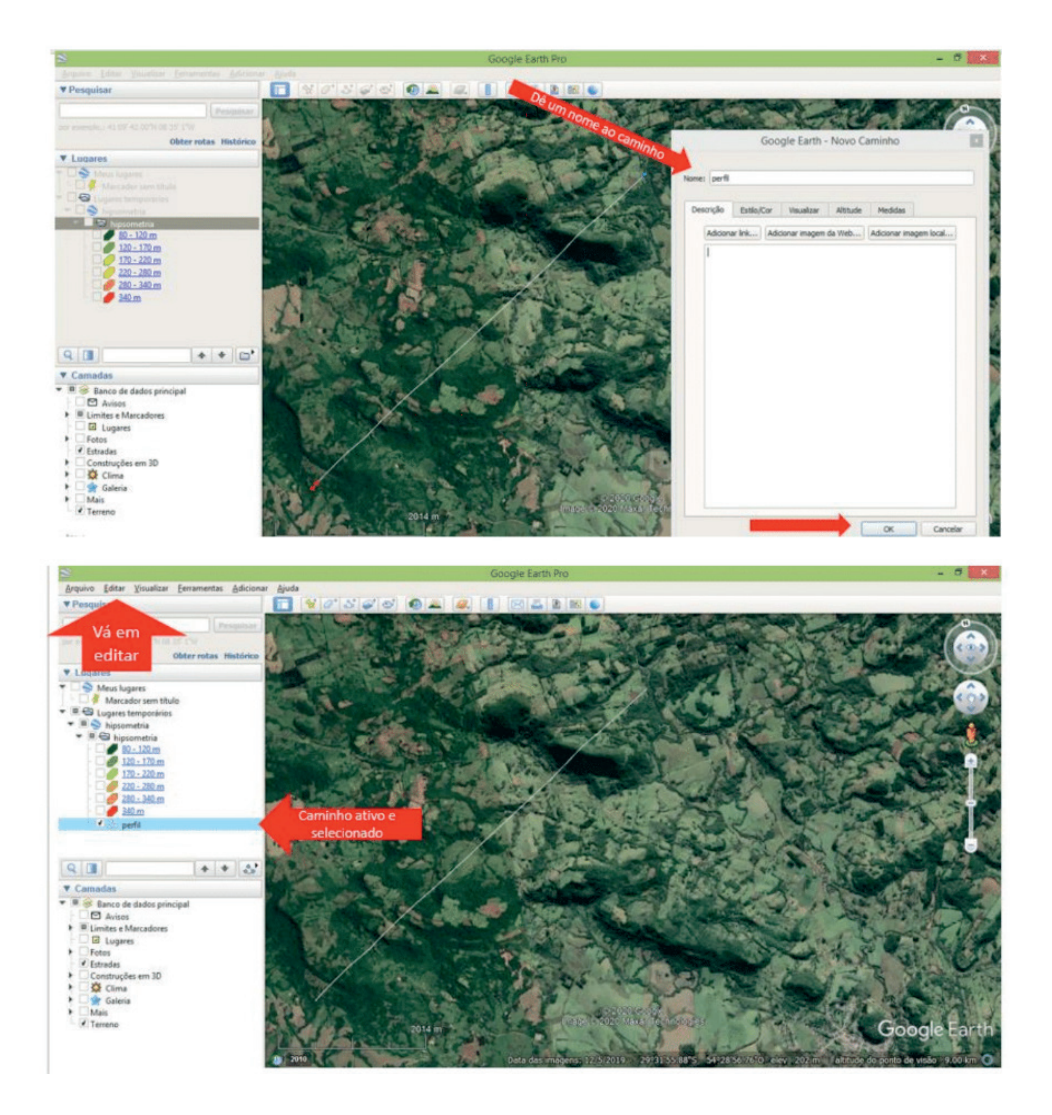

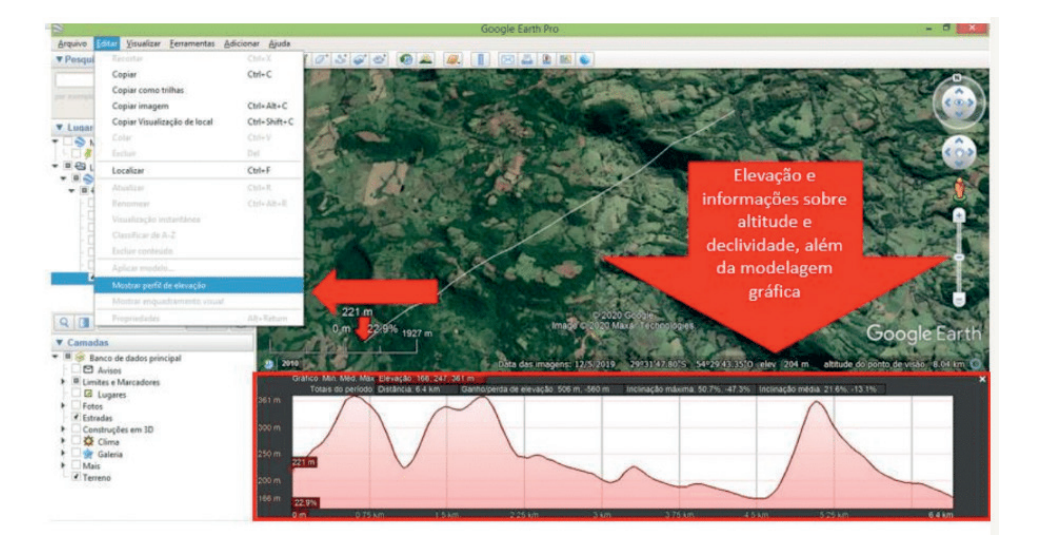

# **REALIZAÇÃO**

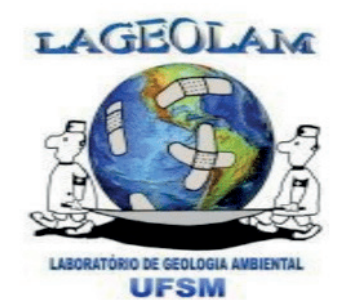

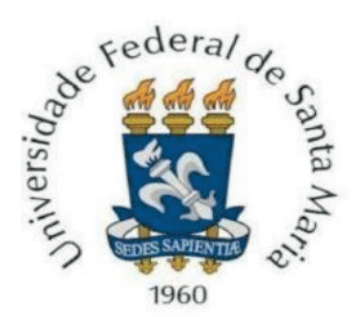

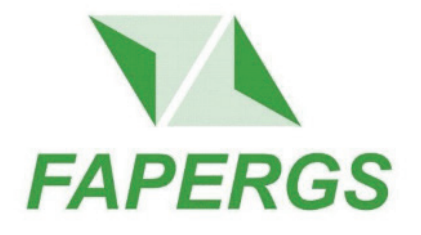

## **Sobre os autores**

**ANDERSON AUGUSTO VOLPATO SCCOTI -** Possui Graduação em Geografia Bacharelado (2013) pela Universidade Federal de Santa Maria (UFSM), Mestrado do Programa de Pós-Graduação em Geografia e (UFSM), Doutorado no Programa de Pós-Graduação em Geografia (UFRGS). Professor Adjunto da Universidade Federal de Santa Maria. Integrante do Laboratório de Geologia Ambiental (LAGEOLAM).

**CARINA PETSCH** - Possui graduação em Geografia Bacharelado pela Universidade Estadual de Maringá (2011), mestrado em Geografia pela Universidade Federal do Rio Grande do Sul (2014) e doutorado em Geografia pela Universidade Federal do Rio Grande do Sul (2018). Professora adjunta da Universidade Federal de Santa Maria. Integrante do Laboratório de Geologia Ambiental (LAGEOLAM).

**CARLA PIZZUTI SAVIAN** – Graduanda em Geografia na Universidade Federal de Santa Maria. Bolsista de iniciação científica do Laboratório de Geologia Ambiental (LAGEOLAM), desenvolvendo pesquisa em municípios do centro e oeste do Rio Grande do Sul.

**DANIÉLLI FLORES DIAS** – Licenciada em Geografia (2014) e Mestre em Geografia (2017) pela Universidade Federal de Santa Maria. Atualmente é Doutoranda do Programa de Pós-Graduação em Geografia pela mesma instituição. Integrante do Laboratório de Geologia Ambiental (LAGEOLAM) pesquisando processos erosivos e mapeamento geoambiental.

**ERIC MOISES BEILFUSS** – Acadêmico de Graduação em Geografia Bacharelado na Universidade Federal de Santa Maria, Bolsista do Programa FIEX. Desenvolve pesquisa em municípios do centro e oeste do Rio Grande do Sul vinculado ao Laboratório de Geologia Ambiental (LAGEOLAM).

**LUIS EDUARDO DE SOUZA ROBAINA** – Graduado em Geologia pela Universidade do Vale do Rio dos Sinos (1984), mestrado (1990) e doutorado (1999) pela Universidade Federal do Rio Grande do Sul e pós- doutorado na Universidade de Le Mans, França (2014). Professor adjunto da Universidade Federal de Santa Maria. Integrante do Laboratório de Geologia Ambiental (LAGEOLAM).

**ROMARIO TRENTIN** – Graduado em Geografia pela Universidade Federal de Santa Maria e mestrado pela mesma instituição (2007), doutorado pela Universidade Federal do Paraná (2011). Professor associado da Universidade Federal de Santa Maria. Integrante do Laboratório de Geologia Ambiental (LAGEOLAM).

# **SÉRIE ATLAS MUNICIPAIS:** Atlas Geoambiental do Município de Mata - RS

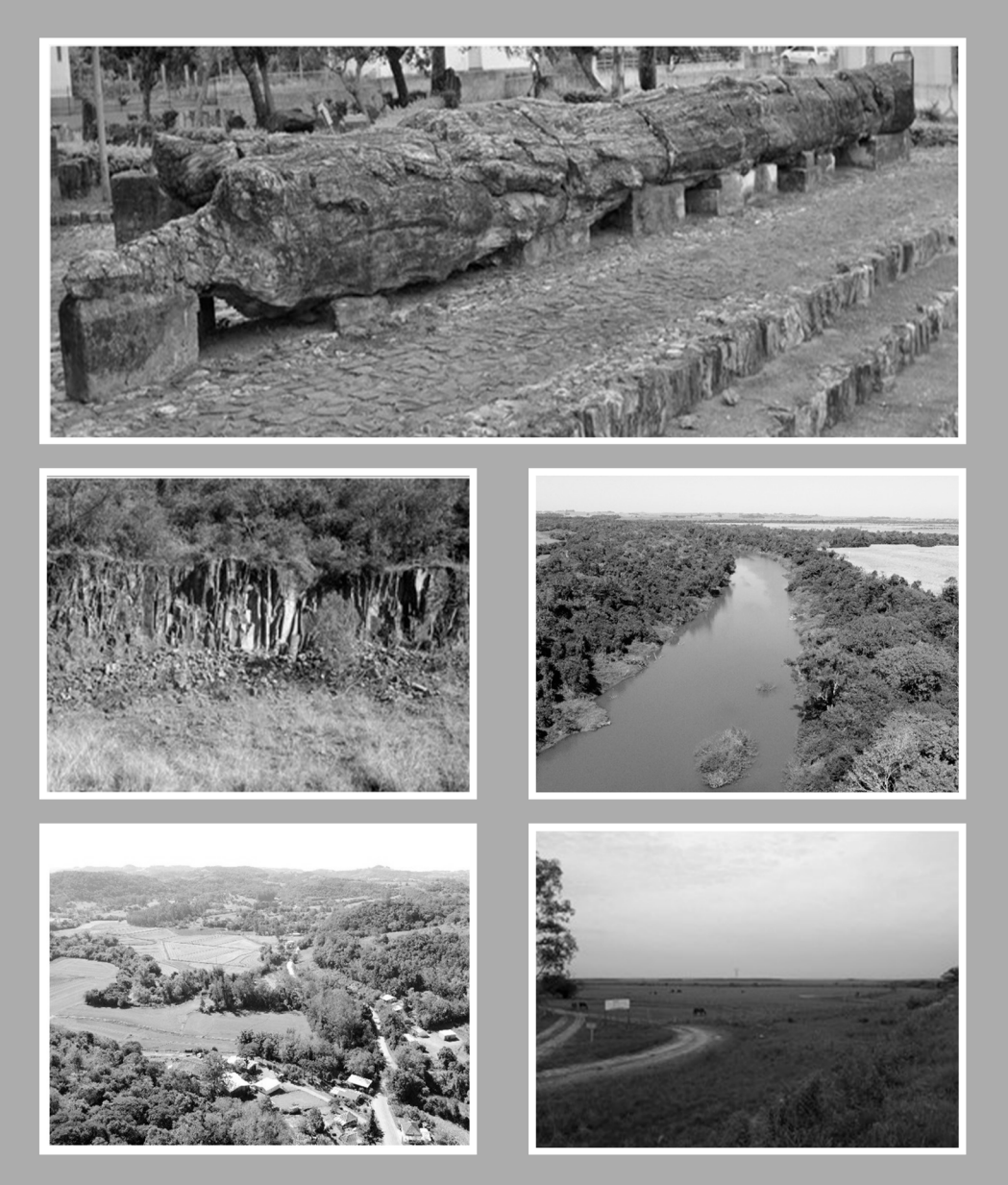

- www.atenaeditora.com.br
- contato@atenaeditora.com.br
- C @atenaeditora
- n www.facebook.com/atenaeditora.com.br

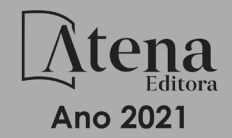

# **SÉRIE ATLAS MUNICIPAIS:** Atlas Geoambiental do Município de Mata - RS

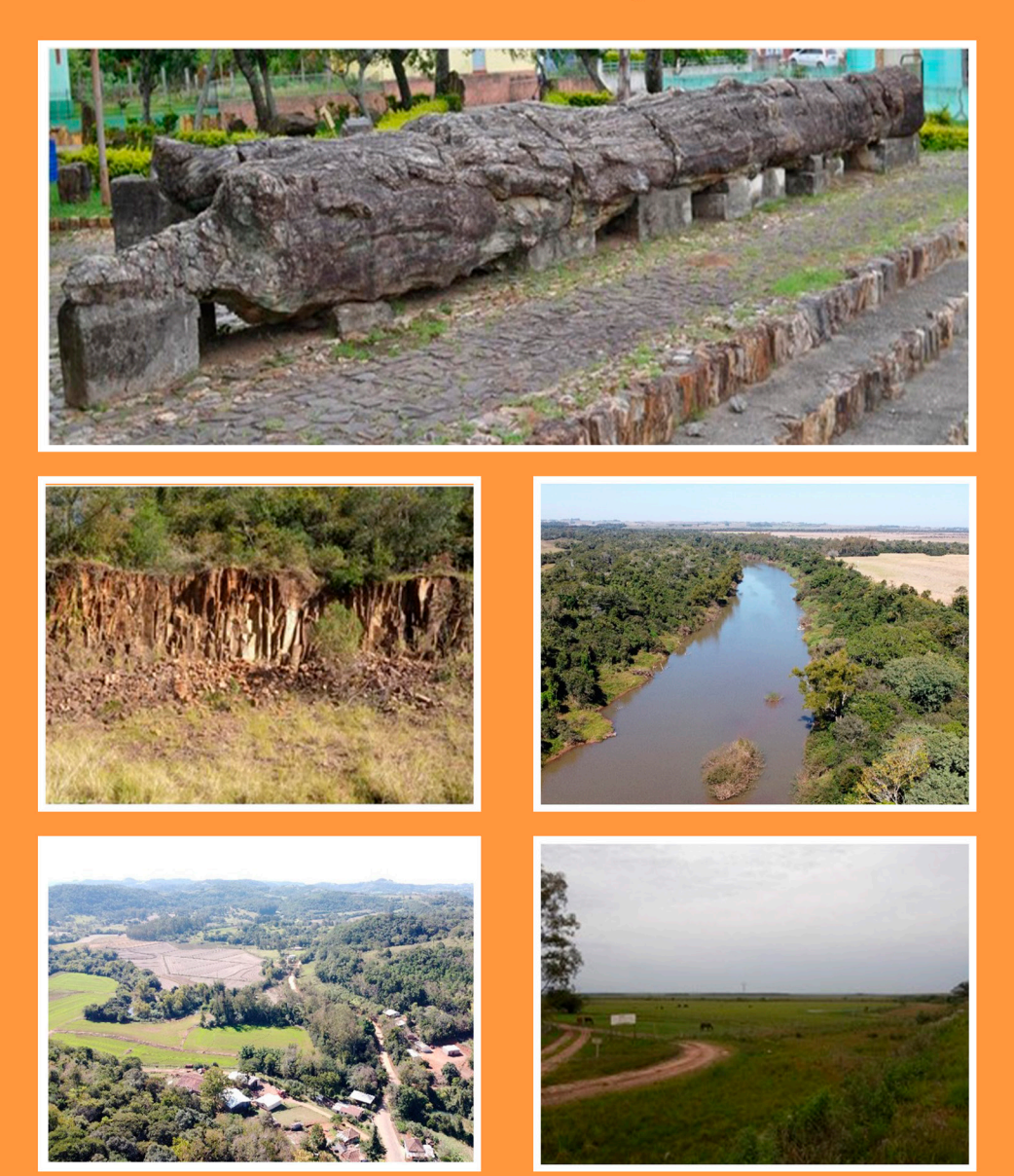

- www.atenaeditora.com.br ∰
- **★ contato@atenaeditora.com.br**
- C @atenaeditora
- **f** www.facebook.com/atenaeditora.com.br

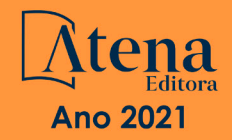